Universidade Federal de Campina Grande Centro de Ciências e Tecnologia Unidade Acadêmica de Design

Painel vertical para favorecer a experiência de compra de lingeries.

Autora: Julliane dos Santos de Sousa

Orientadora: Prof. Ms. Cleone Ferreira de Souza

Campina Grande, junho de 2019.

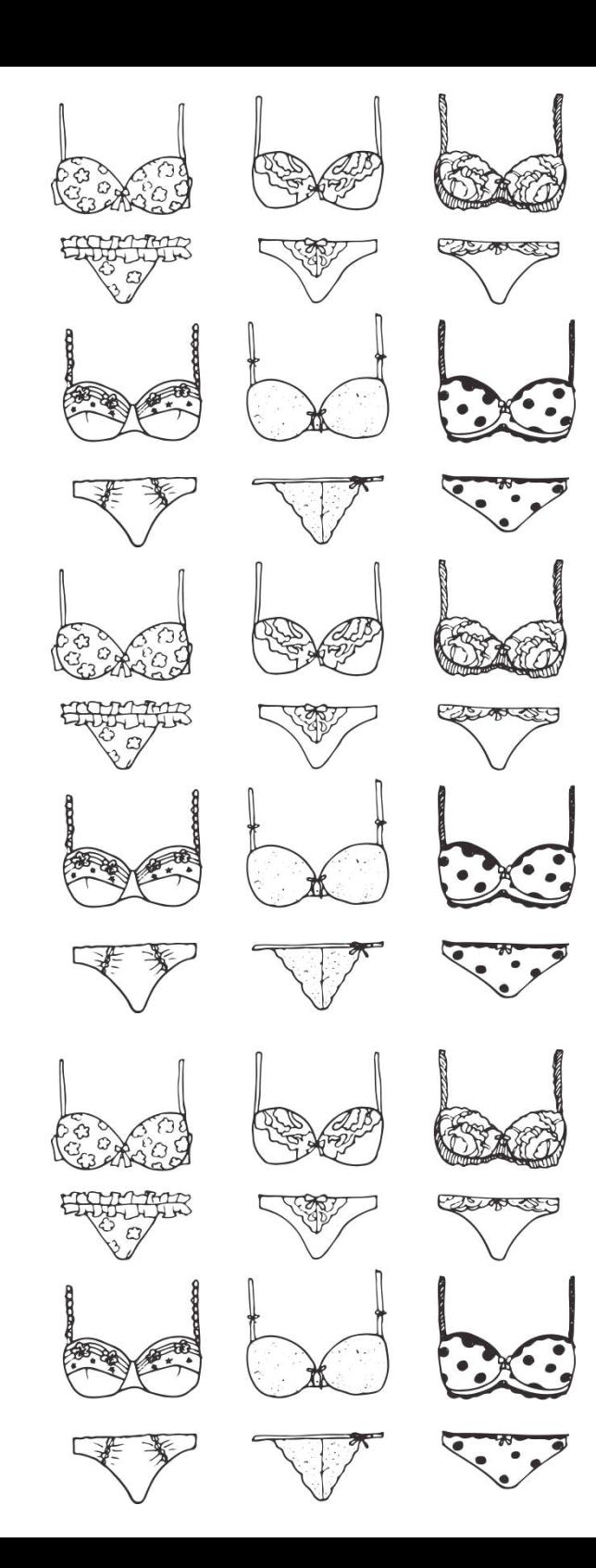

Universidade Federal de Campina Grande Centro de Ciências e Tecnologia Unidade Acadêmica de Design

# Painel vertical para favorecer a experiência de compra de lingeries.

Autora: Julliane dos Santos de Sousa

Orientadora: Prof. Ms. Cleone Ferreira de Souza

Relatório técnico-científico apresentado ao curso de Design da Universidade Federal de Campina Grande, como requisito para obtenção do título de bacharel em Design.

Campina Grande, junho de 2019.

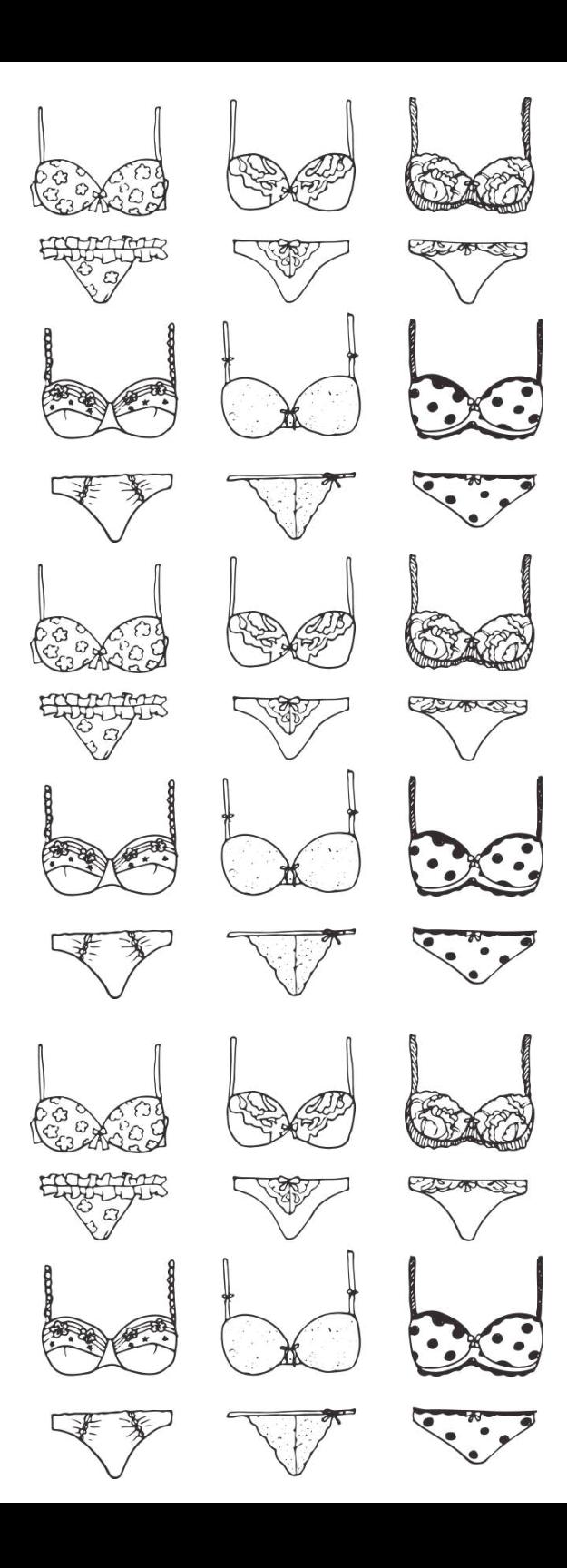

Universidade Federal de Campina Grande Centro de Ciências e Tecnologia Unidade Acadêmica de Design

# Painel vertical para favorecer a experiência de compra de lingeries.

Relatório técnico-científico apresentado ao curso de Design, com banca examinadora constituída por:

(Orientadora)Cleone Ferreira de Souza

Nathalie Barros da Mota Silveira

Pablo Marcel de Arruda Torres

Campina Grande, junho de 2019.

#### Agradecimentos

De inicio gostaria de agradecer a Deus, pela oportunidade de chegar até o fim desta caminhada, me dando forças e coragem para enfrentar momentos difíceis. Aos meus colegas de curso, em especial: Bruna Evelyn, Kelly Bianca, João Higa, Rennale Gregório, Dayane Alves, Thalia de Albuquerque, Taynara Lacerda pelo apoio em todos os momentos de desespero, pois foram essências para minha formação pessoal e acadêmica.

A minha irmã de alma Elaine Brito, deixo muito mais que agradecimentos. Nunca poderei descrever em palavras a minha gratidão por tê-la em minha vida.

Deixo também um agradecimento a Carlos e Lúcia, pelos momentos de alegria disponibilidade com os alunos. Ao meu amigo Diego Ygor, agradeço por toda ajuda e pela amizade.

Por ultimo e não menos importante fica aqui meu eterno agradecimento a minha orientadora Cleone Ferreira de Souza, por todo momento dedicado às orientações e incentivo neste projeto.

# Epígrafe

Pequena menina do coração grande Seja borboleta, voe e dance. Tenha coragem, o mundo é pequeno, E ao mesmo tempo gigante. Seja cigana, desbrave novos horizontes. Tenha criatividade e cante! Ponha pra fora suas ideias De um modo elegante. Faça acontecer os seus sonhos mirabolantes!

Julliane Sousa, 2019

### Sumário

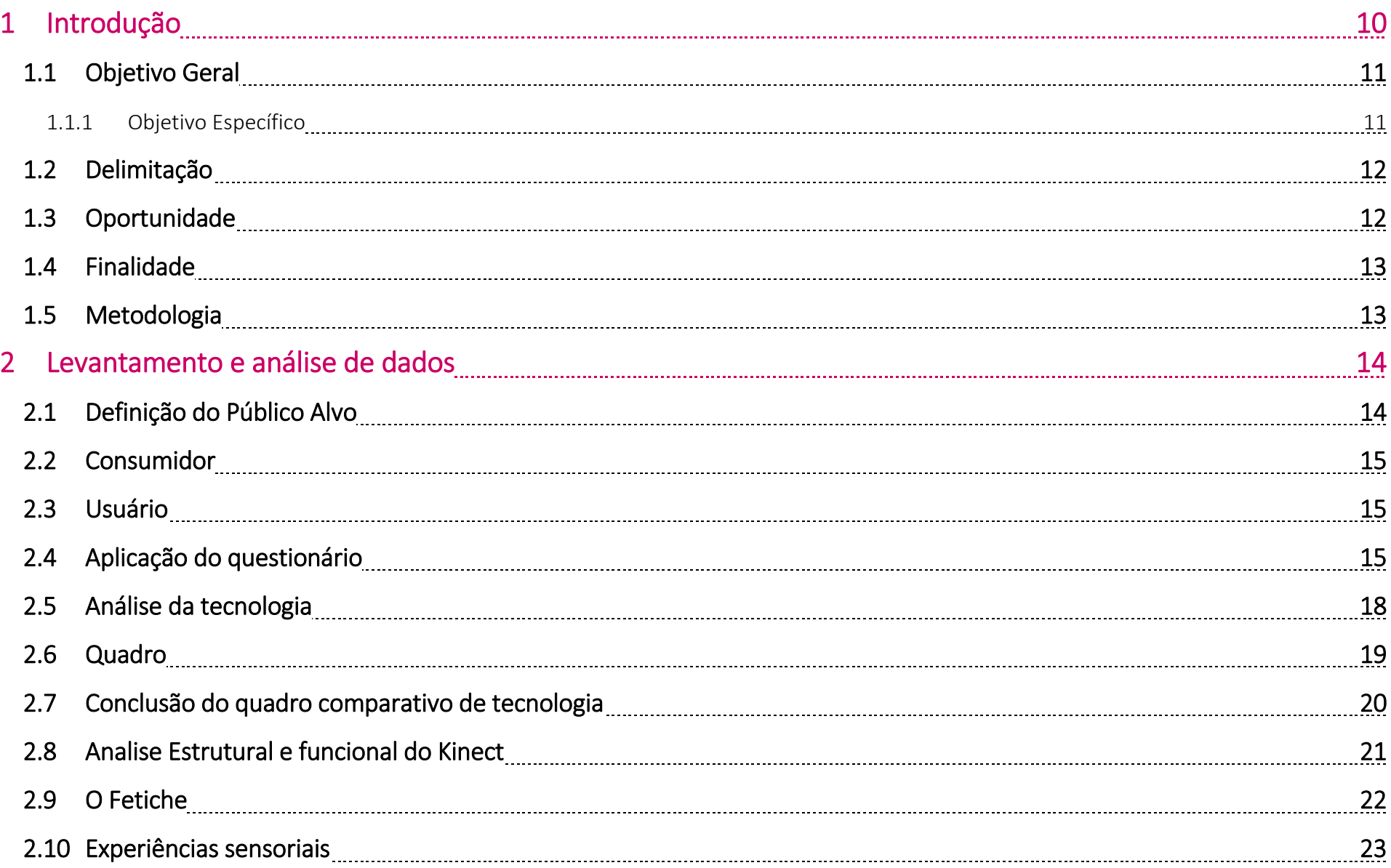

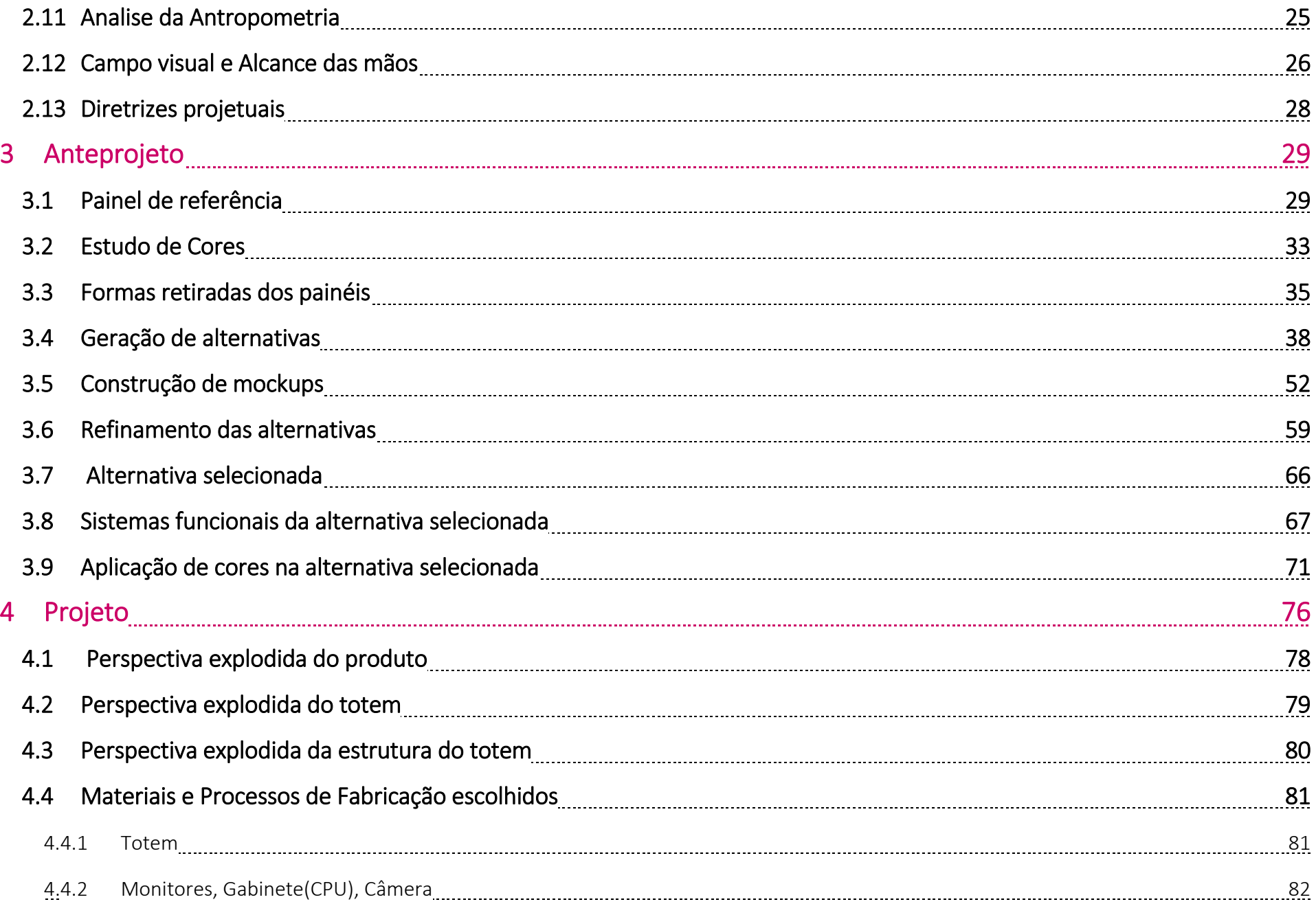

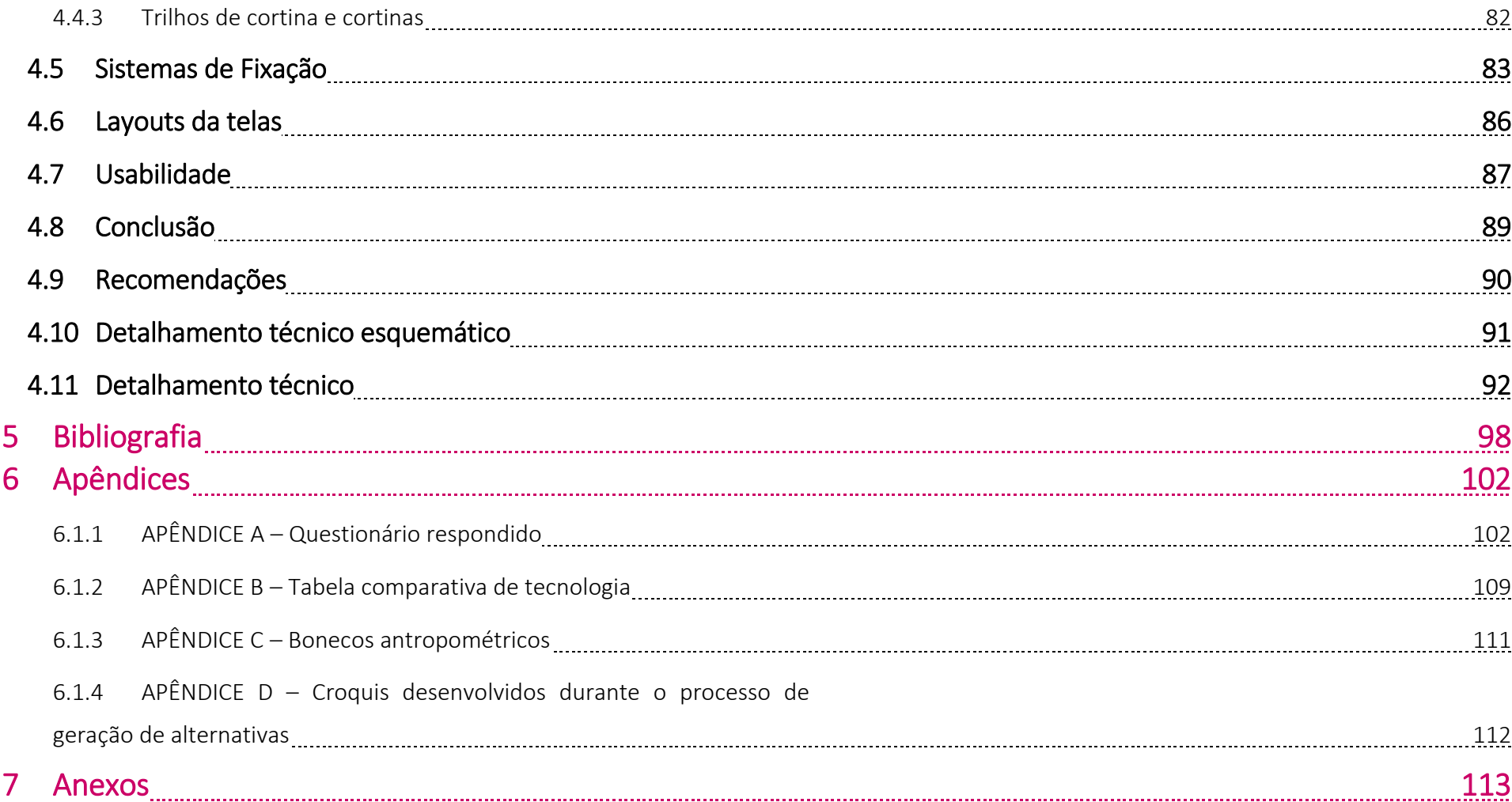

# Lista de Figuras

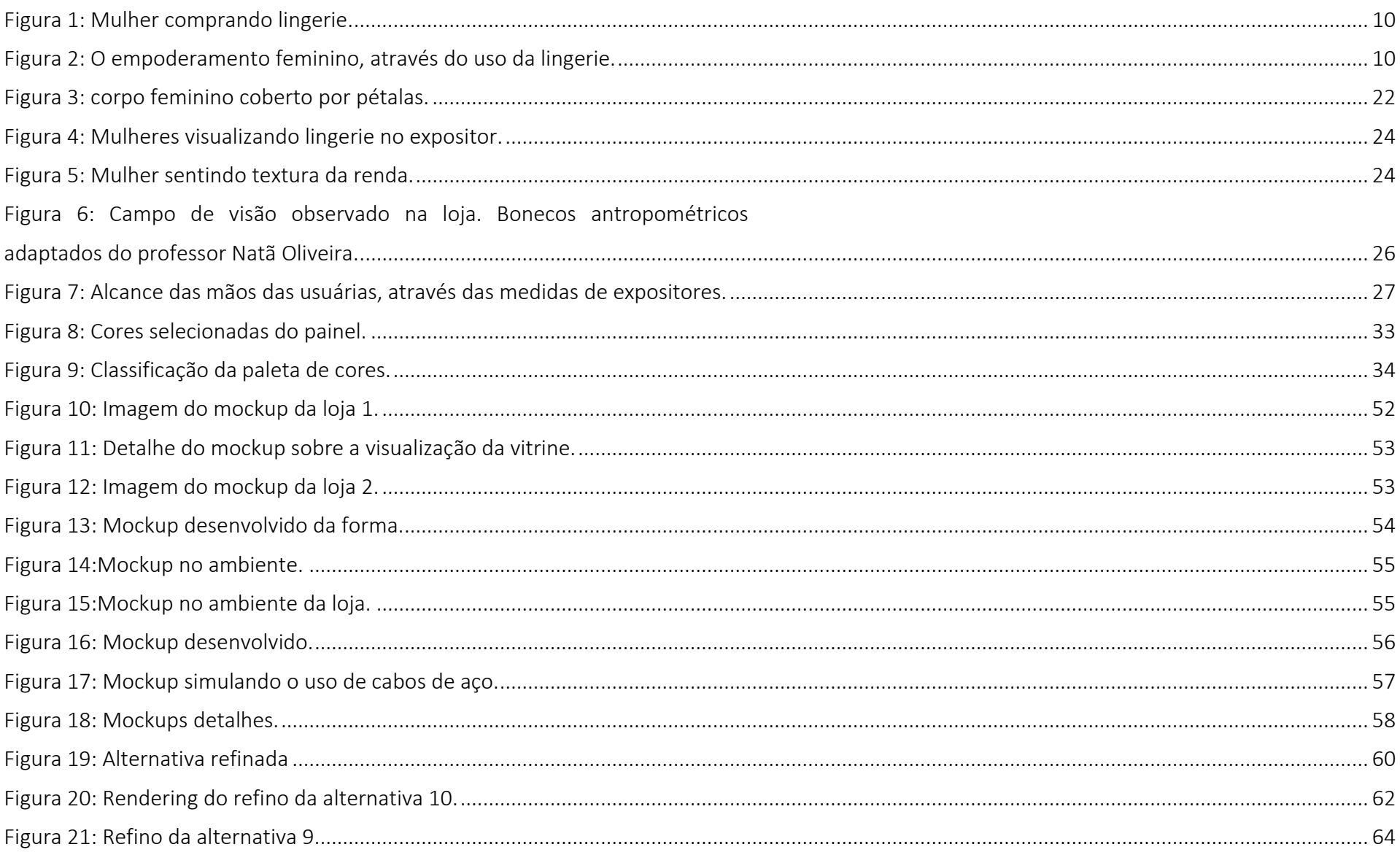

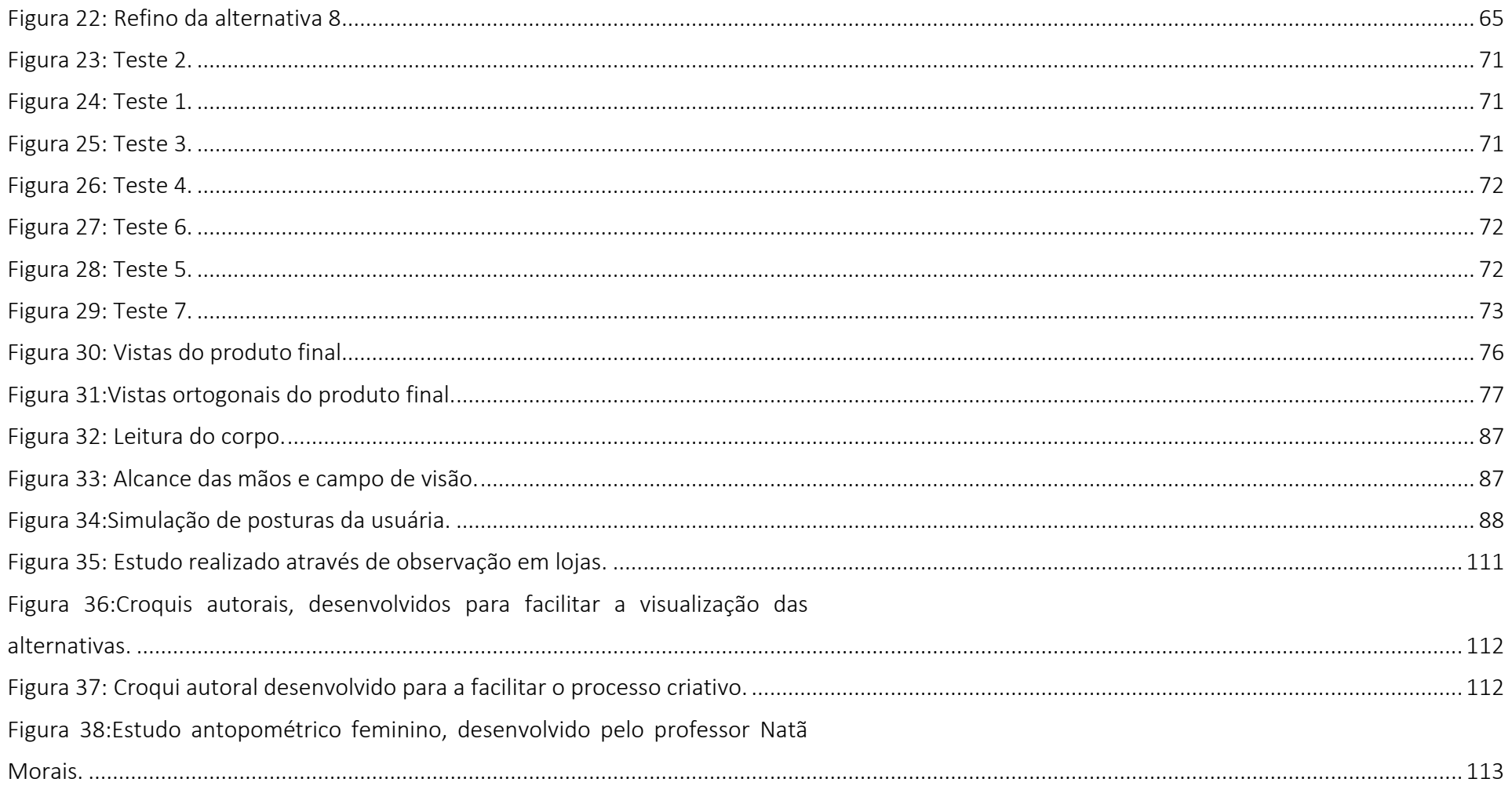

## Lista de Quadros

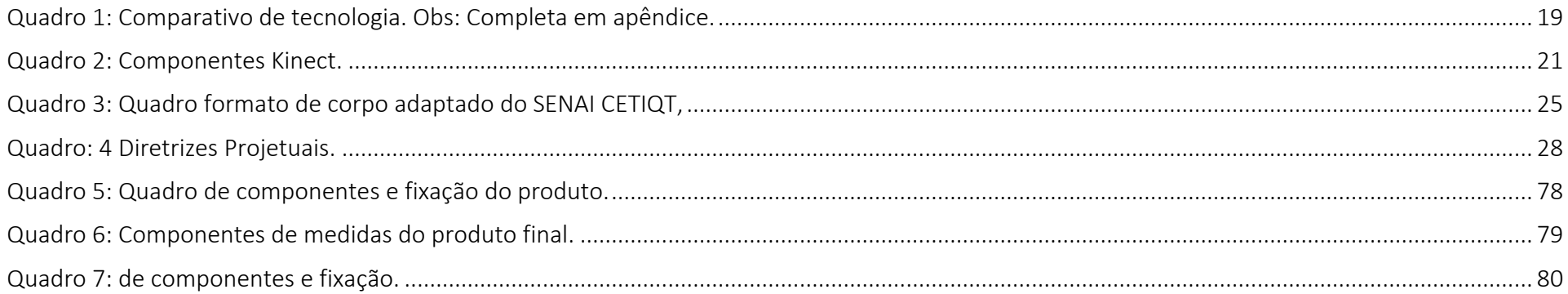

# <span id="page-11-0"></span>1 Introdução

O mercado da moda é um dos que mais cresce no Brasil. De acordo com o jornal (ECONÔMICO, 2017) a ABIT (Associação Brasileira da Indústria Têxtil e de Confecção) a estimativa de crescimento para o ano de 2018 era de 5,5%, com projeção de R\$ 152 bilhões.

Um dos núcleos mais importantes do mercado do vestuário é o setor de peças intimas, onde houve um crescimento discreto no ano de 2017, relativo ao período de crise. A estimativa apontada pelo IEMI (Inteligência de mercado), durante o ano de 2017 a produção teve uma alta de 3,1% para a produção de peças intimas. Em entrevista a ABIT, Marcelo Prado diretor da IEMI, declarou que o ͞segmento caminhou junto com o setor de vestuário do Brasil, seguindo as tendências mesmo sofrendo com os efeitos da redução do consumo interno.͟ (ABIT, 2018). Contudo no ano de 2017, o nicho deu uma importante guinada na retomada da produção, conseguindo assim o maior nível de produtividade em comparação com os últimos quatro anos. O setor de peças intima, é um dos que mais contém nichos e gera oportunidades para a movimentação da economia.

Esta valorização ocorre, pelo fator da lingerie ser um dos produtos que mais vem se tornando objeto de desejo desde a revolução sexual dos anos 60, onde a sexualização passou a ser "liberada". O produto transmite uma sensação que pode ser relacionada ao conforto, a melhora da autoestima ou como objeto de desejo, capaz de motivar a mulher a demonstrar suas emoções indiretamente Figura 2: O empoderamento feminino,

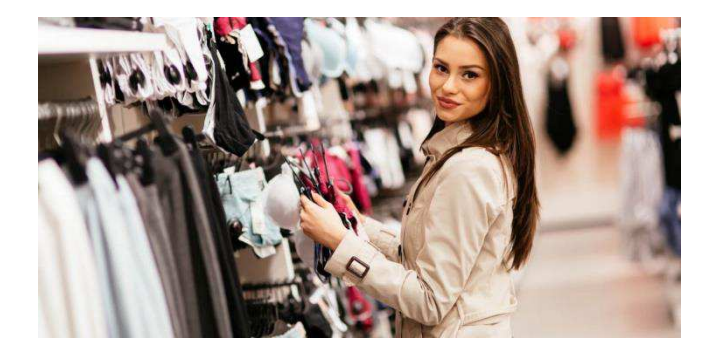

Figura 1: Mulher comprando lingerie.

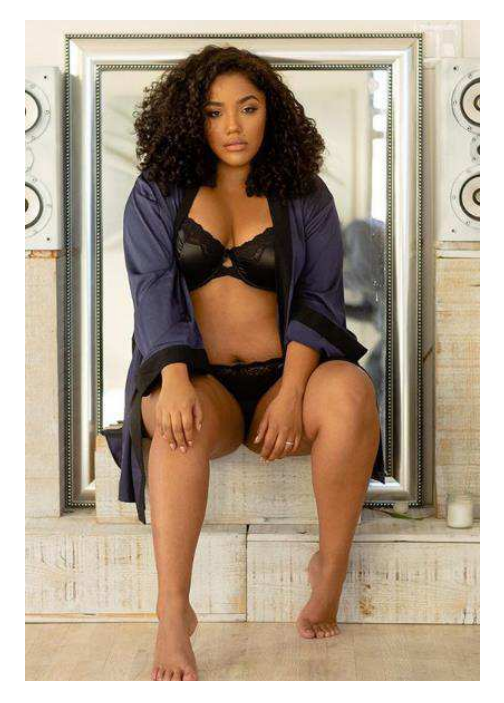

através do uso da lingerie.

através do seu uso. Tendo um poder simbólico muito forte, que é o de revelar o lado sensual feminino.

Esses diálogos são cada vez mais fortes, onde se busca inserir a mulher como um elemento forte na quebra de padrões pré-estabelecidos pela sociedade. Proporcionar a estas usuárias uma melhor experiência de compra é também um meio de se dar voz a um público e em contrapartida consolidar uma marca.

Com mais anos de estudo e maior participação no mercado de trabalho, o público feminino aumentou significativamente seu poder de compra, tornando-se um dos grandes alvos do mercado.

## <span id="page-12-0"></span>1.1 Objetivo Geral

Desenvolver um produto que ofereça uma melhor experiência na compra de peças de lingerie.

#### <span id="page-12-1"></span>1.1.1 Objetivo Específico

- Levantar informações de como os estabelecimentos comerciais disponibilizam os produtos para o consumidor;
- Caracterizar o público-alvo;
- Analisar os produtos para exposição de peças, existentes no mercado, comparando-os;
- Fazer uso das experiências sensoriais para melhor interação do usuário.

#### <span id="page-13-0"></span>1.2 Delimitação

É destinado a ambientes comerciais, de lojas de lingeries. Sendo está à consumidora direta e o público feminino o usuário.

### <span id="page-13-1"></span>1.3 Oportunidade

Na cidade de Campina Grande encontra-se uma quantidade significativa de lojas de atacado e varejo que trabalham apenas com artigos de roupas intimas. No ato da compra, umas das grandes dificuldades enfrentadas pelo publico feminino é a proibição da prova das peças de lingerie, o que dificulta o processo de escolha, uma vez que cada peça se comporta ao corpo de maneira diferente de uma usuária para outra.

Nas lojas visitadas foi possível observar a falta de provadores, o que já determina a não possibilidade de prova das peças íntimas. Salientamos ainda que os entrevistados proíbem a troca da peça em caso de compra errada. Isso se dá pelo fato de a peça intima ser uma roupa que deve ser de uso individual, pois o compartilhamento da mesma pode causar proliferação de bactérias, que geram doenças como: infecções, alergias, candidíase, entre outras. A organização mundial de saúde orienta que a usuária evite a prova da peça antes da primeira lavagem, mesmo que seja feita através do uso de protetores. Deste modo se o risco de contaminação por compartilhamento da peça, por esta se tratar de um produto de uso pessoal e intrasferível.

## <span id="page-14-0"></span>1.4 Finalidade

O projeto consiste em permitir que mulheres, possam ter uma melhor experiência de compra de lingeries, através da prova virtual da peça.

## <span id="page-14-1"></span>1.5 Metodologia

A referência bibliográfica, escolhida para ser trabalhada neste projeto, foi a de Lobach, no qual estabelece que o desenvolvimento criativo é também uma solução de problemas e referencial lógico de avanços e retrocessos durante o processo de criação.

#### 1ª FASE: Referencial Teórico

- Revisão bibliográfica, que consistiu na busca de informação em literaturas;
- Observação de campo em lojas de roupa intima do centro da cidade de Campina Grande.

#### 2ª FASE: Levantamento e análise de dados

- Definição do Público Alvo
- Análise da tecnologia
- Análise do Fetiche
- Analise da Antropometria
- Diretrizes de Projeto

#### 3ª FASE: Anteprojeto

- Painel de Referência
- Geração de conceitos
- Construção de muckups
- Refinamento das alternativas

#### 4ª FASE: Projeto

- Estabelecer estudos de cor e acabamentos (estabelecendo o material a ser usado).
- Especificar o produto desenvolvido e seu detalhamento.
- Construção de modelo digital e tridimensional.
- Recomendações e conclusões.

# <span id="page-15-0"></span>2 Levantamento e análise de dados

# <span id="page-15-1"></span>2.1 Definição do Público Alvo

Para a caracterização do perfil do usuário, foi utilizado o recurso da entrevista com vendedoras de lojas de lingerie e a realização de pesquisas pelo IEMI (Instituto de Estudos e Marketing Industrial). Destacou-se nesse quesito dois publicos que são importantes para este projeto, o consumidor (lojas de lingeries) e o usuário (clientes das lojas).

### <span id="page-16-0"></span>2.2 Consumidor

Este perfil foi definido através da observação em campo, realizada no centro comercial da cidade de Campina Grande. Nas lojas visitadas, foram identificadas semelhanças bastante idênticas em relação ao layout do ponto de venda. exposição dos produtos nas laterais das lojas, apresentação da peça principal da coleção na frente da loja, e estoque na parte de baixo dos expositores laterais, a não existência de provadores e um balcão para atendimento comercial. A partir destas observações, constatamos que as lojas de lingeries serão as consumidoras diretas do produto que será proposto por este trabalho.

### <span id="page-16-1"></span>2.3 Usuário

Foi neste grupo que fora identificado as maiores dificuldades em relação à compra de lingeries. Para caracterizar este grupo, utilizamos como base uma pesquisa realizada pelo IEMI (Instituto de Estudos e Marketing Industrial), sobre "Comportamento de compra das consumidoras de moda íntima", que foi realizada em fevereiro de 2018. E para complementar aplicamos um questionário (on-line) com 98 mulheres. Nosso intuito foi o de identificar as dificuldades na hora da compra no ponto de venda.

### <span id="page-16-2"></span>2.4 Aplicação do questionário

O questionário realizado na plataforma online GOOGLE FORMS, com mulheres acima de 18 anos, composto por 13 perguntas, no qual tivemos um total de 98 respondentes. O objetivo da pesquisa foi compreender e conhecer como é o comportamento de compra do público feminino, em estabelecimentos físicos de venda de lingerie, (Questionário respondido em apêndice p.103).

Dentre as questões, as que tomaram por base de maior importância foram as:

- 1. Local de compra;
- 2. Se a cliente prova a lingerie antes da compra;
- 3. Como é realizada a prova da peça na loja;
- 4. Quais as dificuldades que as mulheres encontram ao ter que comprar uma lingerie.

Sobre o local de compra (1), a maioria do público feminino apontou que compra no comércio central da cidade, justamente onde se encontra a maior dificuldade de provar a roupa antes da compra, pois grande parte das lojas do comércio central não permite a usuária à experiência da prova antes da aquisição do produto.

Logo após foi questionado, se as mulheres provavam a lingerie antes da compra (2). Um total de 62,2% respondeu que não provam a peça antes de compra-la e 37,8%, confirmaram que provavam a peça íntima.

Porém como necessitávamos ter conhecimento de como é realizada a prova dos lingeries no caso das questionadas provarem, fora perguntado como a usuária faz essa prova das peças antes da compra (3). Essa pergunta foi feita, de modo que as respostas fossem comentadas pelas próprias usuárias. Muitas relataram que só provam os sutiãs com o auxilio do uso de protetores fornecidos pelas lojas, por cima da peça da roupa ou por cima da própria lingerie que estão usando na hora da prova.

Já no questionamento sobre as dificuldades que o público feminino encontra ao ter que comprar uma lingerie (4), muitas das questionadas apontaram a dificuldade de encontrar o tamanho ideal da peça de lingerie.

# **CONCLUSÕES**

- 62,2% respondeu que não provam a peça antes de compra-la
- 37,8% confirmaram que provavam a roupa, por cima da que está utilizando na hora da prova, ou com a utilização de protetores.
- 49% respondeu que compram em lojas do comércio central da cidade.
- 60% das mulheres apontou que apresentam dificuldade em encontrar o tamanho certo da peça intima.

Por intermédio das respostas obtidas, foi possível confirmar que, a maior dificuldade apresentada pelo público feminino é a de realizar a prova da lingerie em ambientes comerciais.

### <span id="page-19-0"></span>2.5 Análise da tecnologia

Nesta analise é importante apontar quais são os tipos de tecnologia de reconhecimento de imagem e de interface que podem ser usados para o projeto.

NUI ou Natural User Interface é um termo utilizado para se referir a uma interface que funciona de modo invisível. Em comparação com a interface gráfica, a NUI, é de desenvolvimento prático, porém com execução de tarefa complexo, pois depende de um conhecimento básico de uso de tecnologia, por parte do usuário. "As interfaces de interação natural são intuitivas, sugestivas e, idealmente, a interação com uma NUI deve depender somente da intuição do usuário." (MEDEIROS, 2012). Como grande parte das tecnologias disponíveis hoje utiliza interação natural, a principal finalidade é de elaborar dispositivos que possibilitem ás máquinas uma percepção sensorial semelhante à humana. A atuação dessa tecnologia é a partir de algumas ações do ser humano, como movimentos, percepção visual, voz, e o tátil, através de um conjunto de softwares e hardwares.

Como grande parte das tecnologias disponíveis hoje utiliza interação natural foram pesquisados os tipos de tecnologia que são desenvolvidos com interface natural, que são destinados para provar a roupa de modo virtual.

# <span id="page-20-0"></span>2.6 Quadro

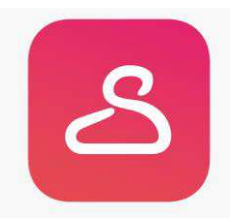

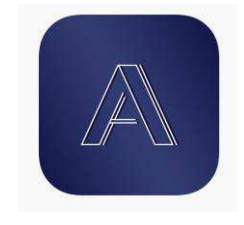

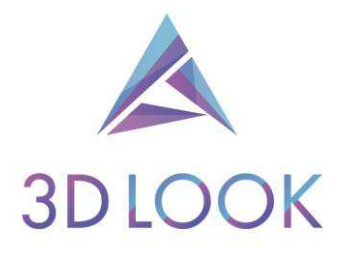

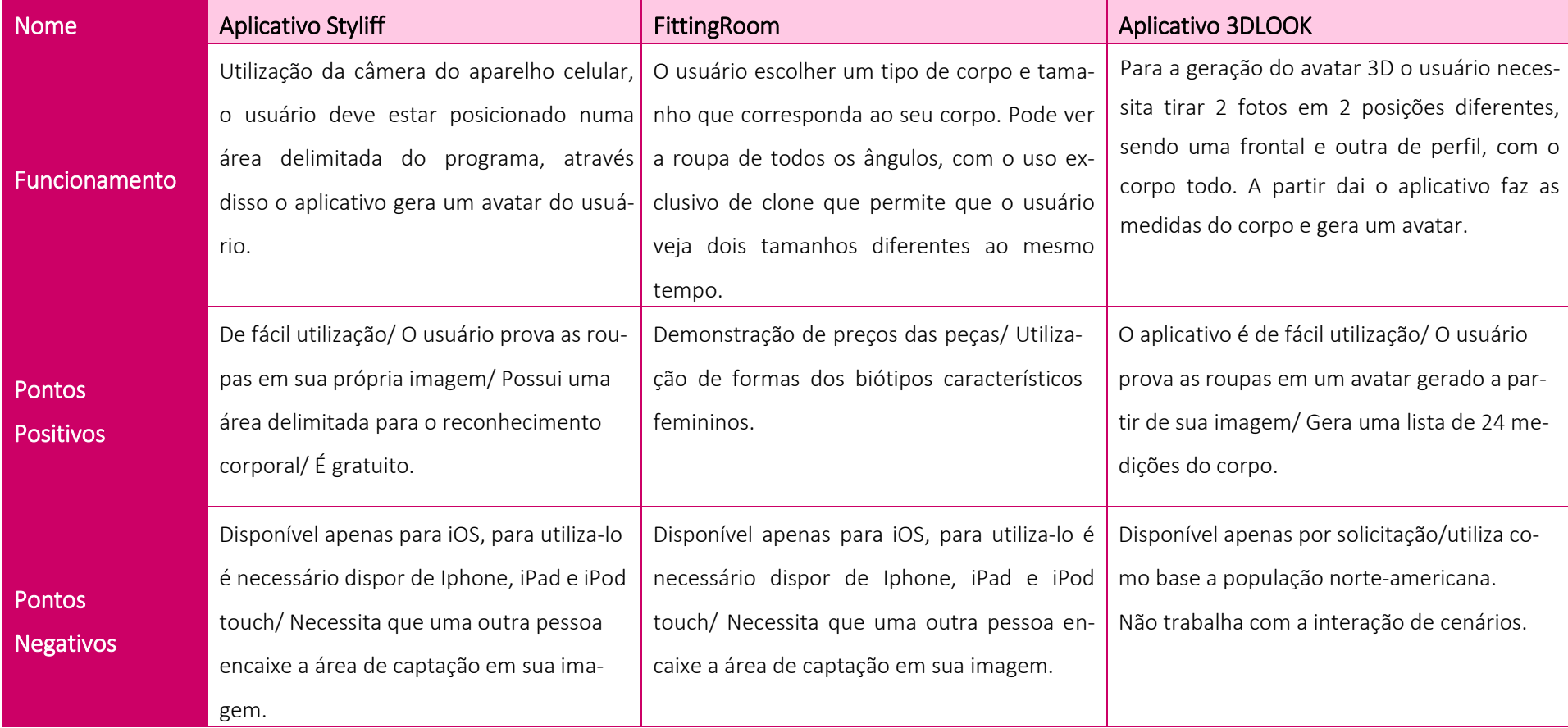

<span id="page-20-1"></span>Quadro 1: Comparativo de tecnologia. Obs: Completa em apêndice.

# <span id="page-21-0"></span>2.7 Conclusão do quadro comparativo de tecnologia

Como observado durante a fase de pesquisas tecnológicas que são usadas para provadores virtuais apresentados, não fornecem as usuárias a possibilidade da utilização de lingeries. São voltados exclusivamente para o uso de roupas comuns, com exceção do aplicativo Crisalix, no qual é voltado para uso médico.

Os aplicativos Styliff, avametric e o 3D LOOK, são fáceis de serem usados, como também apresentam as melhores avaliações;

O 3DLOOK tem uma tecnologia interessante, a partir da utilização de duas fotos uma sendo de perfil e a outra frontal, o programa gera um 3D do usuário. O Styliff só perde um pouco para o 3D LOOK, pois para se encaixar na área de leitura, o usuário precisaria da ajuda de outra pessoa.

- O avametric trabalha com a idéia de biótipos corporais, o que o torna interessante, além de trabalhar com a idéia de ambiente, porém para isso o programa deve reconhecer o lugar que você está utilizando o aplicativo.

## <span id="page-22-0"></span>2.8 Analise Estrutural e funcional do Kinect

O Kinect possui um sistema de reconhecimento de um objeto para gera-lo em 3D. O aparelho utiliza a câmera RBG para captação de movimentos com 30 fotos por segundo. Logo após os sensores rastreiam o corpo por completo, para depois gerar um esqueleto digital de o seu corpo á partir de 48 pontos, baseado nas informações que foram captadas.

Ao lado a tabela detalhando as principais partes do Kinect.

Para este projeto, será utilizado as Câmeras que possuem o sistema de captação e captura de profundidade 3D, assim como o processador que comporta o software.

Por se tratar de um produto que não está mais fabricação pela empresa Microsoft, não foi possível obter muitas informações sobre o mesmo.

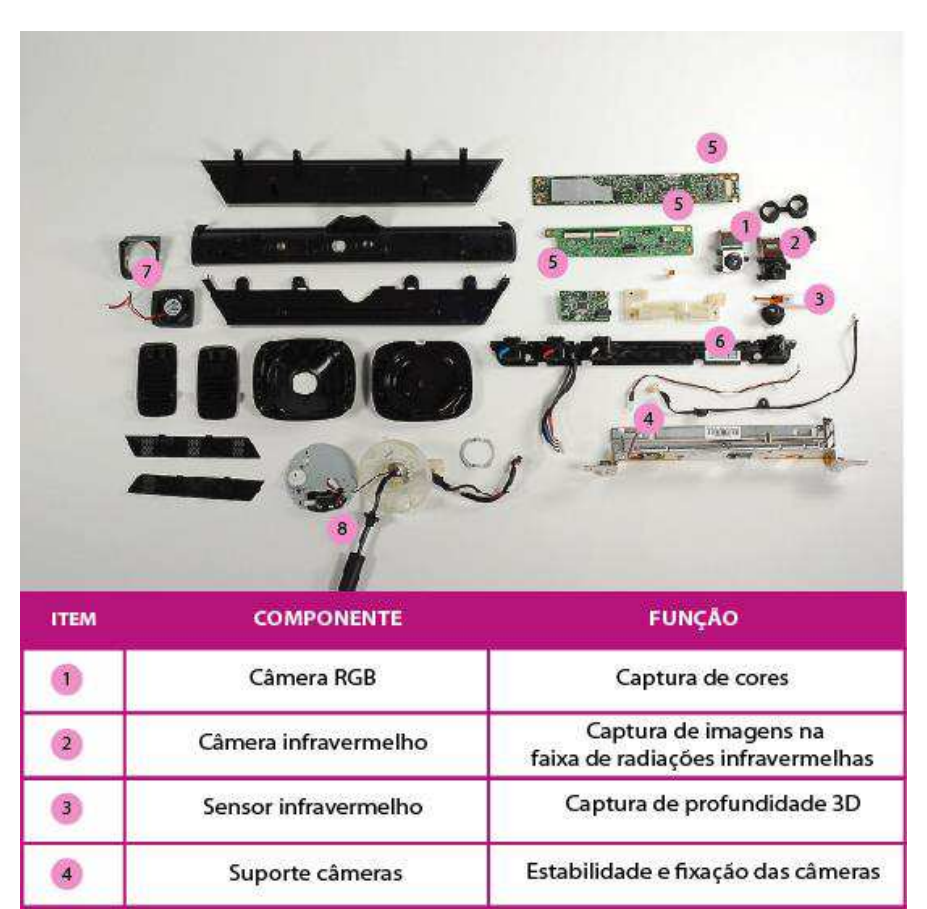

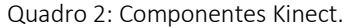

Placa de circuito

Estrutura elétrica

Cooler

Cabo de alimentação

 $\overline{\mathbf{5}}$ 

 $6\overline{6}$ 

 $\begin{array}{c} \hline \mathbf{7} \end{array}$ 

 $\overline{8}$ 

Processar o circulo de informações

enviadas e recebidas pelas câmeras

Funcionamento do produto

Resfriamento do sistema interno

Fonte de energia e conectividade com

os demais dispositivos

### <span id="page-23-0"></span>2.9 O Fetiche

Antes de destacar como o fetiche tem o seu despertar no imaginário feminino, é importante compreender o que é o fetiche. De acordo com o dicionário Aurélio a palavra fetiche tem como significado "Objeto a que é prestada adoração ou que é considerado como tendo poderes sobrenaturais. Objeto, parte do corpo ou tipo de comportamento que provoca excitação sexual.<sup>"</sup> (AURÉLIO, 2008).

Em entrevista a (MOOD, 2014), Flaviane Brandemberg Pós graduada em Terapia Sexual na Saúde e na Educação/CEFATEF, declarou que o fetiche pode apresentar quatro estágios de comportamento, onde se podem citar alguns dos graus de intensidade. Sendo eles:

- O parcialismo, onde há uma preferência por determinado parceiro, estímulo ou atividade sexual;
- Fetichismo preferência mais evidente, torna-se mais intenso;
- Moderado quando deve haver um estímulo sexual, onde o objeto passa a ser chave de interesse do fetichista e por último,
- Substituição quando ocorre uma troca do ato e do parceiro, pelo fetiche.

O fetiche caminha muito bem interligado ao uso de peças íntimas, e é quando passa a fazer parte da indumentária. A mulher passa a se livrar de certos pudores em relação a seu corpo, e toma para si o desejo, a sensualidade, A autoestima e principalmente o poder sexual feminino, dando liberdade à utilização de fantasias sexuais, que lhe despertem o sentimento de realização. É importante

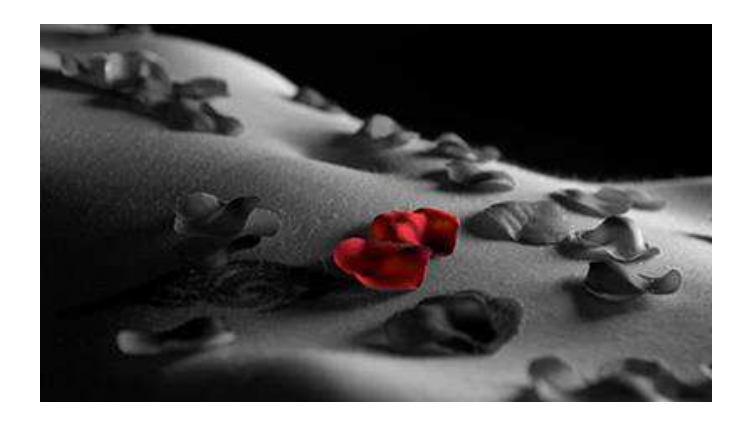

Figura 3: corpo feminino coberto por pétalas.

destacar que uma das grandes percussoras do despertar do desejo através do uso de lingerie nas décadas atuais foi à cantora Madonna, quando A mesma quebra o paradigma por volta dos anos 80, ao realizar apresentações com lingeries que despertavam o fetiche. A roupa era evidenciada por movimentos de dança, sensualidade e o poder feminino. Pode-se então destacar que a lingerie deixa de ser só um objeto de prazer para os homens, e torna-se um instrumento de deleite feminino.

A lingerie neste caso tem uma importante função de além do nível pragmático (ser uma peça intima) e o emocional (em relação ao seu uso, que é sentida as determinadas sensações como a sensualidade, poder, ousadia, etc.).

Neste âmbito a mulher passa a desejar o produto (lingerie), antes da compra, quando em si é mera consumidora, que é suprido em sua aquisição. Logo após na sua usabilidade a persona feminina constrói sua relação afetiva com a peça intima. Onde é atribuídos sensações e sentimentos ao utiliza-la.

#### <span id="page-24-0"></span>2.10 Experiências sensoriais

No atual mercado competitivo, os consumidores passaram a ser mais exigente em relação aquilo que procuram. Surge a busca por algo que traga uma diferenciação e que gere uma boa expectativa. A exploração dos sentidos sensoriais (visão, tato, paladar, audição e olfato) pode trazer a possibilidade dessa melhor experiência de compra, no qual garante a fidelização de um cliente. Isto é ressaltado pelo SEBRAE, no relatório de inteligência para o comércio varejista: ͞*O marketing sensorial é uma ferramenta que permite construir experiências positivas a partir de estímulos nos cinco sentidos básicos do corpo humano. Com uma boa estratégia, além de conquistar os clientes, você pode impulsionar suas vendas͟.* (SEBRAE, 2017 p. 04)

No olfato trabalha-se através da captação do cheiro, no qual se pode classificar se o mesmo é atrativo ou não para o individuo. Estes podem ser ligados através do processo de alimentação ou até mesmo de experiências emocionais. O olfato em si tem a capacidade de estimular a memória repertorial de uma pessoa, apesar da sua dificuldade em descrevê-lo, ou despertar estímulos repulsivos ou atrativos no corpo. Estudos comprovam que alimentos como morango, pimenta, vinho, chocolate, menta, uva, canela, são característicos na utilização em momentos a dois, pois estimulam o aumento da libido.

A visão está interligada a tudo aquilo que vemos e captamos como estimulo visual. Durante a aplicação do questionário com as clientes, fora questionado as participantes, o que chamava sua atenção primeiramente, ao entrar em uma loja de peças intimas. Dentre as várias respostas, a que mais se repetiram várias vezes, foi à cor. Neste caso o estimulo visual gerado pela cor, atrai facilmente os usuários.

No tato, podemos destacar a experiência de tocar a lingerie, antes da compra. É onde temos a sensação tátil do "PEGAR" na peça, as sensações causadas pelos diferentes tipos de materiais. Como por exemplo, a renda das lingeries.

A audição é trabalhada por grande parte das lojas hoje em dia. O grande problema é que nos muitos casos a poluição audível se torna maior do que a aten-

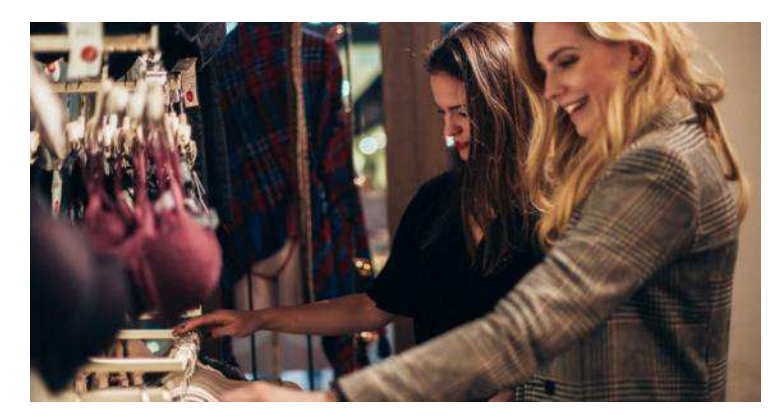

Figura 4: Mulheres visualizando lingerie no expositor.

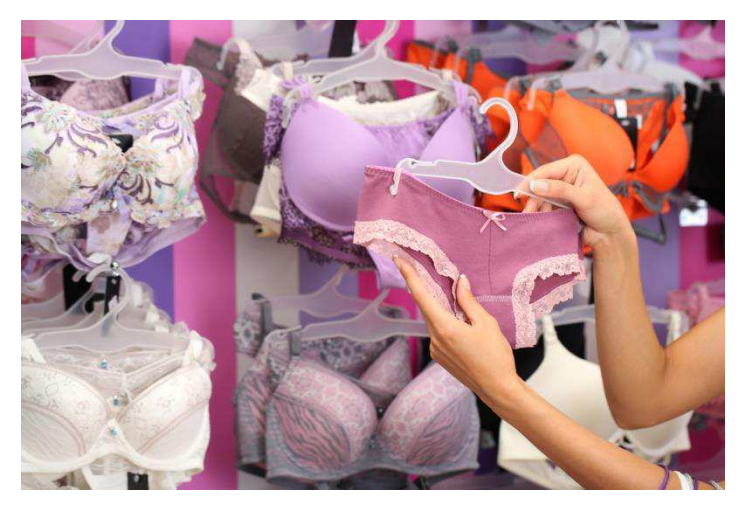

Figura 5: Mulher sentindo textura da renda.

ção do usuário durante a compra. Um som em um volume ambiente pode atrair mais o cliente do que uma música muito alta. Um fundo musical em harmonia com a identidade da loja e perfil do usuário é uma das grandes apostas de markenting sensorial.

### <span id="page-26-0"></span>2.11 Analise da Antropometria

Para este projeto, é importante apontar como se apresenta o biótipo corporal feminino brasileiro, é um dos que mais apresentam diversidade, pois é através do formato do corpo, que o público poderá visualizar como a lingerie se adequa de modo virtual ao corpo. Para está analise foi utilizado o (BASTOS, 2014 pp. 4-10), no qual classifica o corpo feminino brasileiro pelos seguintes tipos de formas corporais: Ampulheta, Ampulheta inferior, Ampulheta superior, Colher, Triângulo, Triângulo invertido, Retângulo.

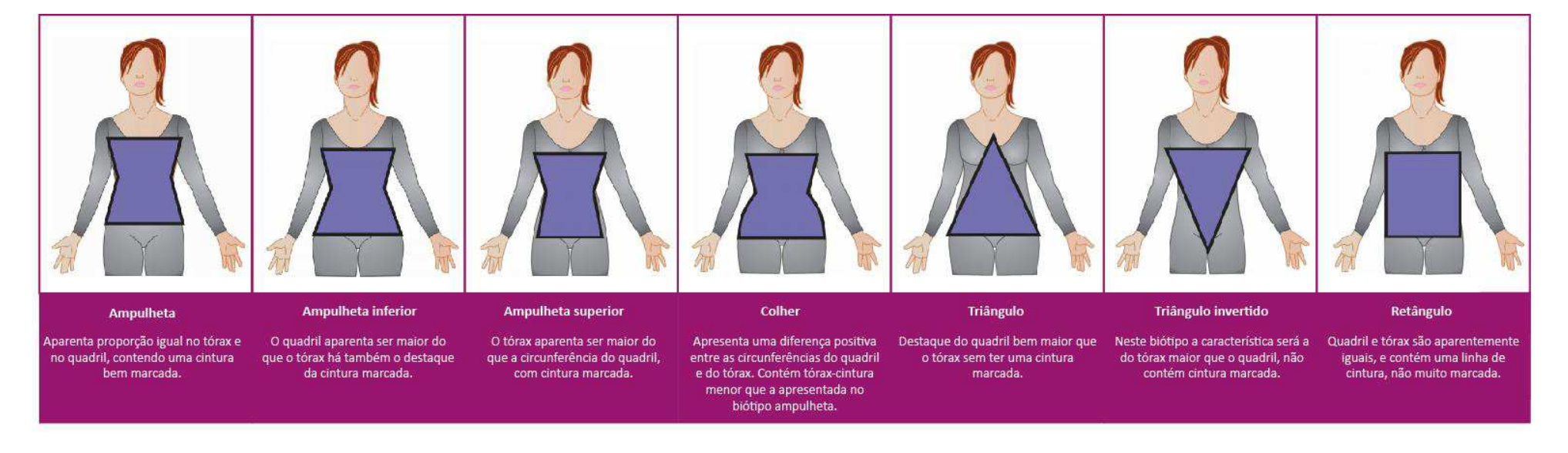

#### Quadro 3: Quadro formato de corpo adaptado do SENAI CETIQT,

### <span id="page-27-0"></span>2.12 Campo visual e Alcance das mãos

Para este projeto é muito importante estabelecer os alcances visuais das usuárias, pois por meio deste a usuária capta e processa a informação para a identificação de um objeto. Para obtenção dessas informações, foi realizada visitas a lojas de lingeries, com o objetivo de observar como as clientes visualizam as peças. Foi levada em consideração a altura da mulher de percentil 50.

De acordo com D'Agostini, o campo total de visão vertical de uma pessoa está localizada entre 180° e 195° que é constituído pela soma de ângulos máximos de rotação dos olhos de 25° para cima e 35° para baixo, onde o ângulo focal central é de 10°. (D'AGOSTINI, 2017 p. 145)

Um dos primeiros contatos visuais, estabelecido pela usuária ocorre com observação da peça intima que está exposta no espaço das vitrines. Está exposição é feita com o auxilio de manequins de tamanho 1,65 cm, que são postos numa altura aproximada de 30 cm do chão.

Logo após a cliente visualiza os expositores com altura de 186 cm que estão espalhados pela loja. Neste ponto, foi possível observar que as araras contêm níveis com alturas diferentes. Onde o alcance visual de 25° acima da altura dos olhos e 70° na altura dos quadris. $1$ 

É importante destacar também o alcance das mãos da cliente nas lojas de lingerie. Através da observação de campo, foi possível observar as posturas reali-

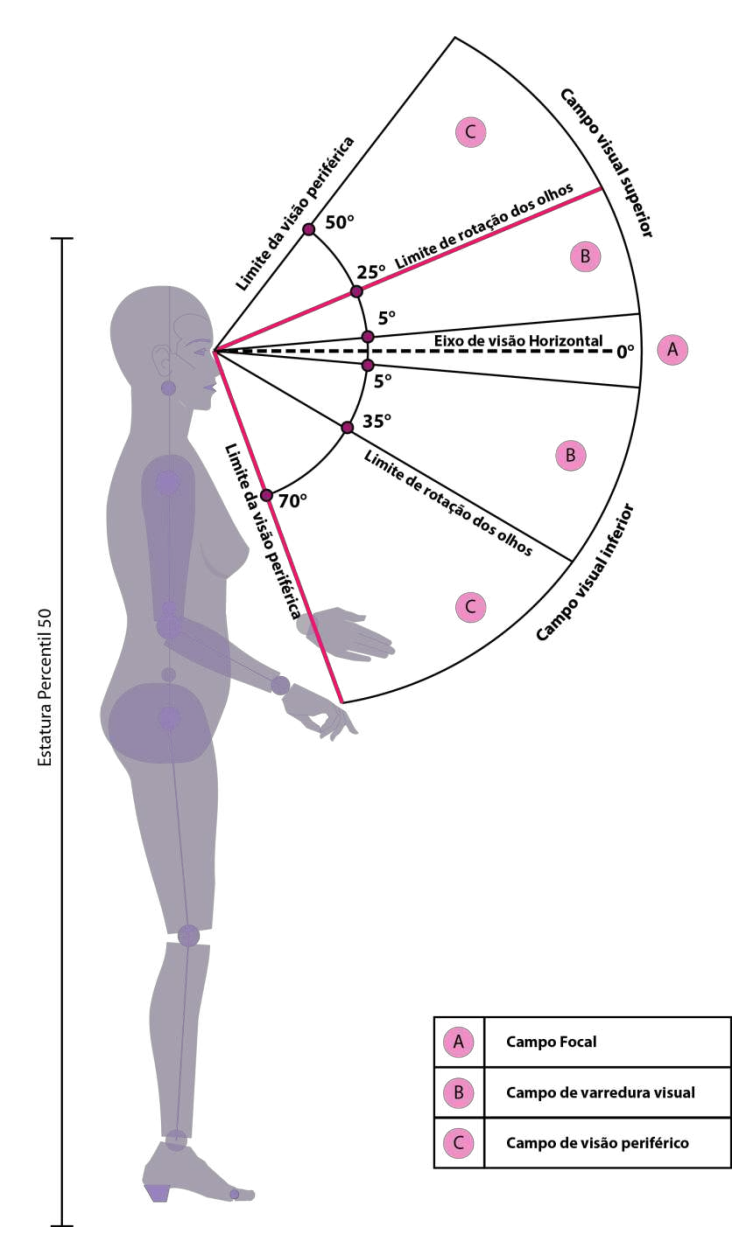

Figura 6: Campo de visão observado na loja. Bonecos antropométricos adaptados do professor Natã Oliveira.

j

 $^1$  Campo de visão escolhido para ser trabalhado.

zadas pelas atendentes e clientes ao utilizarem os expositores<sup>2</sup>. Através dessa observação, identificou-se que as usuárias usam o braço e o antebraço para retirada das lingeries das araras<sup>3</sup>.

Os movimentos realizados pelas usuárias são a partir da região do abdômen, a uma altura acima da região da cabeça. Para pegar as peças que estão acima da região da cabeça, próxima a altura dos olhos e da altura do tronco, é necessária realizar o movimento de elevação do braço e antebraço para retirar o cabide com o produto. Outro movimento identificado seria o de movimentação do antebraço para alcançar as peças que estão colocadas na região próxima à altura do abdômen.

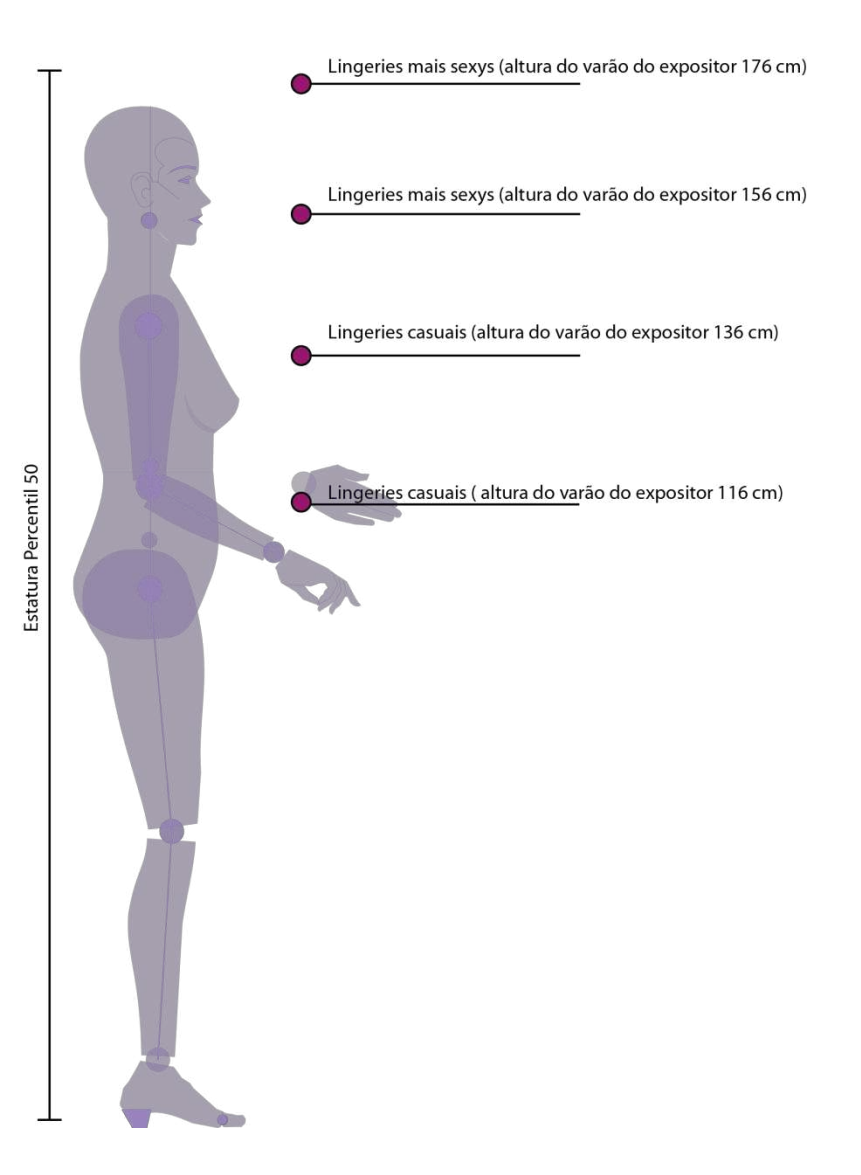

Figura 7: Alcance das mãos das usuárias, através das medidas de expositores.

j

 $2^{2}$  Expositores tipo arara com altura de 186 cm.

 $3$  Varões dos expositores que são denominados de araras, com altura variante mínima de 116 cm e máxima de 176 cm.

# <span id="page-29-0"></span>2.13 Diretrizes projetuais

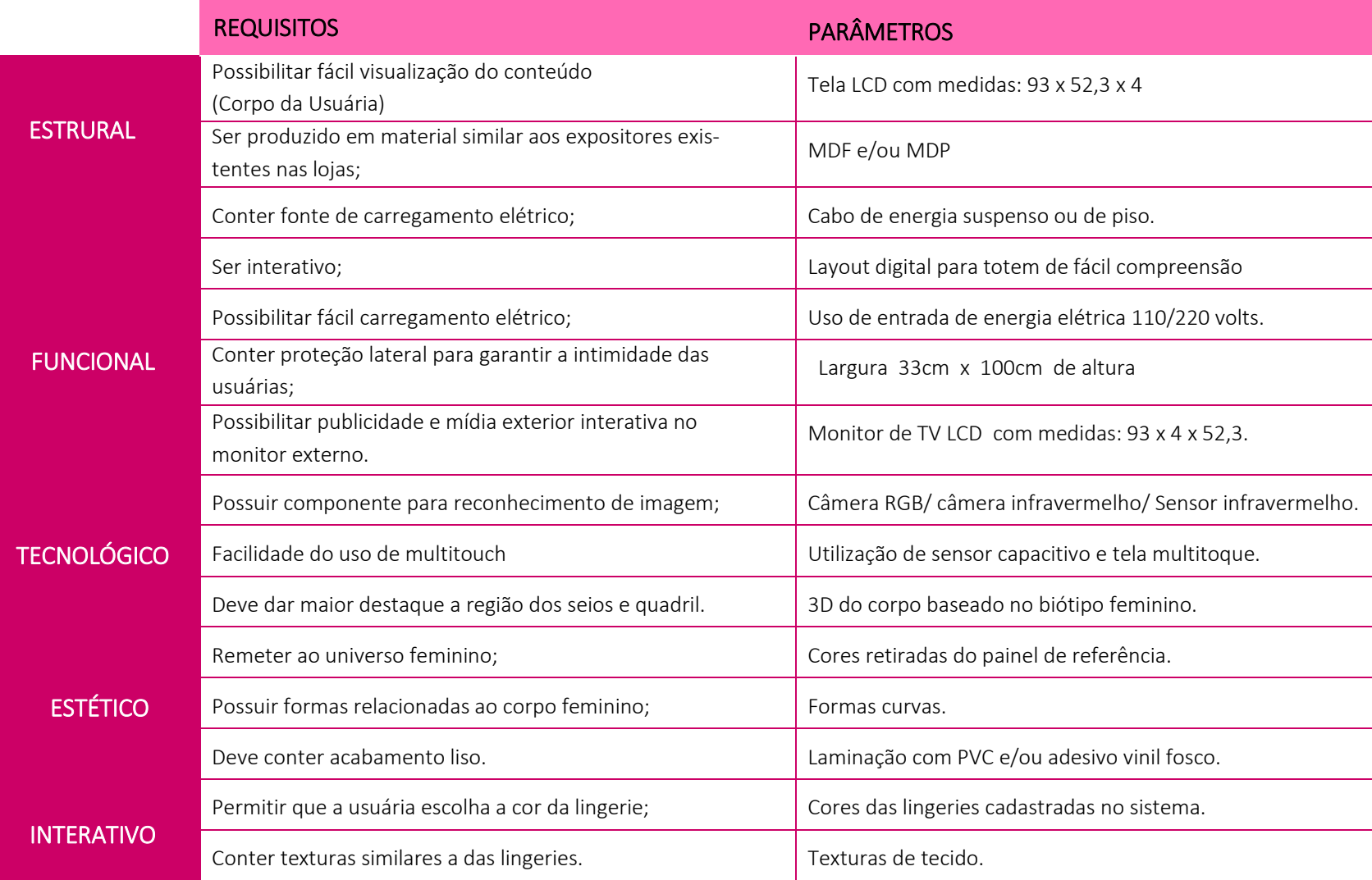

<span id="page-29-1"></span>Quadro: 4 Diretrizes Projetuais.

# <span id="page-30-0"></span>3 Anteprojeto

Nesta fase foi dada inicio a geração de alternativas de solução, com base nos dados obtidos anteriormente e nas diretrizes projetuais. Para esta etapa foram utilizados painel de referência (construídos a partir do modo de apresentação da ligerie da Victoria Secrets e SavageXFenty e do fetiche feminino), estudo de cores do painel, retirada de formas e geração de alternativas, construção de modelos volumétricos, refinamento das alternativas.

### <span id="page-30-1"></span>3.1 Painel de referência

O primeiro painel de referência<sup>4</sup> foi baseado á partir do modo de apresentação da lingerie realizados por desfiles da Victória Secrets. No qual o desejo é despertado pela vontade de adquirir uma das peças utilizadas pelas Angels. O segundo painel trás a nova temática da marca SavageXFenty, onde busca inserir mulheres, independente do seu corpo, revelando o lado sensual escondido de cada uma. O ultimo painel foi inspirado no fetiche e a sensualidade feminina, foram escolhidas imagens que remetiam a gestos e movimentos de cada mulher.

j

<sup>&</sup>lt;sup>4</sup> Painel na próxima folha.

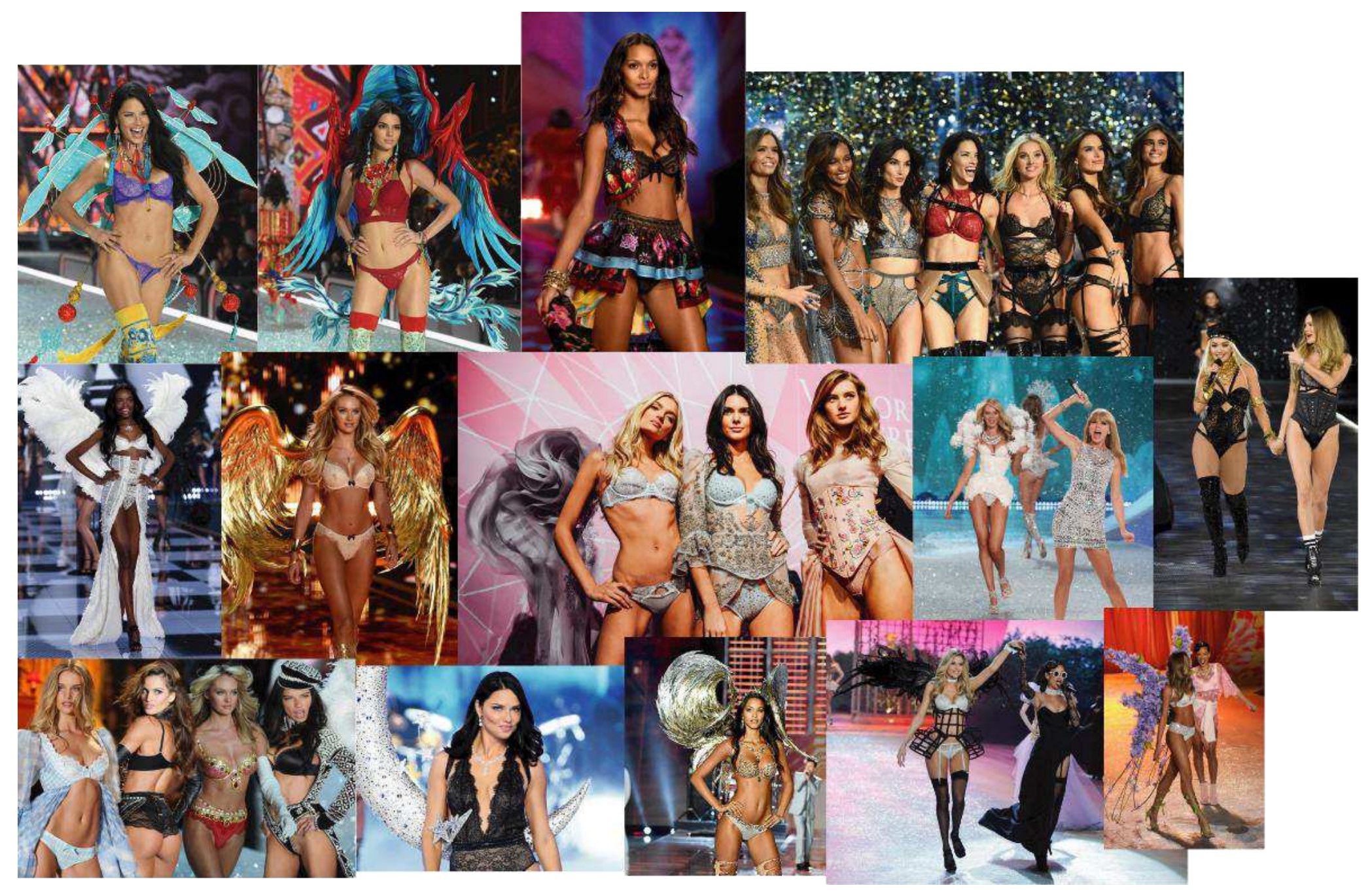

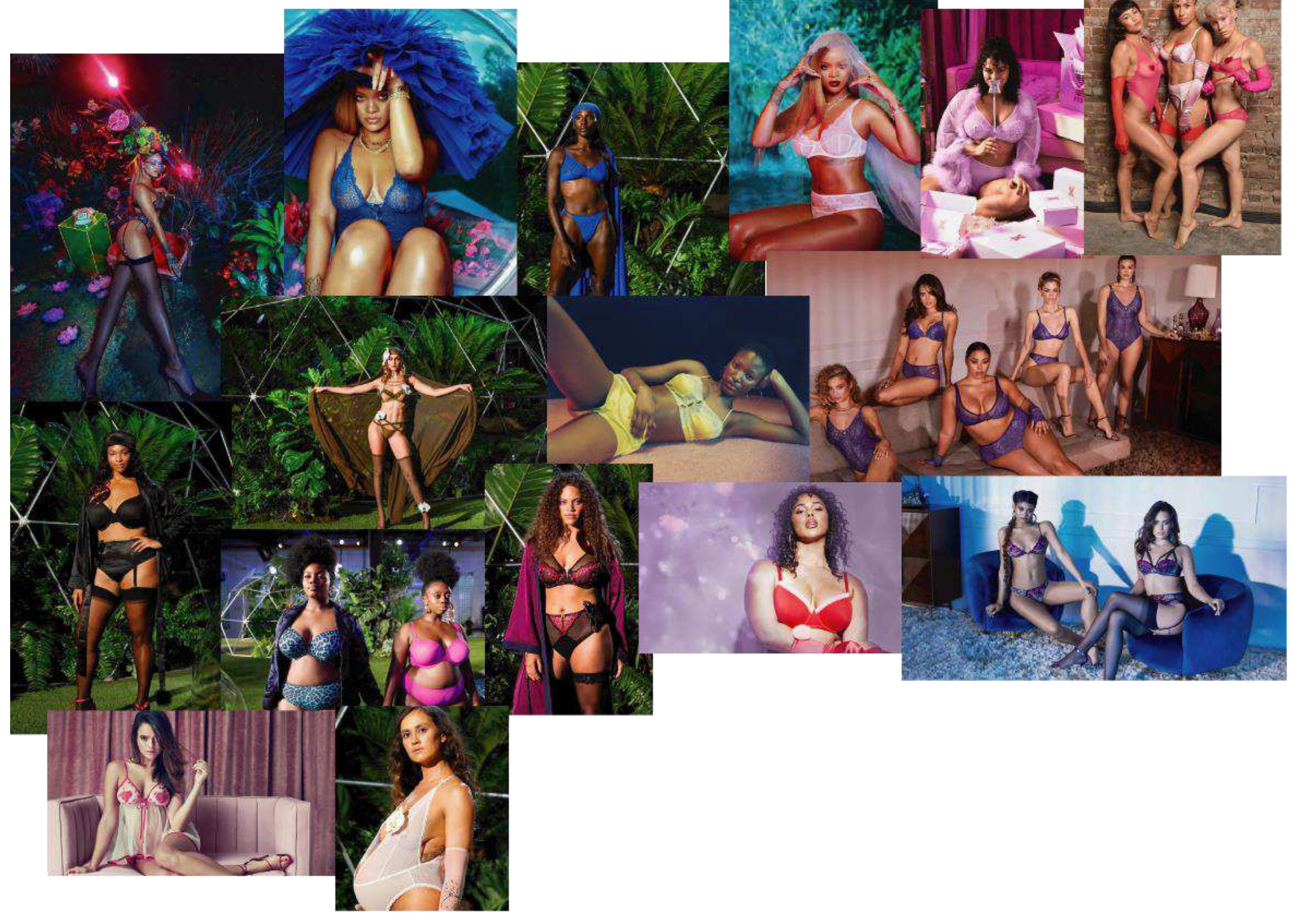

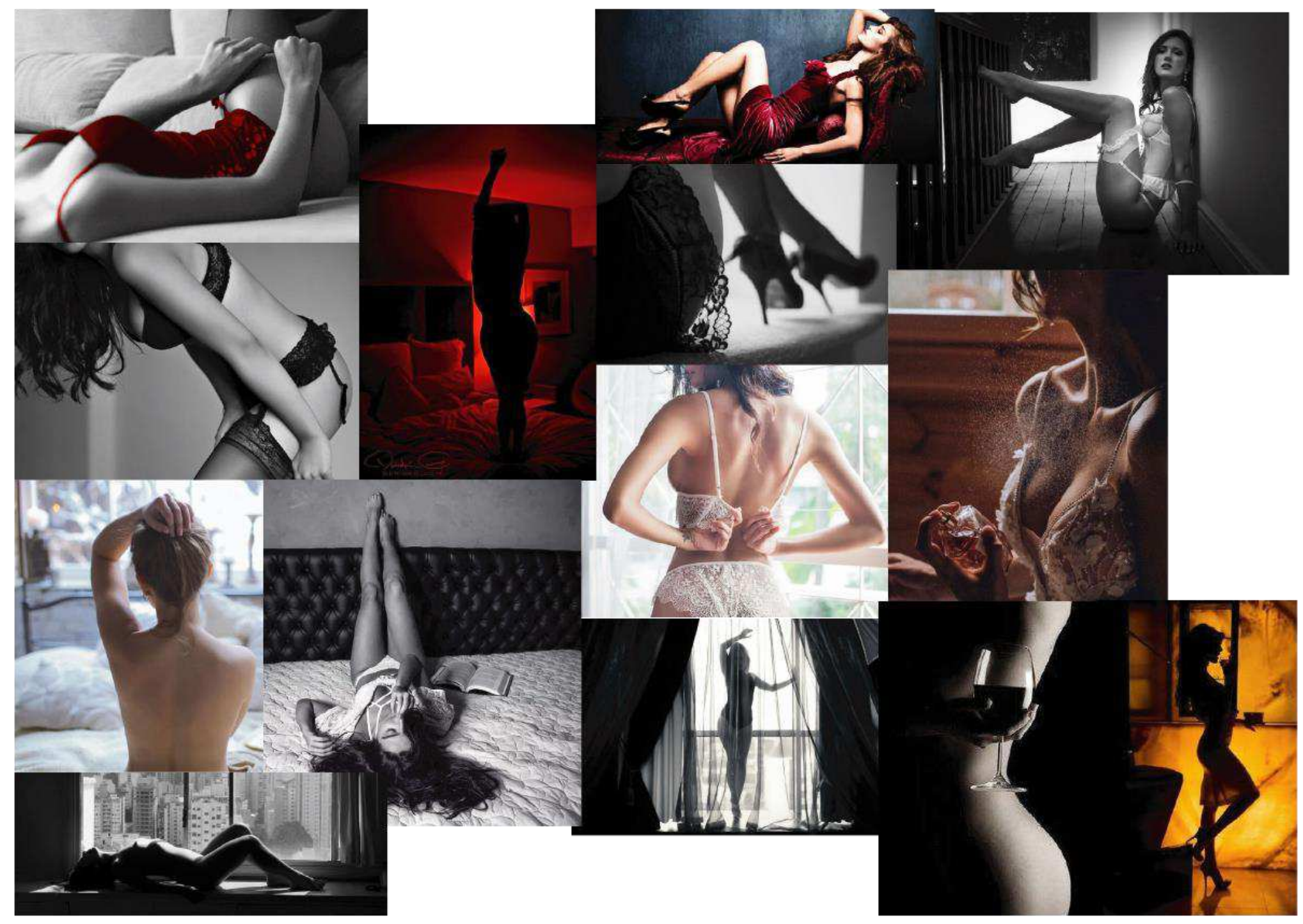

### <span id="page-34-0"></span>3.2 Estudo de Cores

O estudo de cores foi realizado á partir da seleção de imagens utilizadas no painel de referência. Dentro de cada painel foi retirado os tons cromáticos que mais se repetiam. Logo após foi feita uma filtragem e selecionadas as cores para o estudo. Cada matiz passou por uma classificação onde foi identificado o seu código de cor hexadecimal, RGB, CMYK, sistema de cores Munsell e Pantone. Para essa classificação foram utilizados os sites encycolorpedia e Pantone.

Observações gerais:

As paletas de cores foram retiradas dos painéis de refêrencia, onde se observou que os tons cromáticos do primeiro painel, acabam se repetindo nos demais. Sendo assim, foram utilizadas as cores presentes no primeiro painel para aplicação no produto. Tendo como justificativa a importância do produto proposto oferecer conforto visual ao usuário, e não eliminando o fato de que o mesmo deva remeter ao universo feminino.

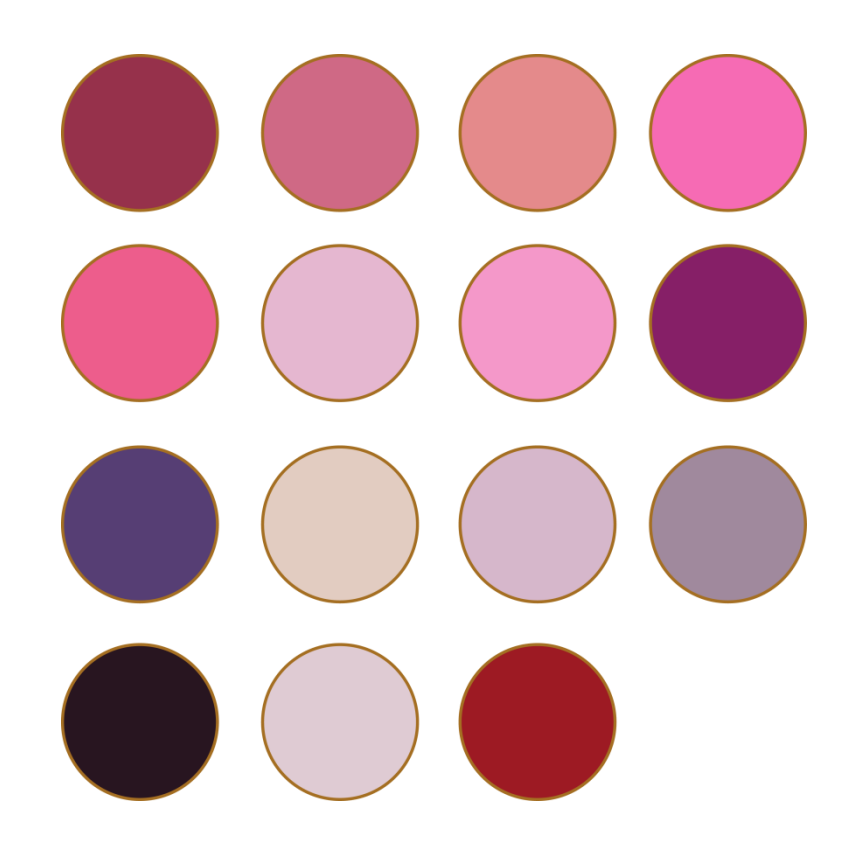

Figura 8: Cores selecionadas do painel.

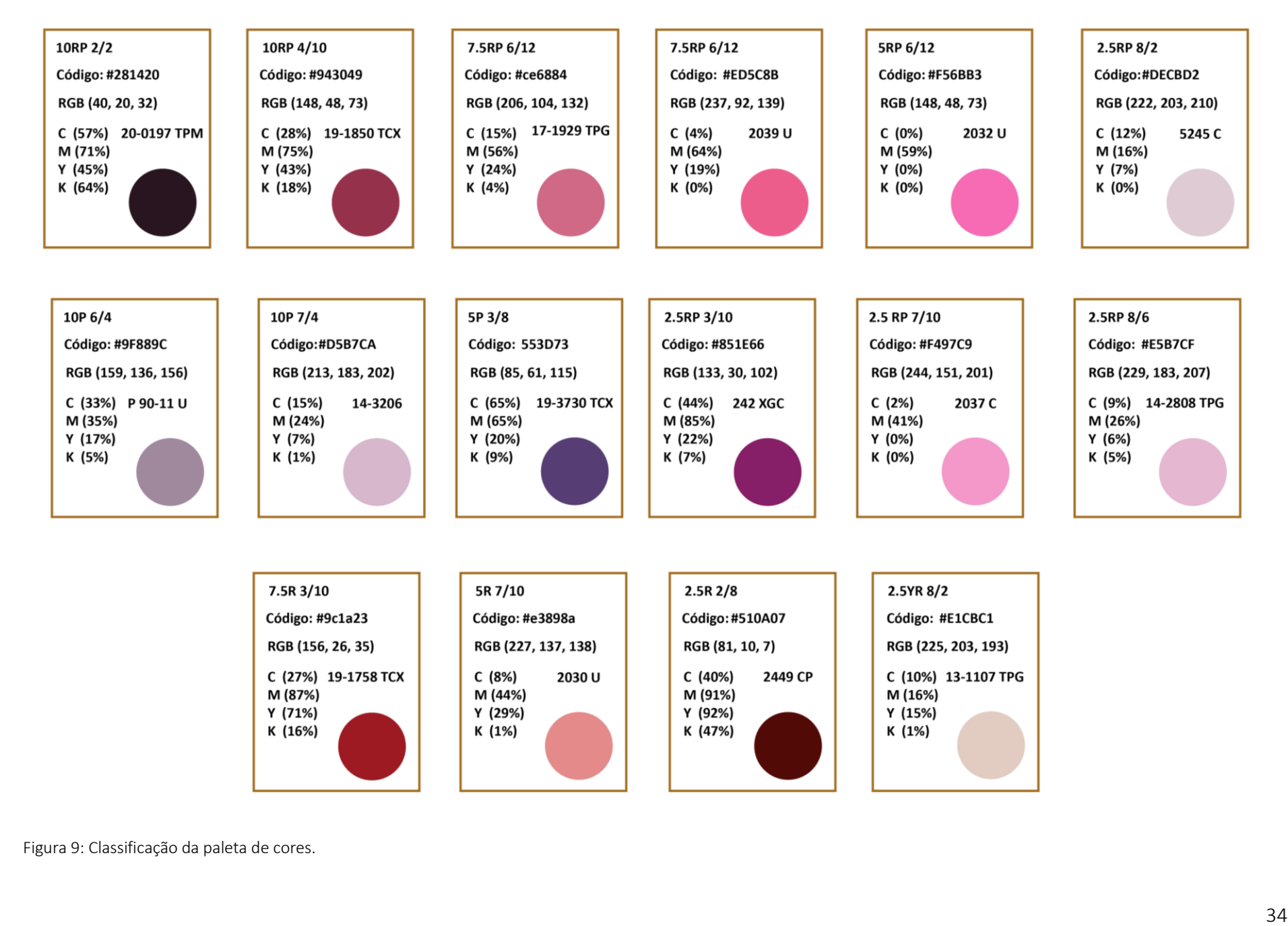

Figura 9: Classificação da paleta de cores.
#### Conclusões do estudo de cores

O estudo de cores foi realizado, com o objetivo de definir a cor no produto final. Para isso as cores foram classificadas com o objetivo de facilitar o processo de laminação do produto, onde foram escolhidos a laminado de PVC e adesivo vinil fosco. Através de pesquisas realizadas tanto no comércio da cidade de Campina Grande quanto em lojas de revestimentos, as cores que foram selecionadas, podem ser fabricadas. A diferença significativa seria o preço final do produto.

#### 3.3 Formas retiradas dos painéis

A partir das pranchas do painel de referência, foi retirado um total de 11 formas, no qual algumas foram selecionadas e utilizadas no processo de geração de alternativas. Foram utilizados desenhos manuais de forma bidimensional, utilizando o recurso de composição da mesma com a tela. A partir desta visualização bidimensional, foram desenvolvidos os conceitos iniciais.

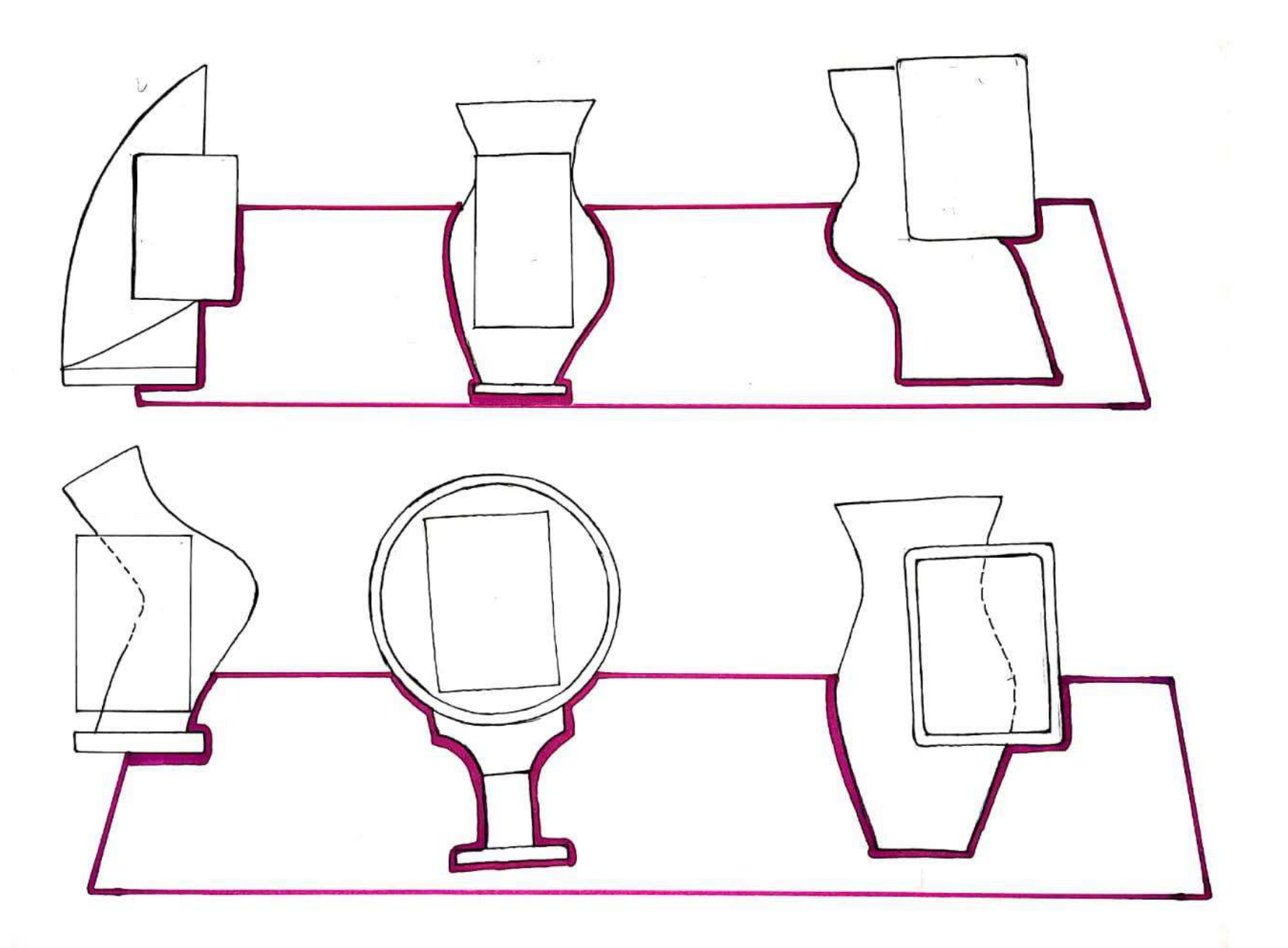

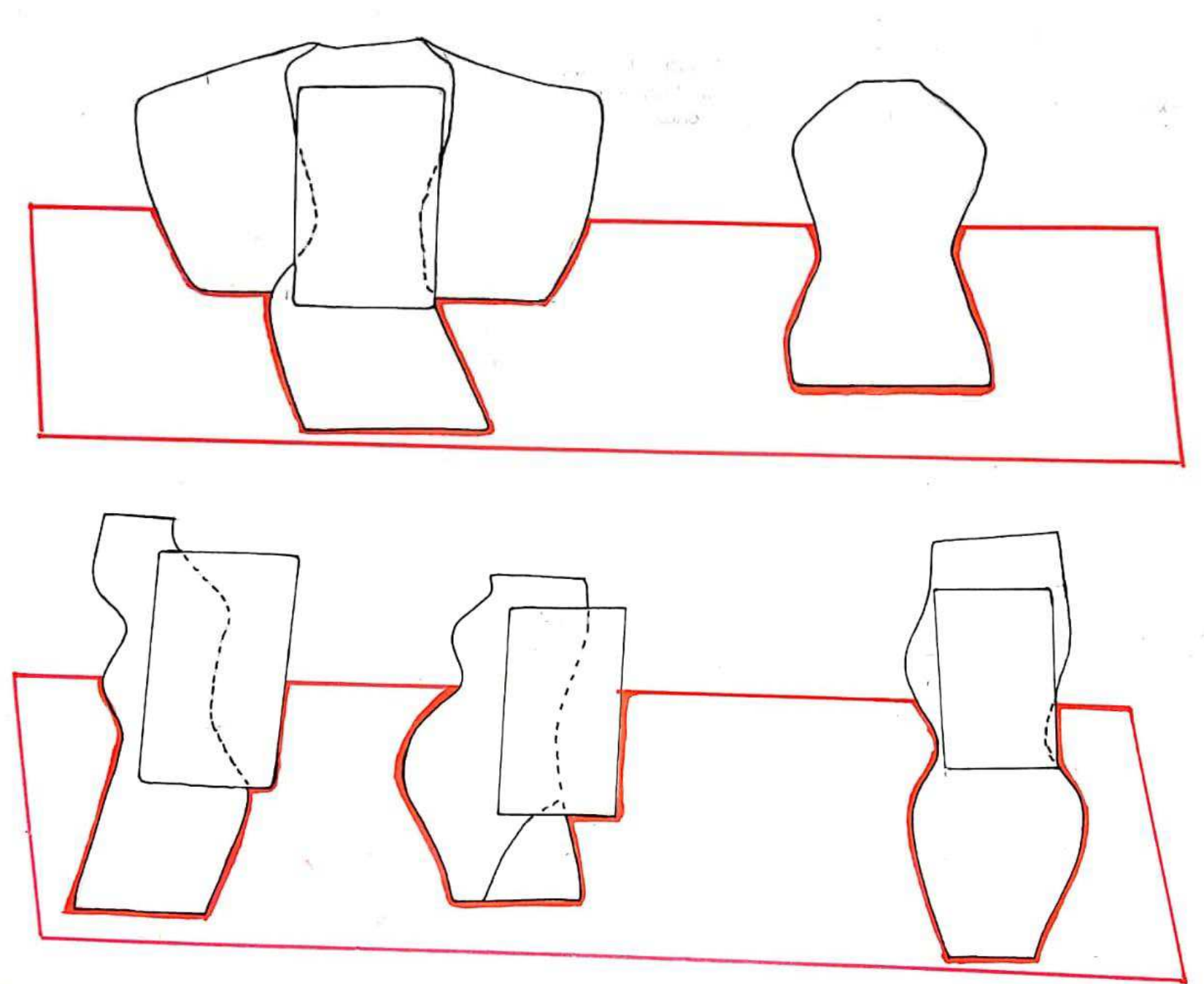

# 3.4 Geração de alternativas

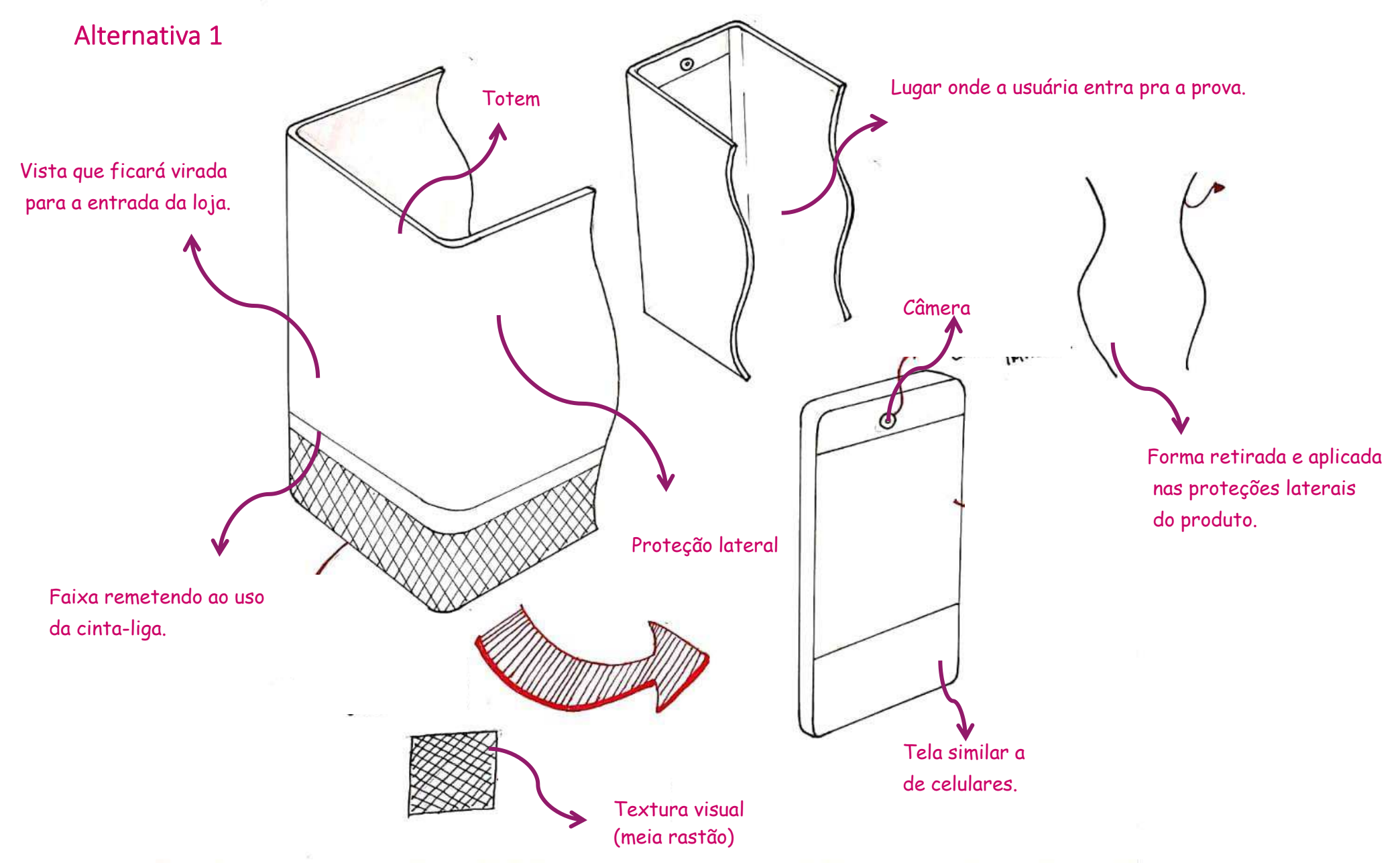

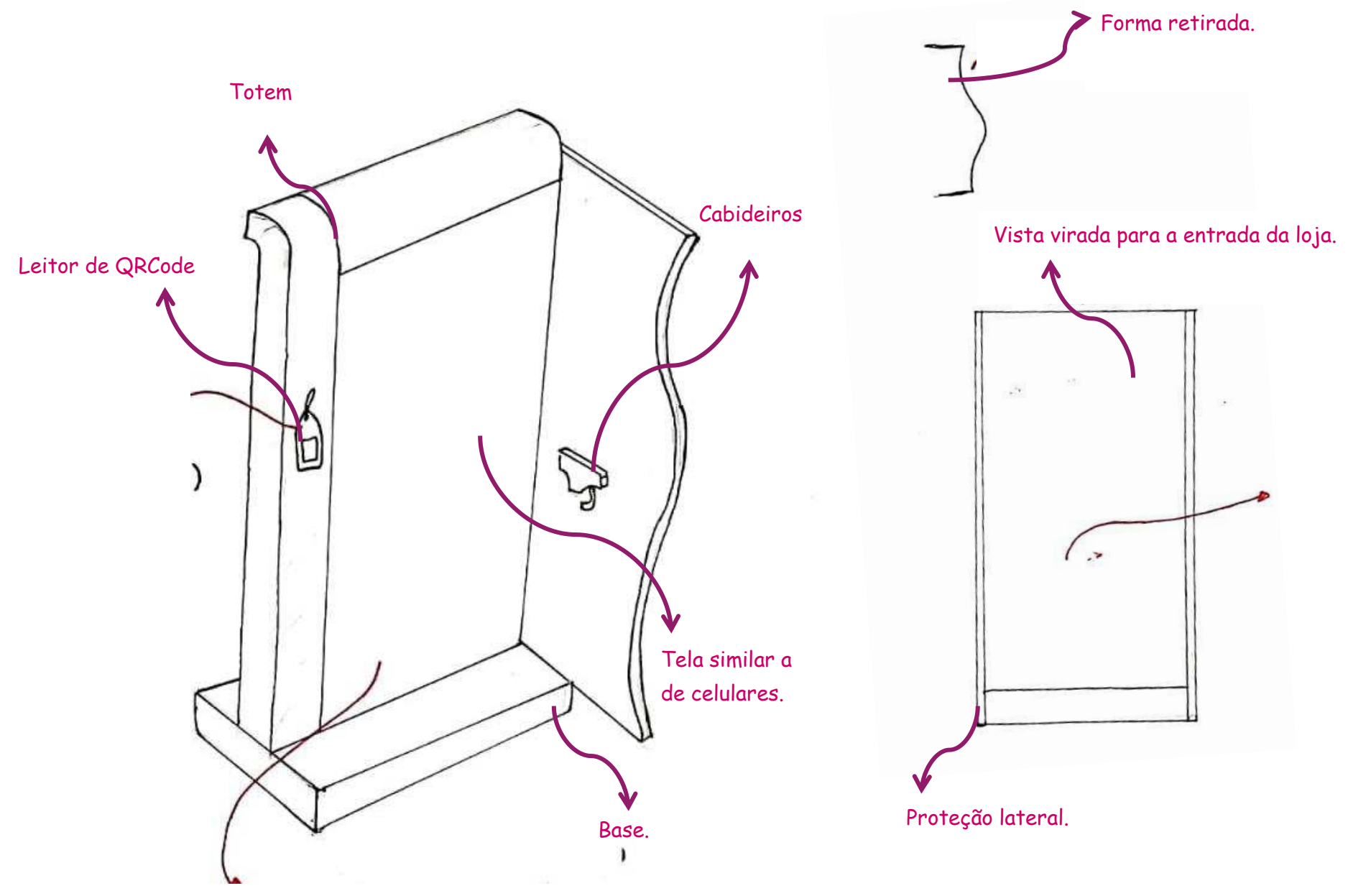

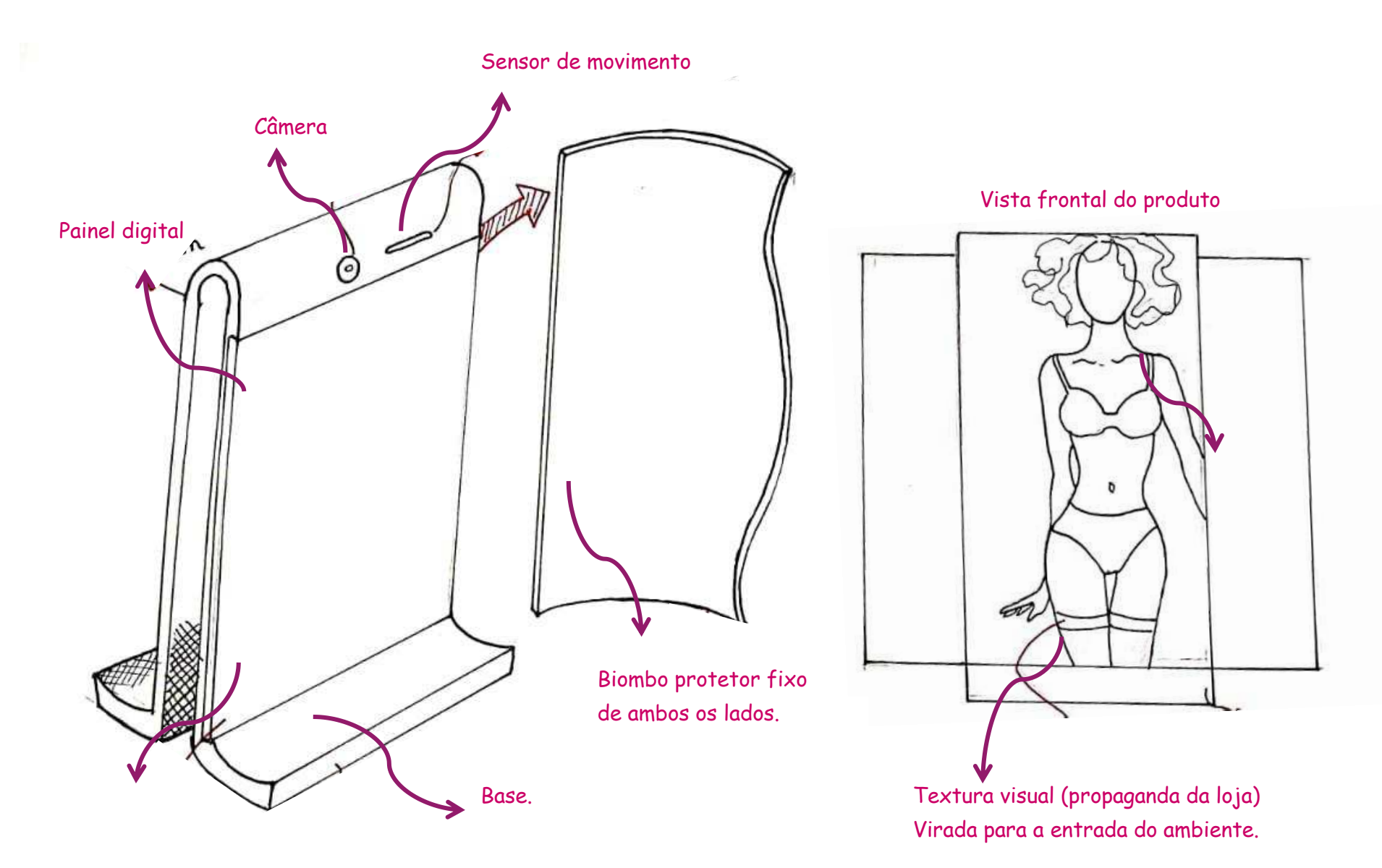

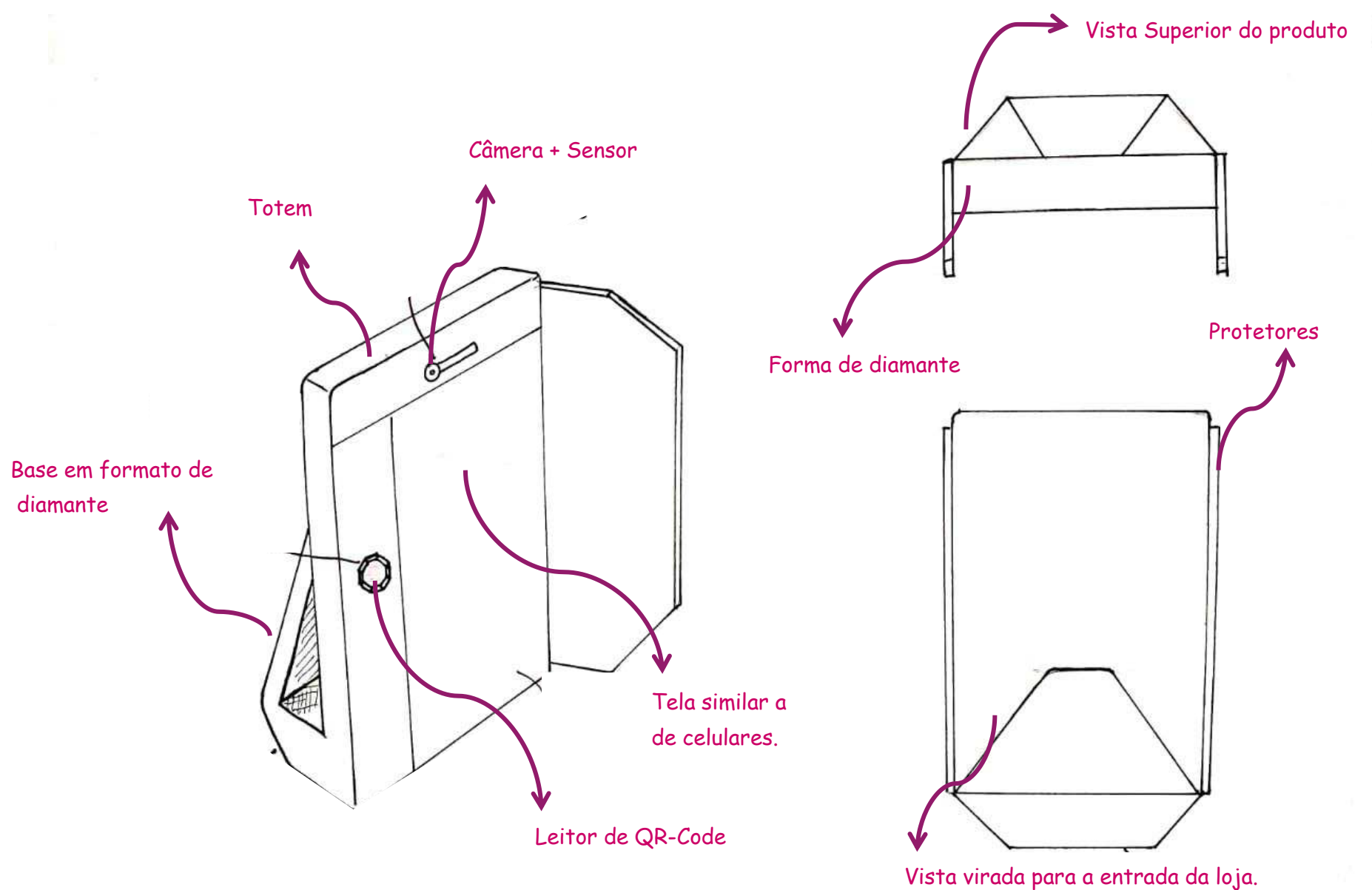

41

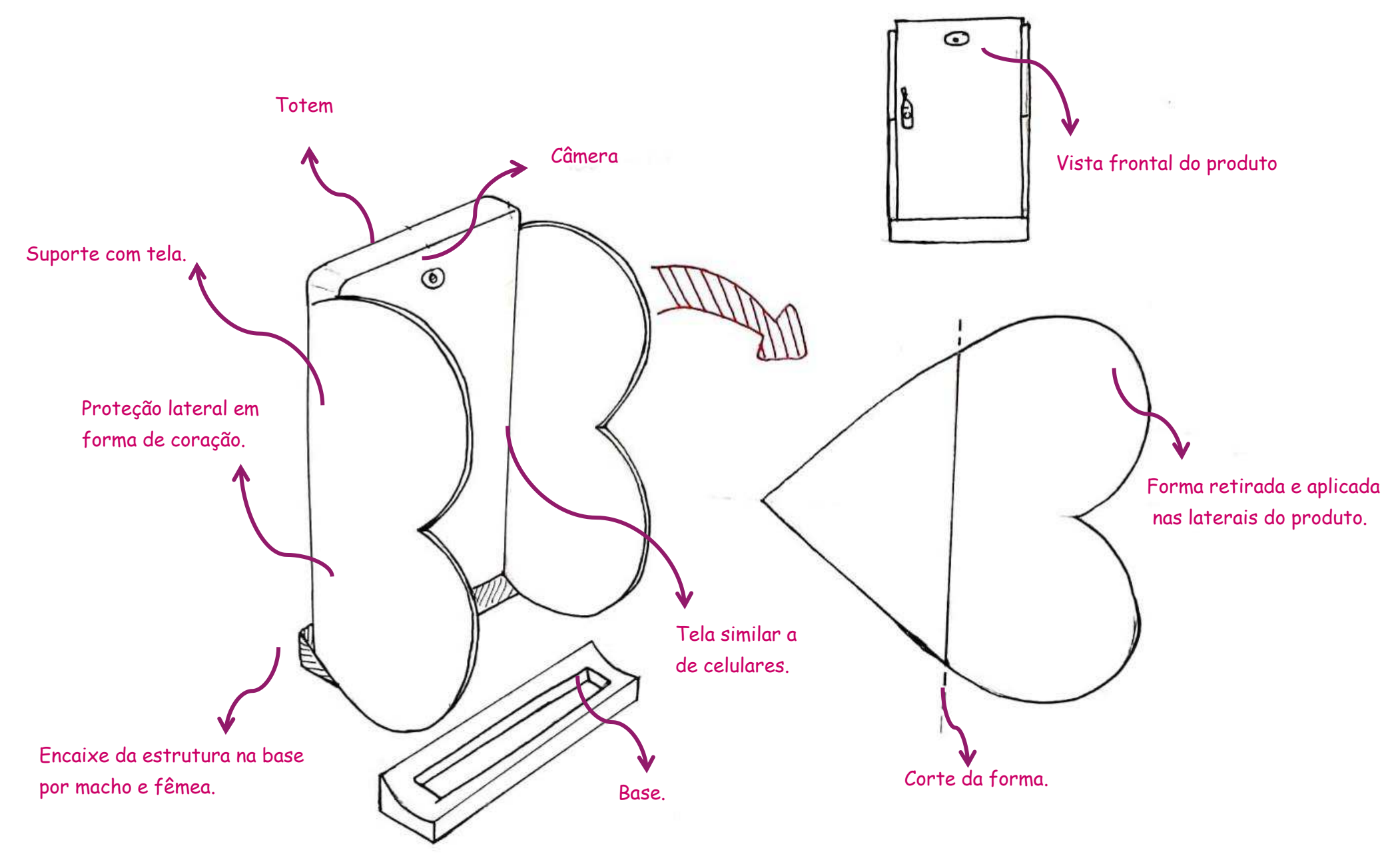

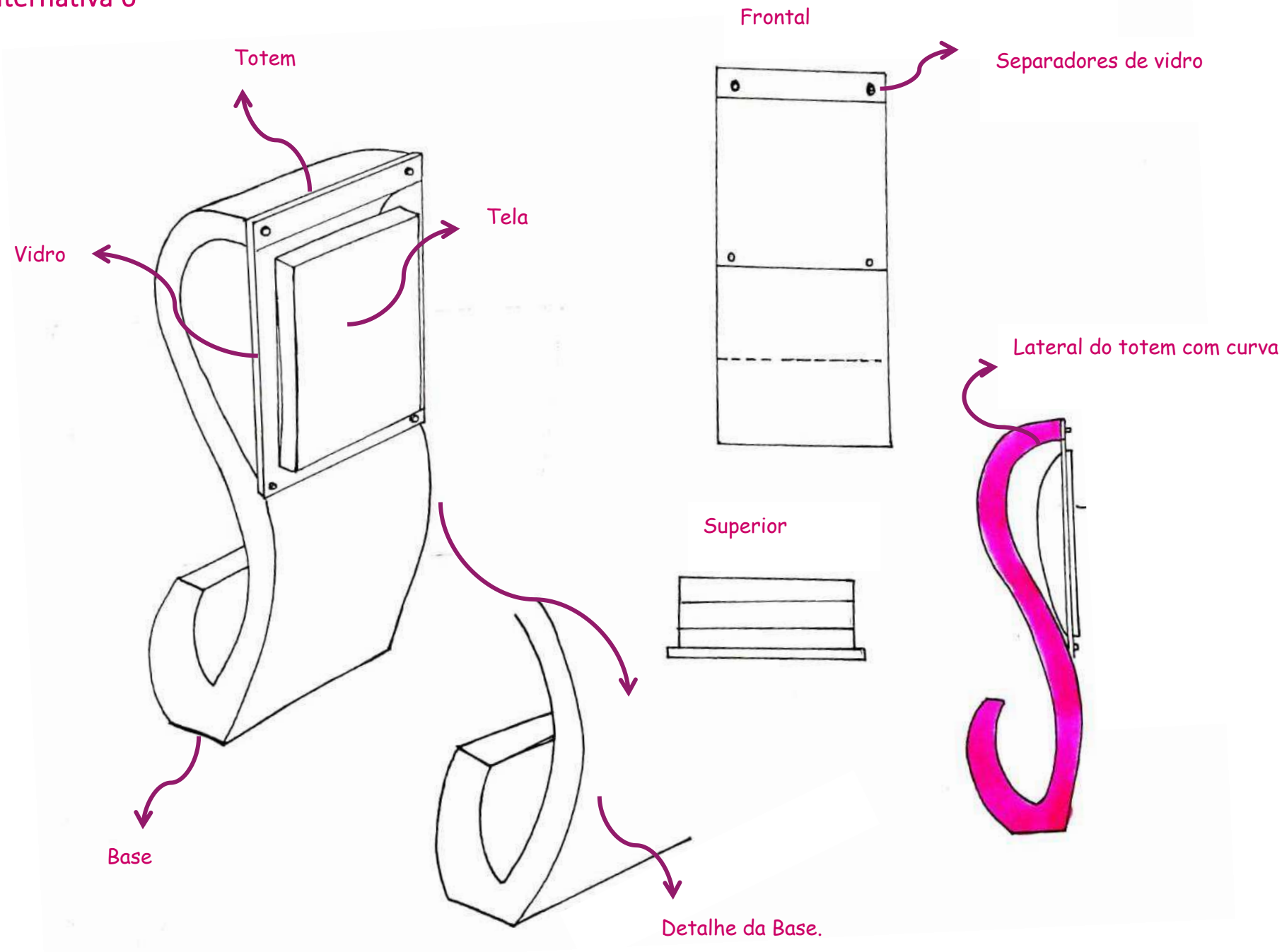

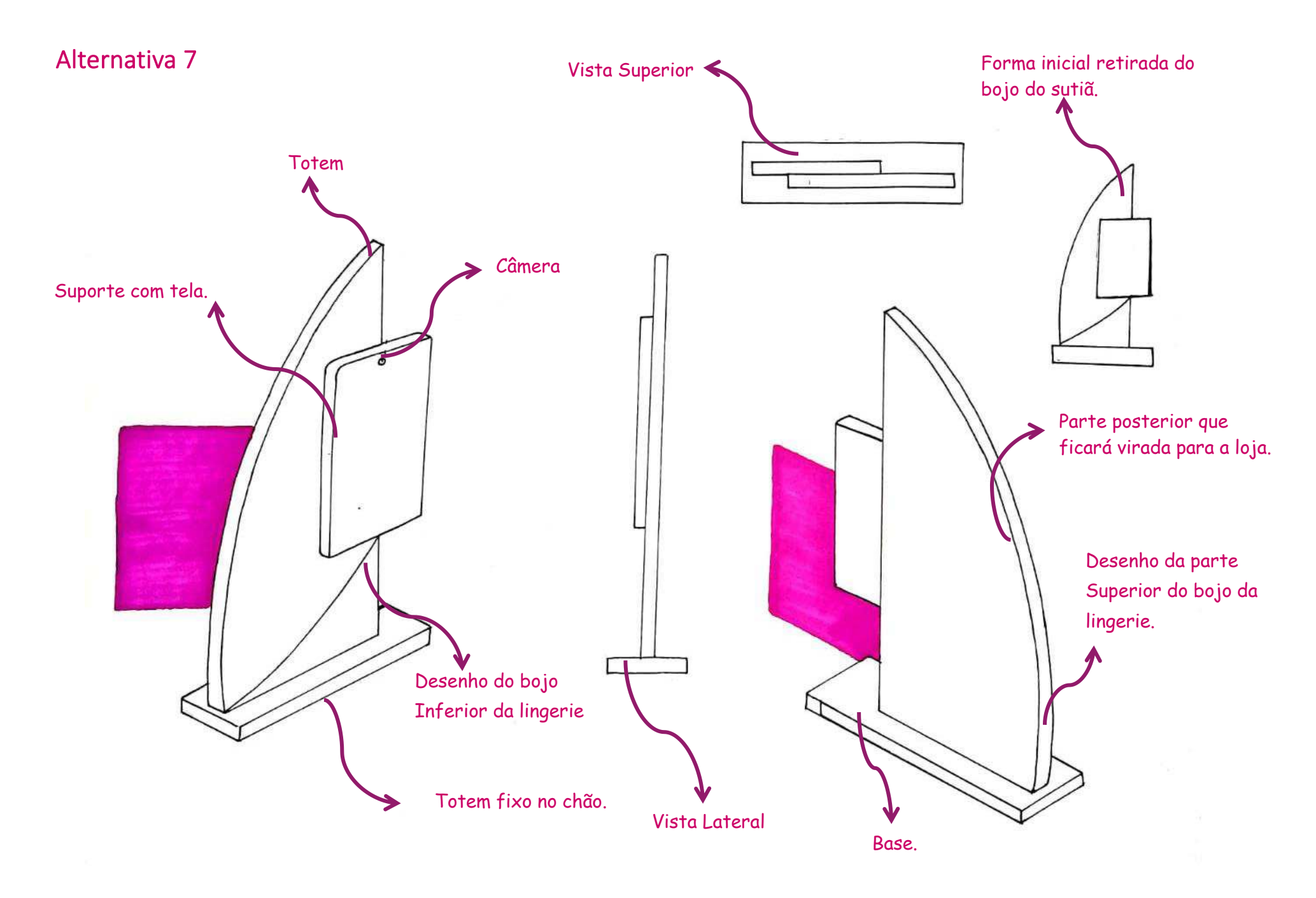

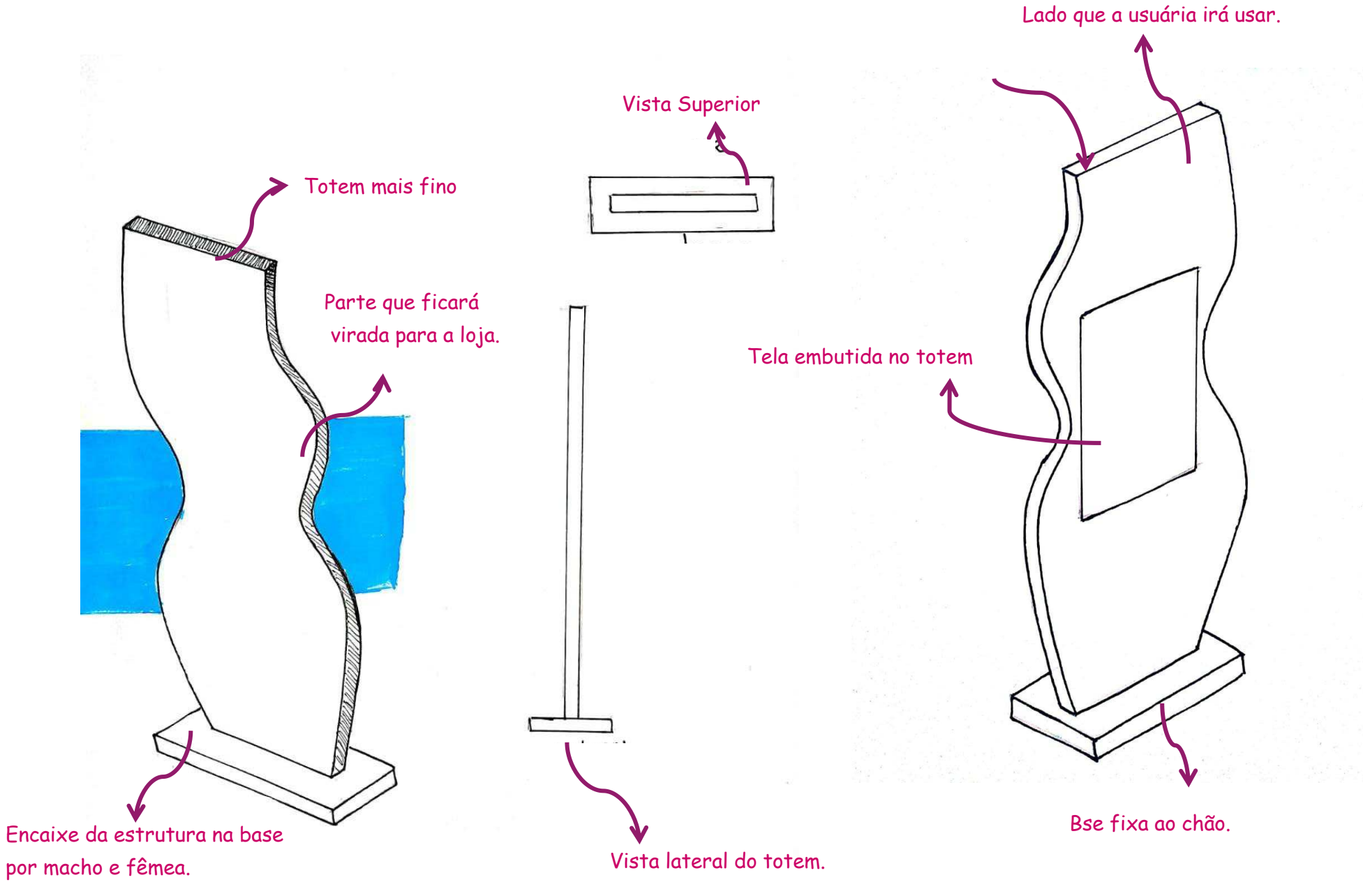

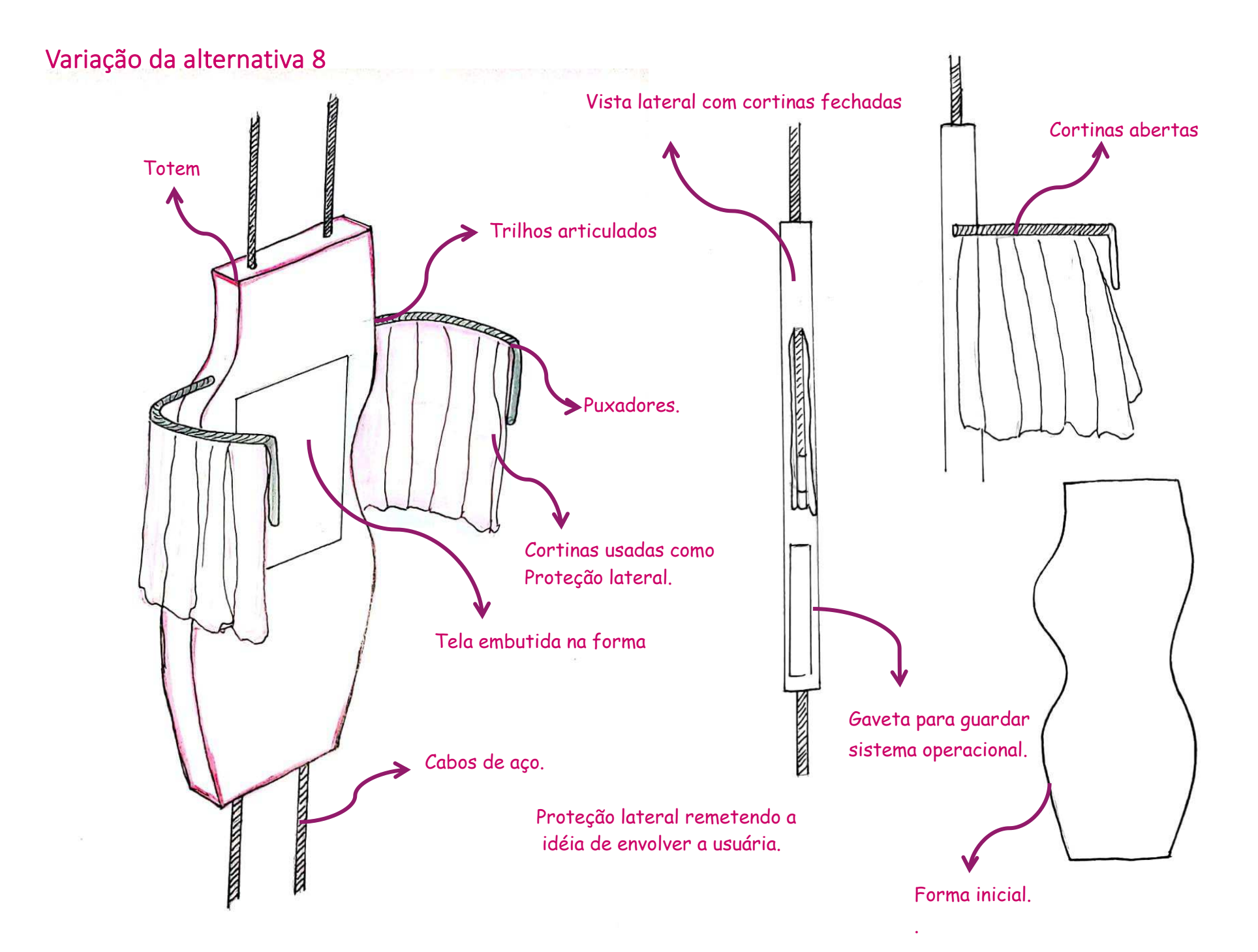

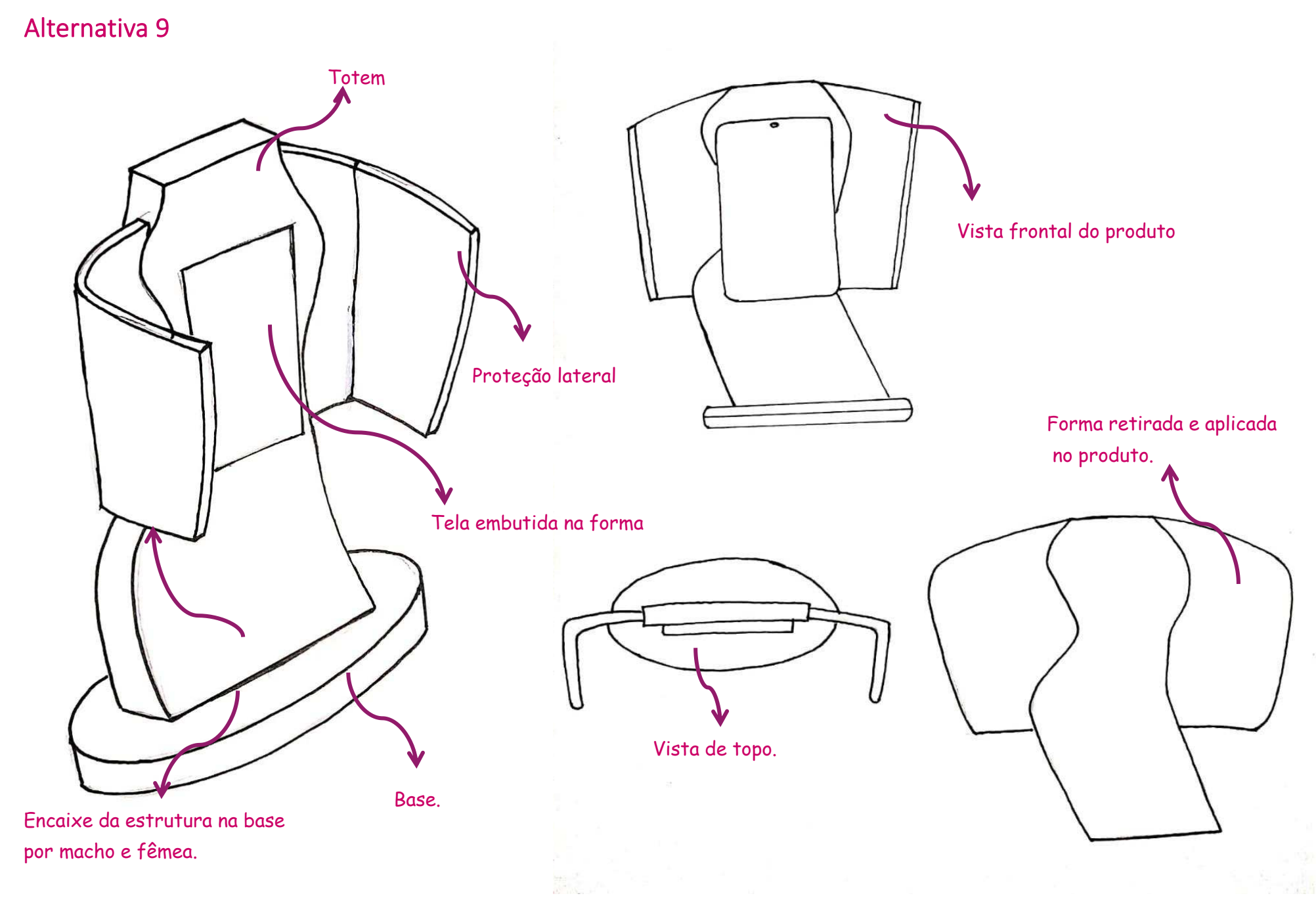

47

## Variação da alternativa 9

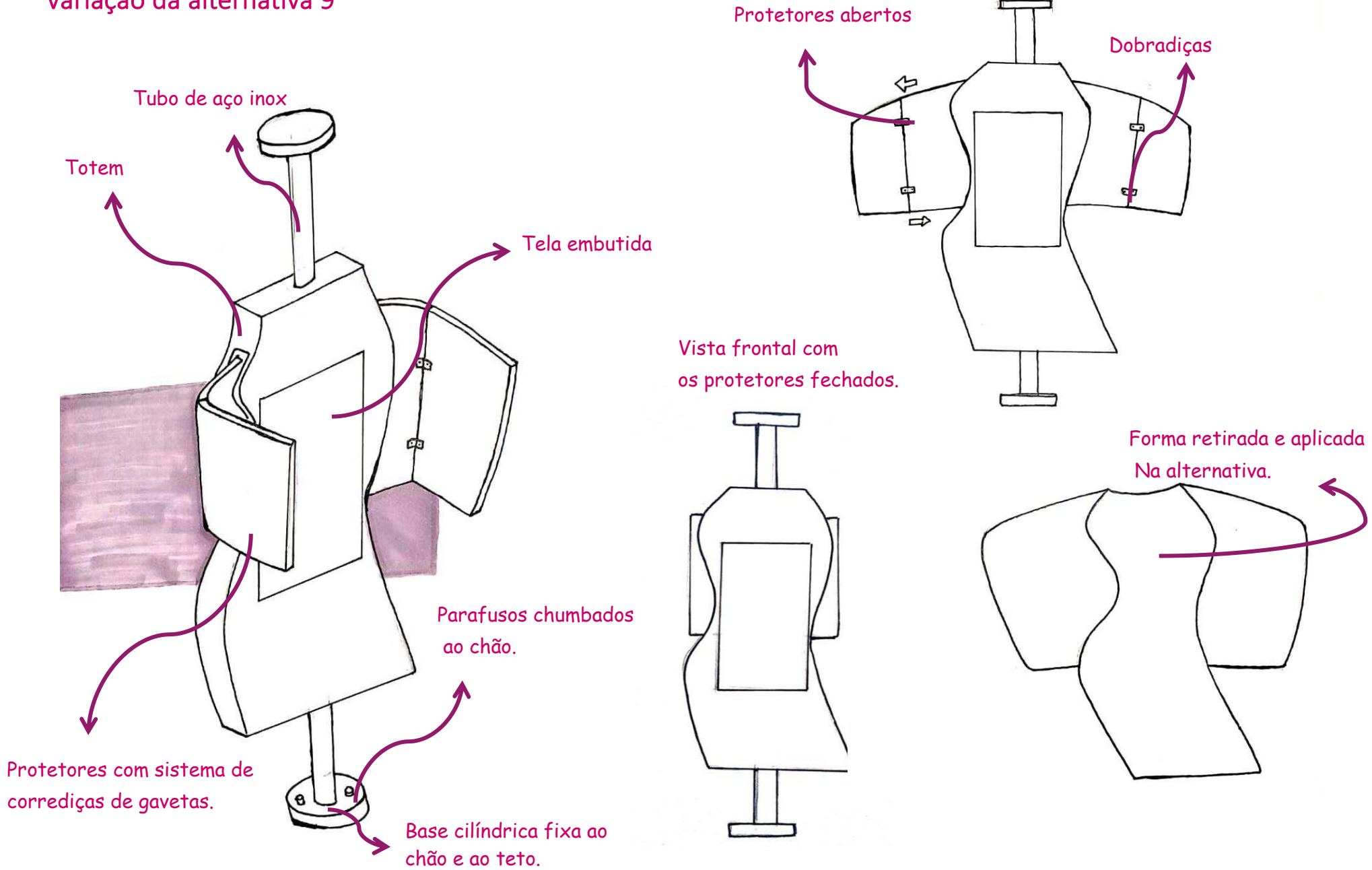

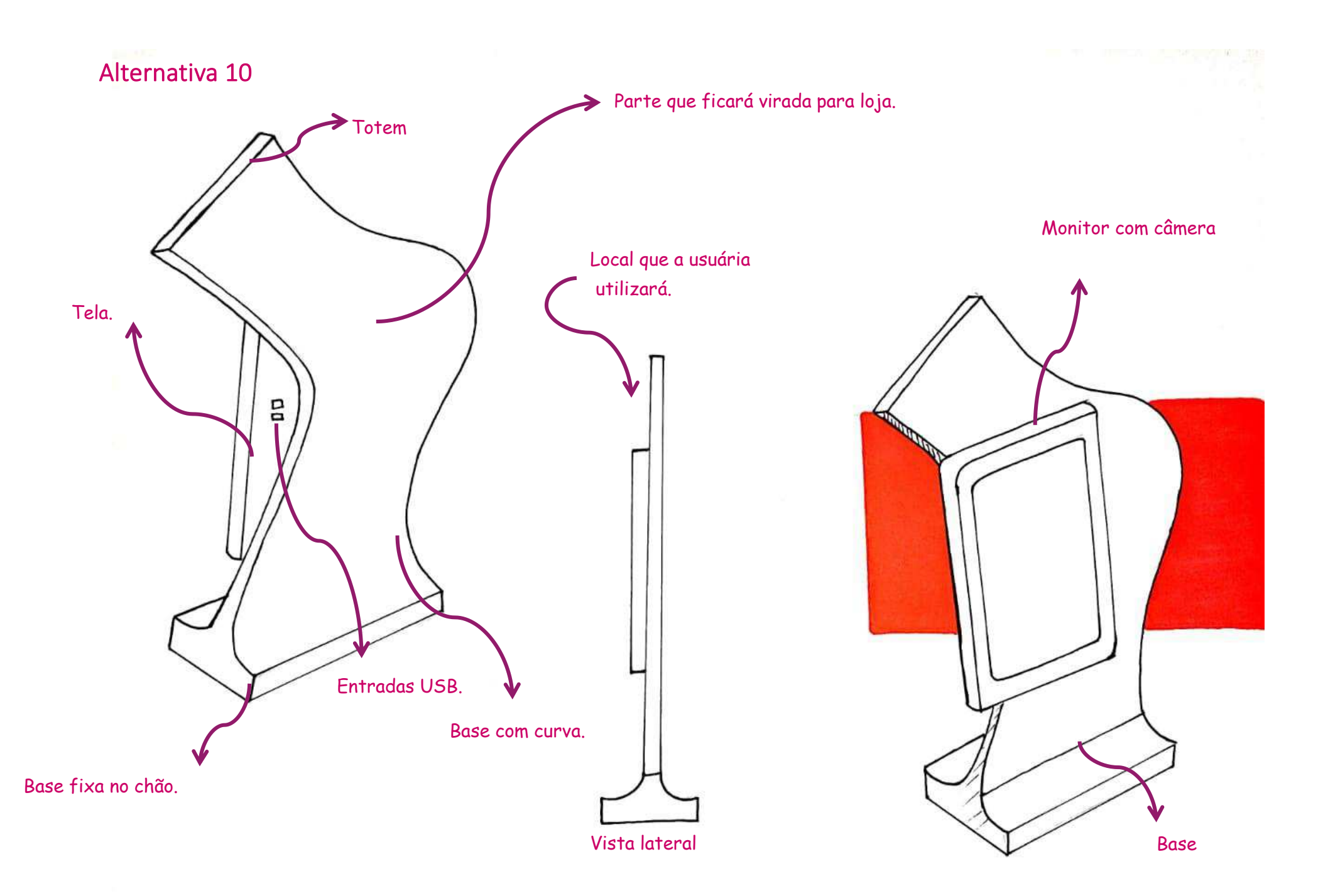

# Variação da alternativa 10

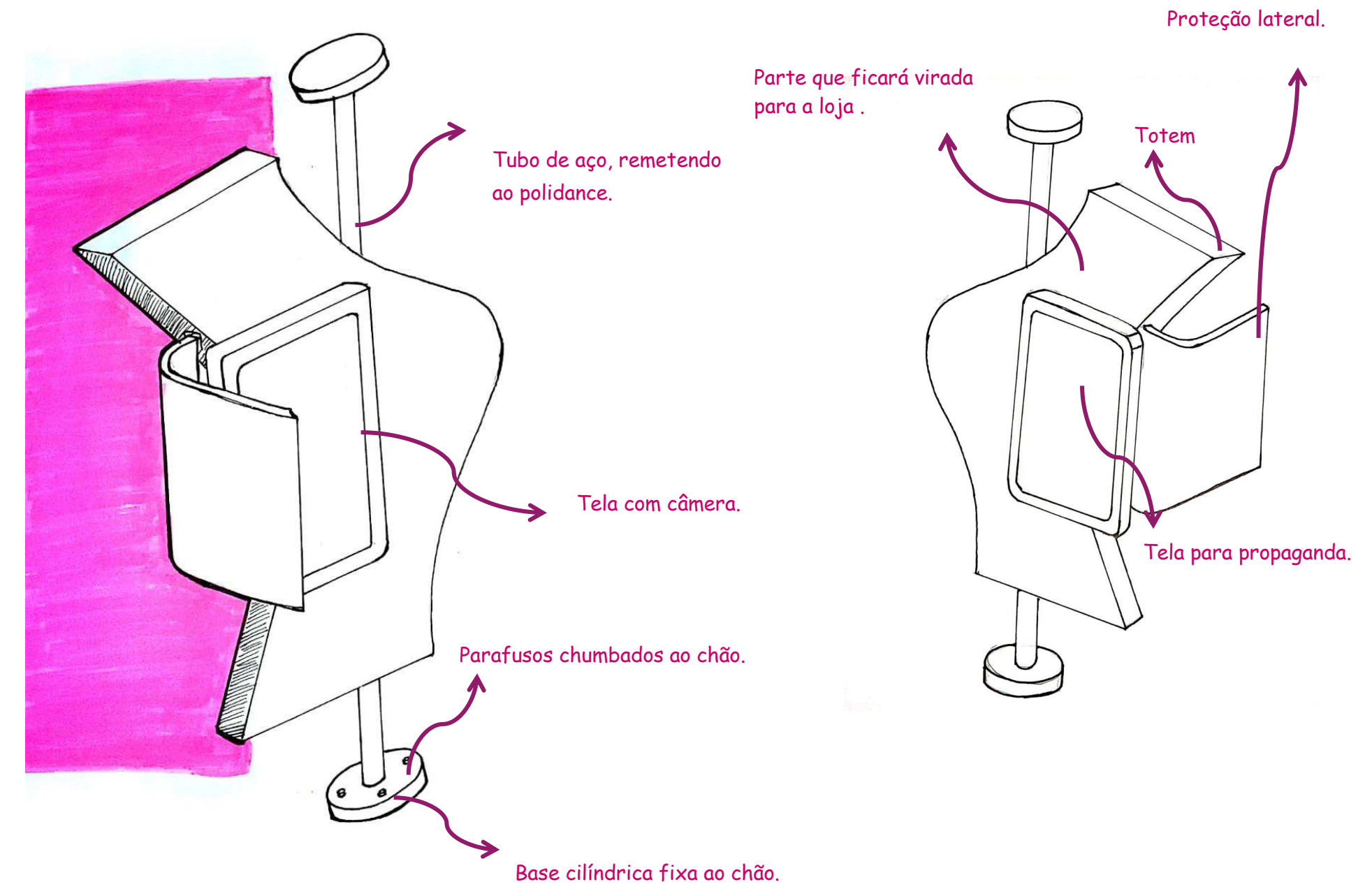

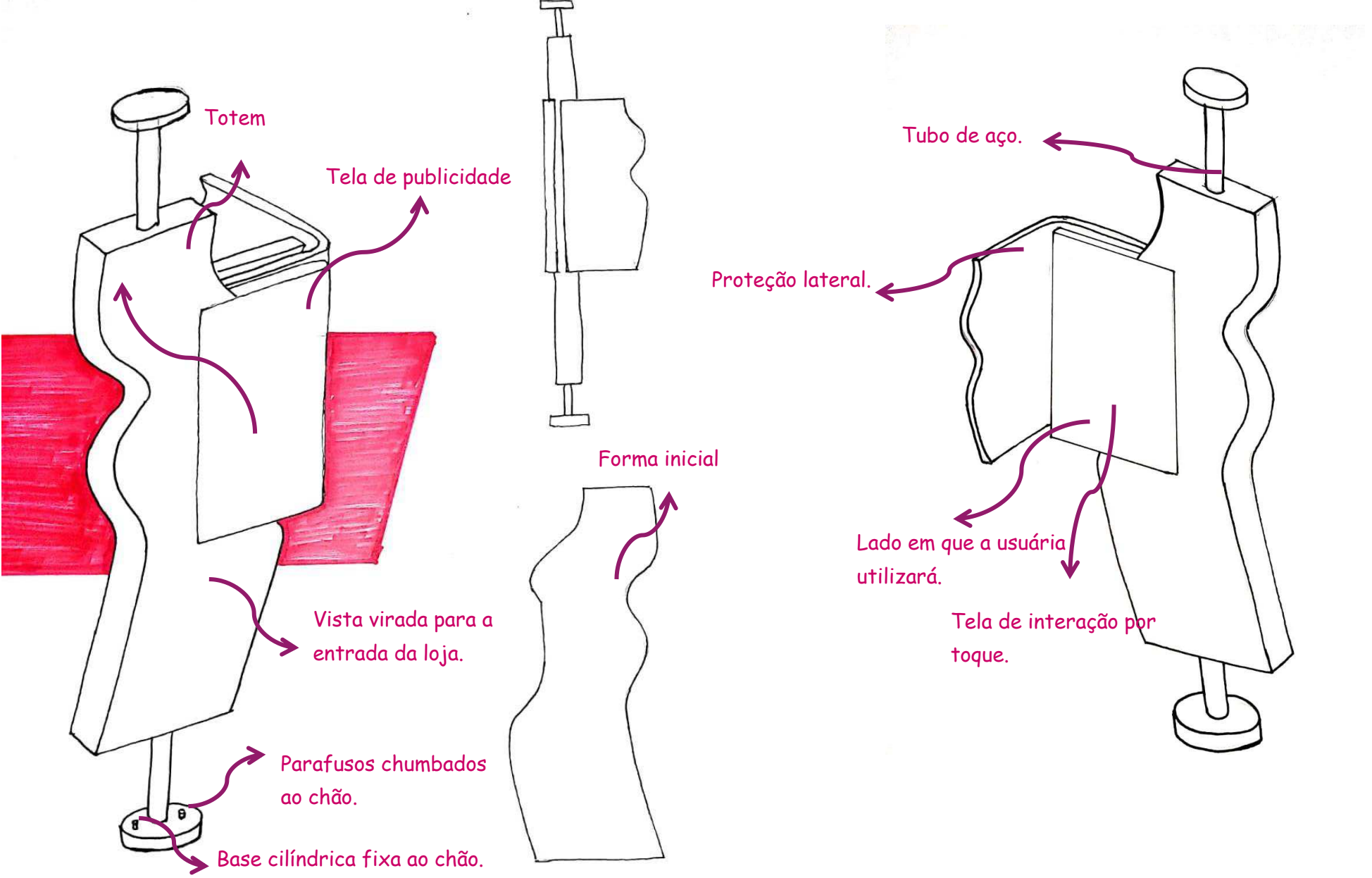

 $\frac{10}{15}$ 

# 3.5 Construção de mockups

Nesta etapa, foi feita uma nova visita a uma das lojas do centro comercial cidade de Campina Grande, com o objetivo de visualizar como ficaria o produto trabalhado, num ambiente comercial. Foram retiradas as medições do layout interno da loja e feito um mockup na escala 1:30.

Na montagem do mockup do ambiente, foram utilizado isopor, acetato, cartão Paraná e cola. Além da utilização de imagens da própria loja.

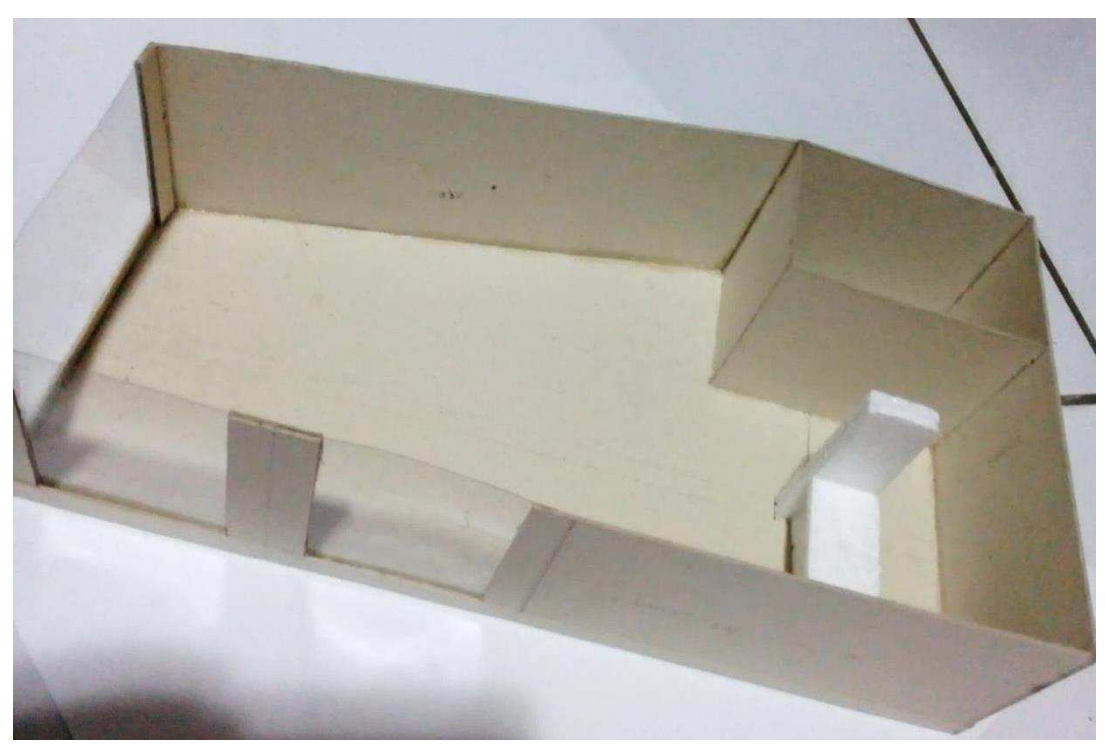

Figura 10: Imagem do mockup da loja 1.

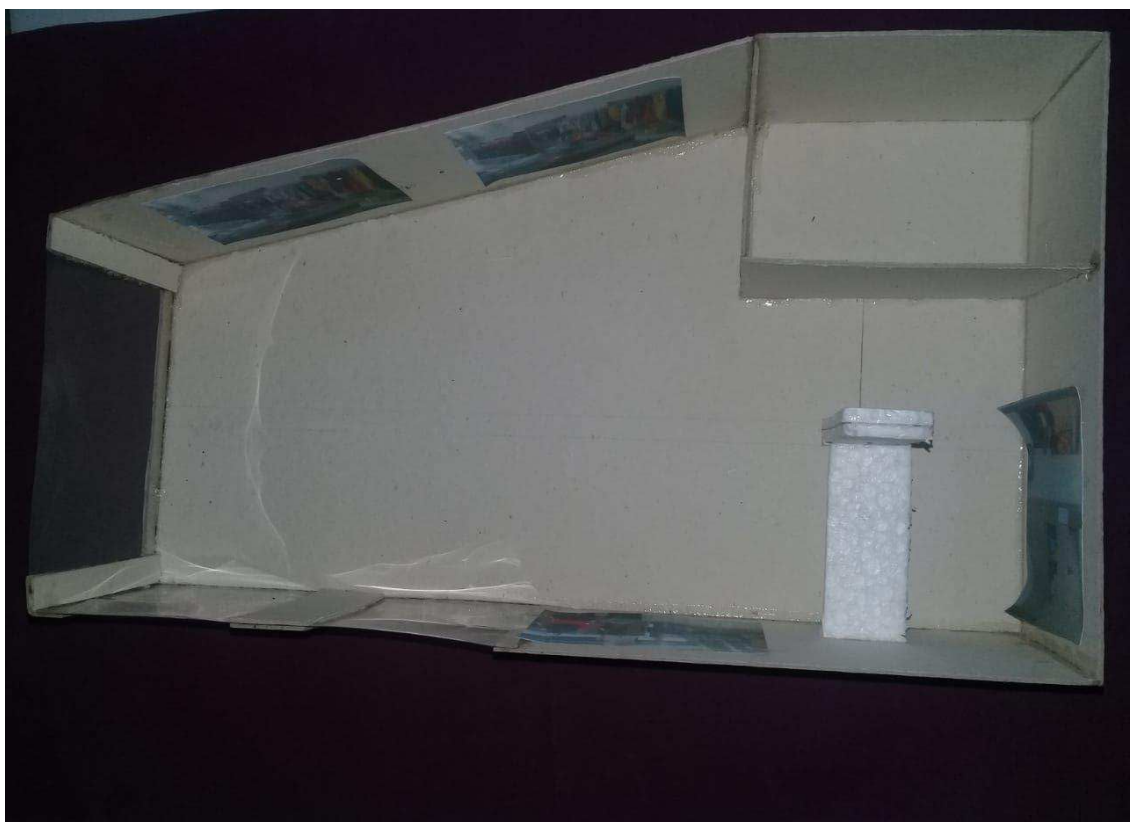

Figura 12: Imagem do mockup da loja 2.

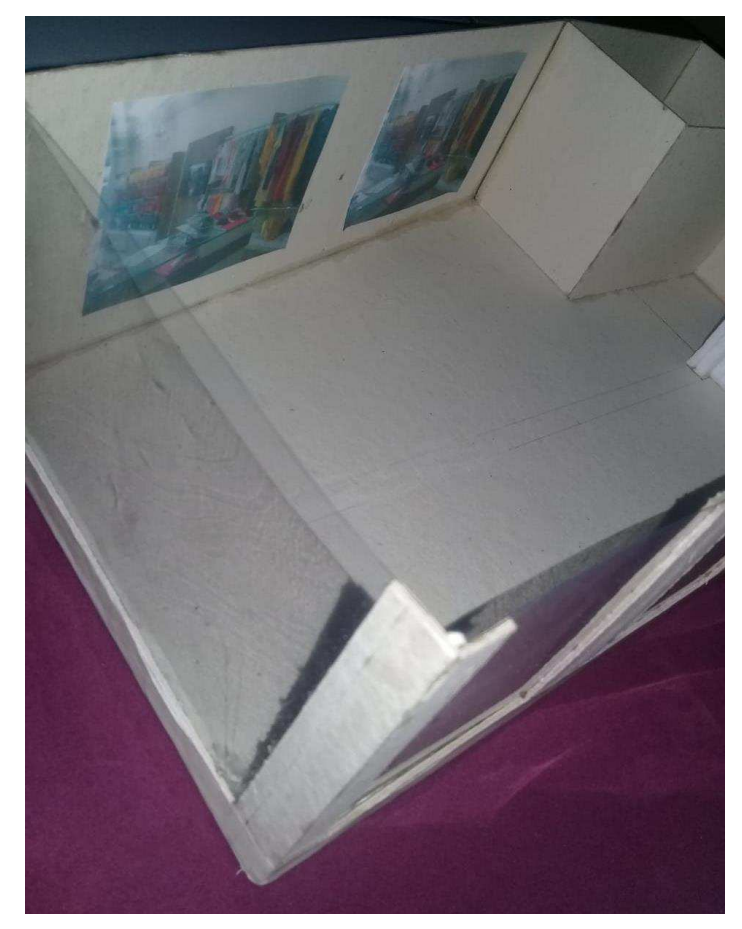

Figura 11: Detalhe do mockup sobre a visualização da vitrine.

Após a construção do mockup da loja, foram feitos os mockups das alternativas, também na escala 1:30, onde o objetivo foi o de observar como a aparência formal se enquadraria num ambiente logístico. De inicio o estudo, foi composto por mockups que utilizavam uma base comum, que logo após foram substituídos por dois outros tipos de sustentação. O primeiro a partir da ideia do poli dance, com a simulação da utilização de tubos de aço. Já o segundo modo, seria suspender o produto, com o auxilio de cabos de aço. Os materiais utilizados foram e.v.a, isopor, nilon, cola fita adesiva, cotonete e tecido para a fabricação dos mesmos. Durante todo o processo de desenvolvimento de alternativas, se foi realizado a construção de mockups volumétricos.

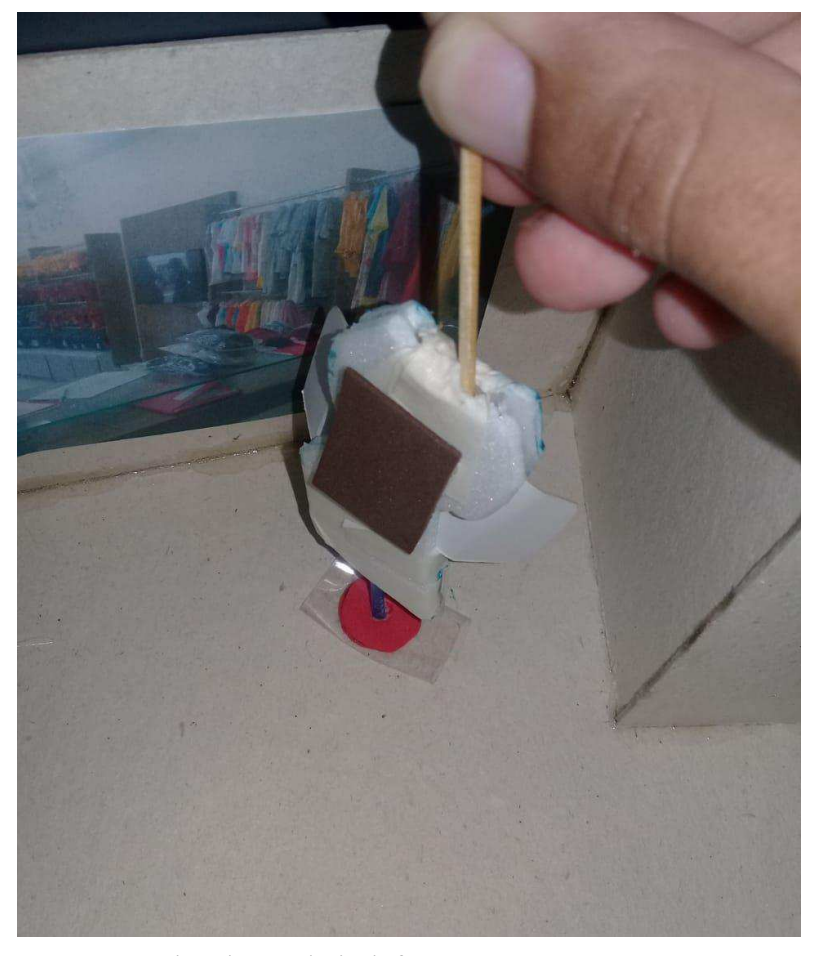

Figura 13: Mockup desenvolvido da forma.

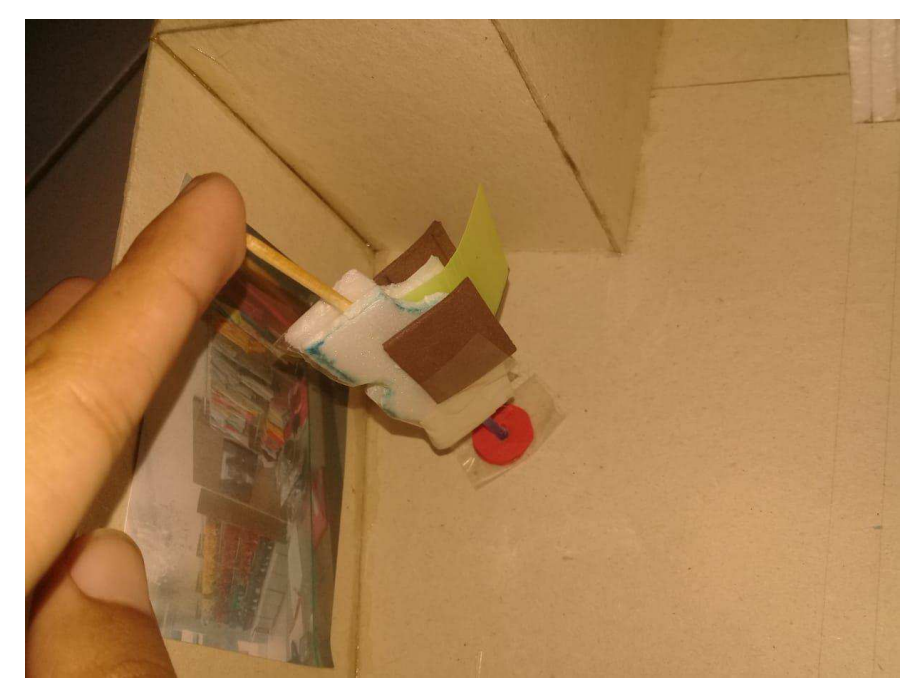

Figura 14:Mockup no ambiente.

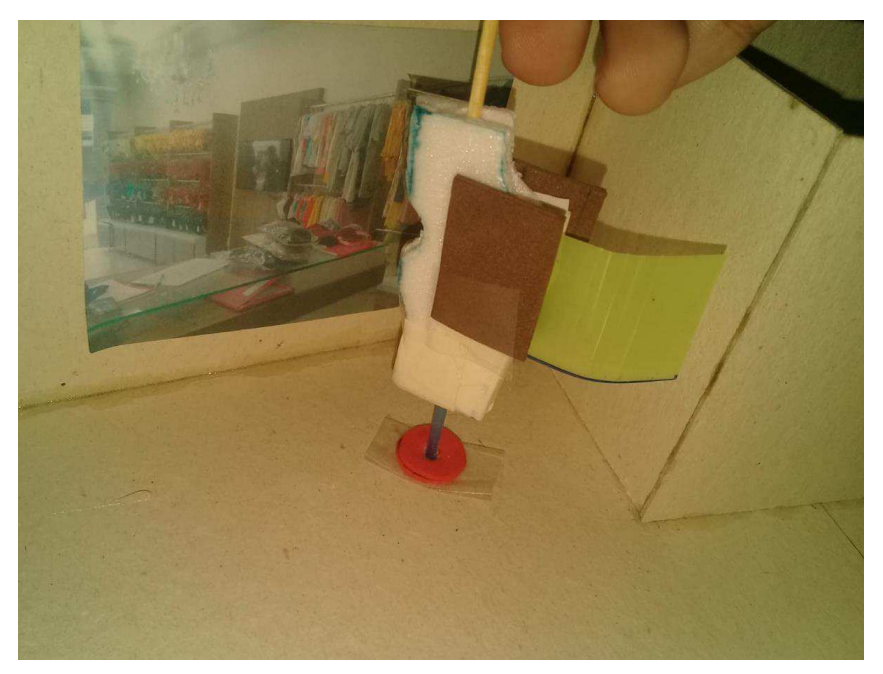

Figura 15:Mockup no ambiente da loja.

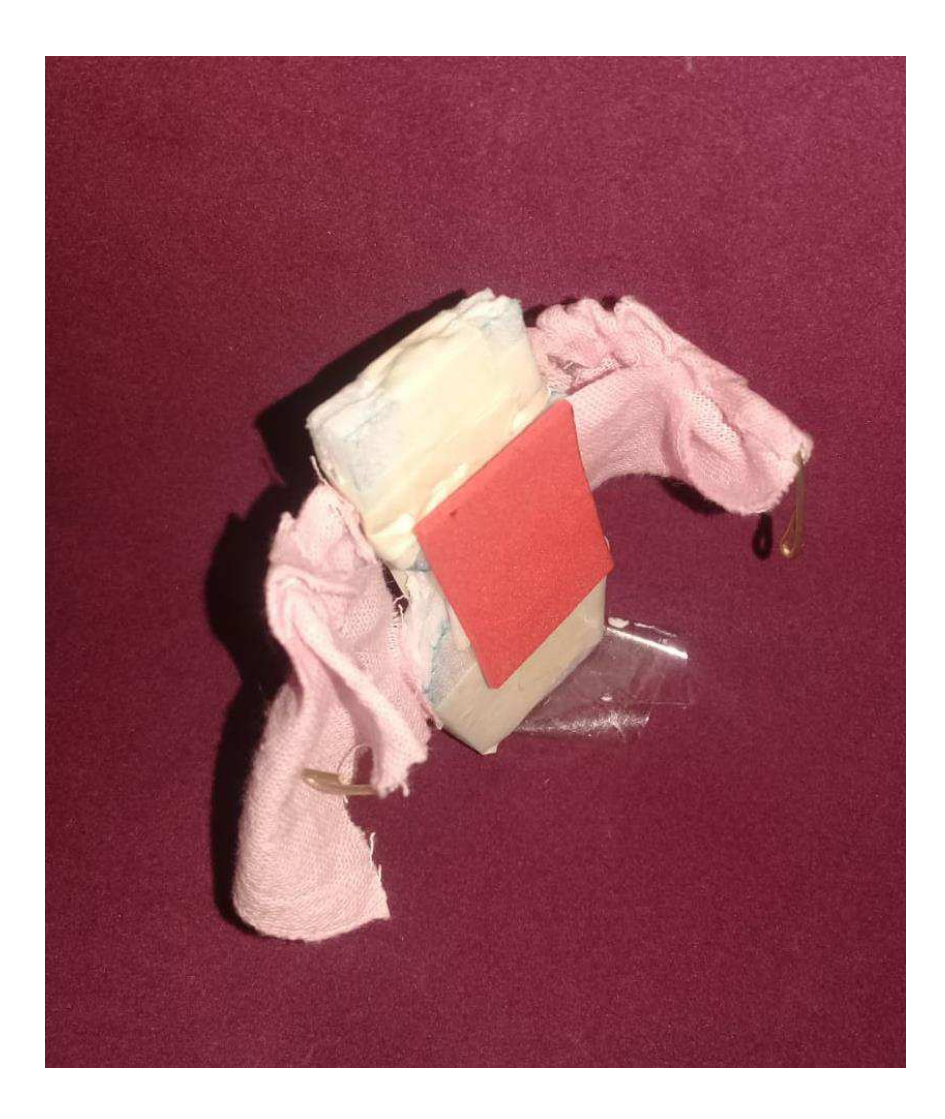

,

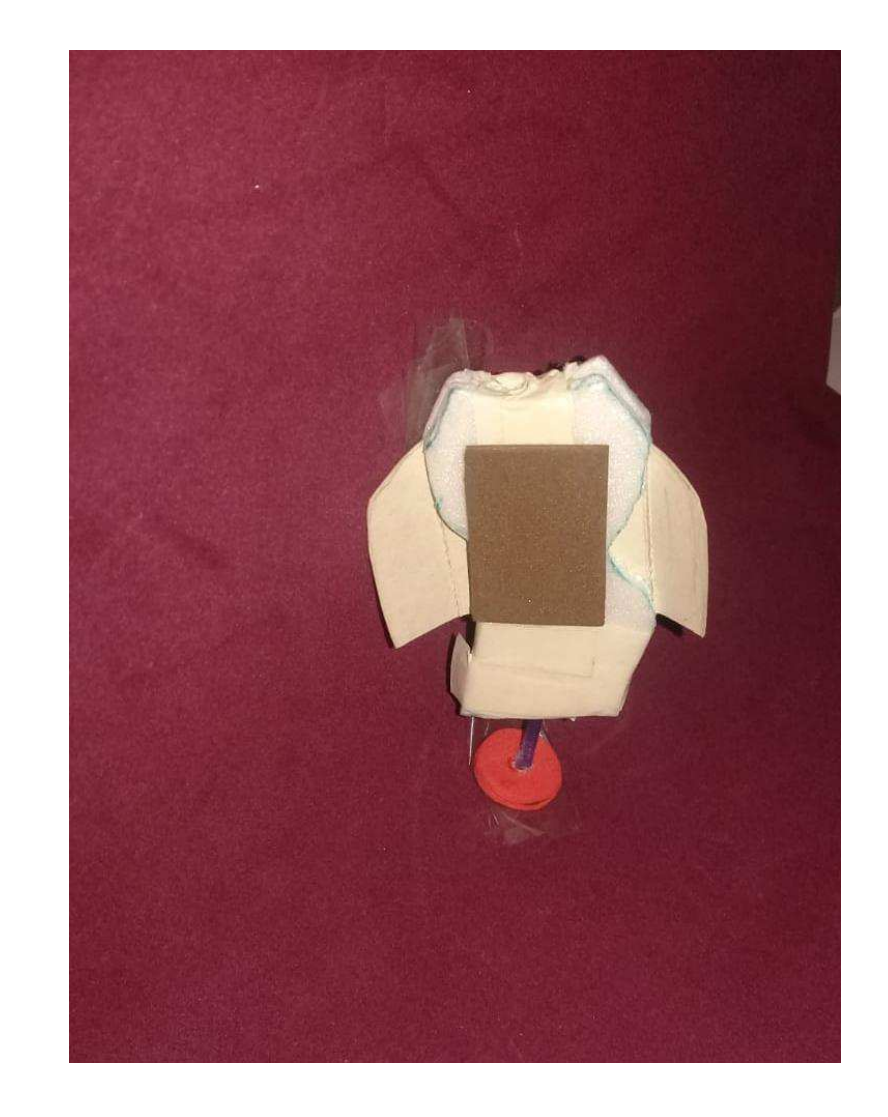

Figura 16: Mockup desenvolvido.

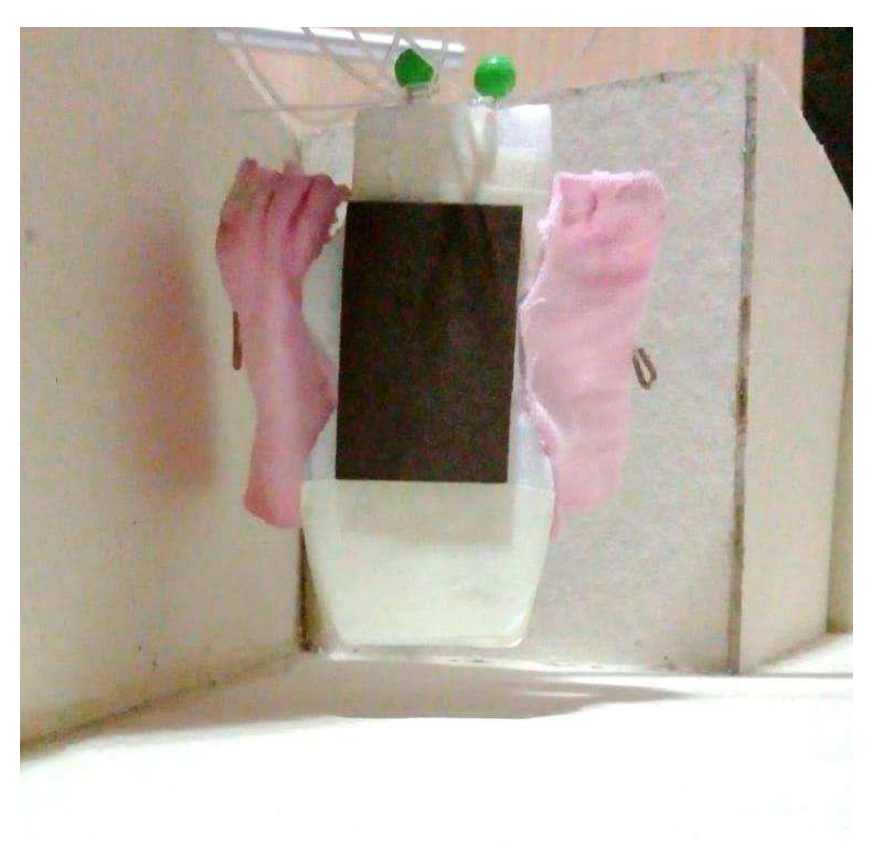

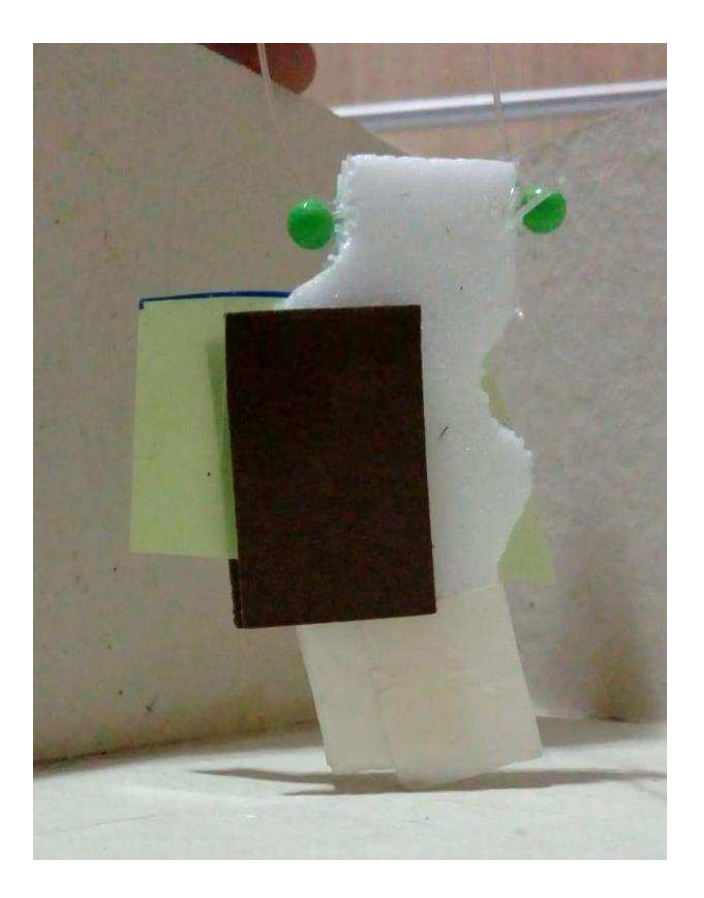

Figura 17: Mockup simulando o uso de cabos de aço.

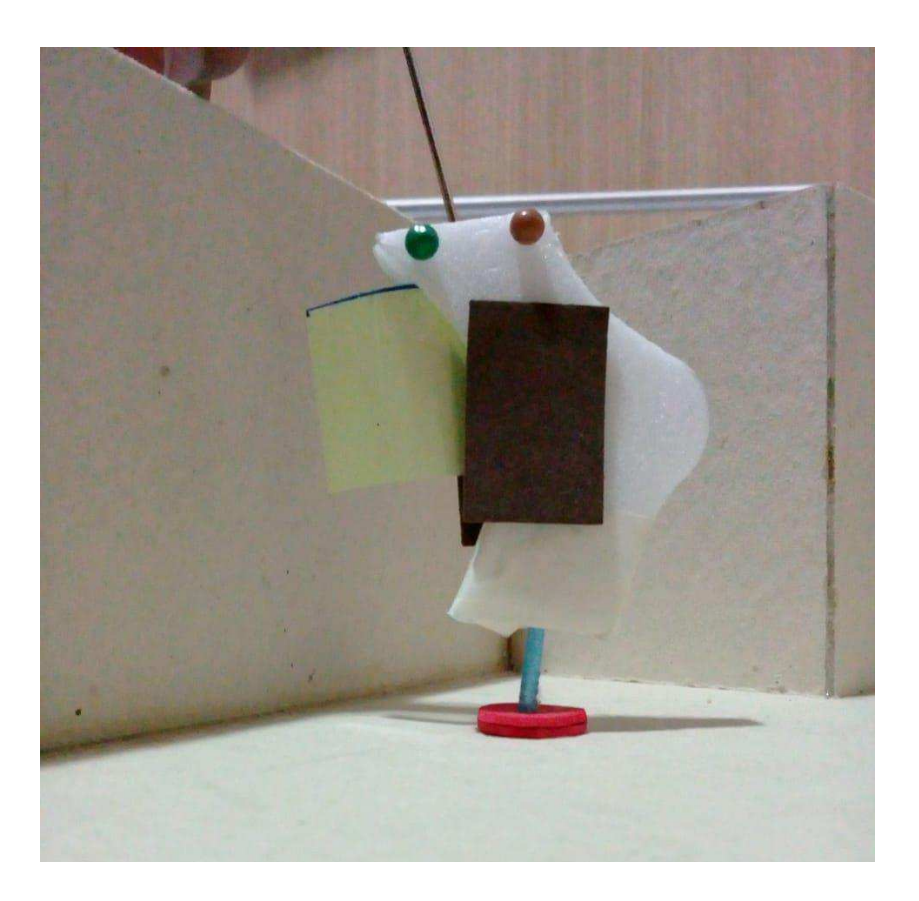

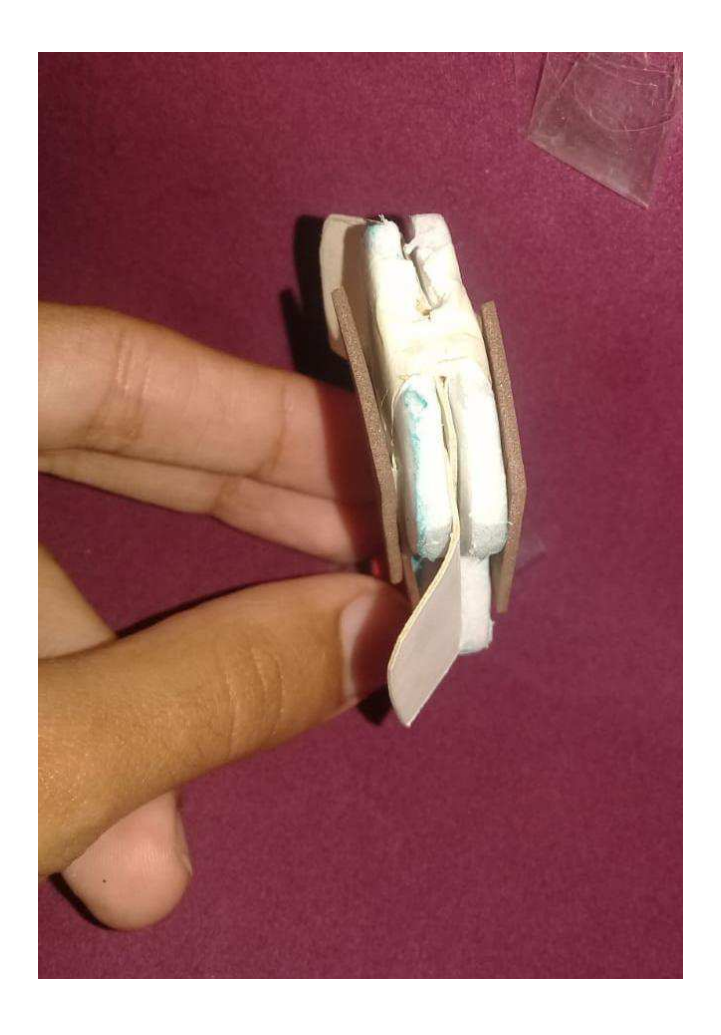

Figura 18: Mockups detalhes.

## 3.6 Refinamento das alternativas

Nesta etapa foram definidas quatro alternativas para realizar o refinamento. O principal objetivo foi o de transmitir sensação de leveza, da forma do corpo feminino. Utilizando sistema de fixação e proteção lateral em todos as quatro alternativas.

Para se dar inicio ao mesmo, foi realizado o processo de geometrização das formas no modo bidimensional, utilizando-se da composição de círculos para equilibrar e compor a forma. Em seguida foi realizada a modelagem 3D para a melhor visualização do modelo e como ele se posicionaria no ambiente, dando mais volume e realismo a peça.

#### Alternativa 11

A primeira geometrização realizadaa foi a da alternativa 11, no qual primeiramente foi trabalhada o refino da forma pelo plano bidimensional. Onde se consistiu na criação de um eixo central, no qual se foi utilizados a composição através de circulos de diferentes raios.

A partir desta geometrização foi gerado o modelo 3d da peça. Para isso foram utilizados softwares de desenho bi e tridimensional. Neste refino, optou-se pela visualização da composição formal em conjunto com outros complementos. Para isto o totem passou pela troca da proteção lateral fixa, pela utilização de trilhos e da cortina.

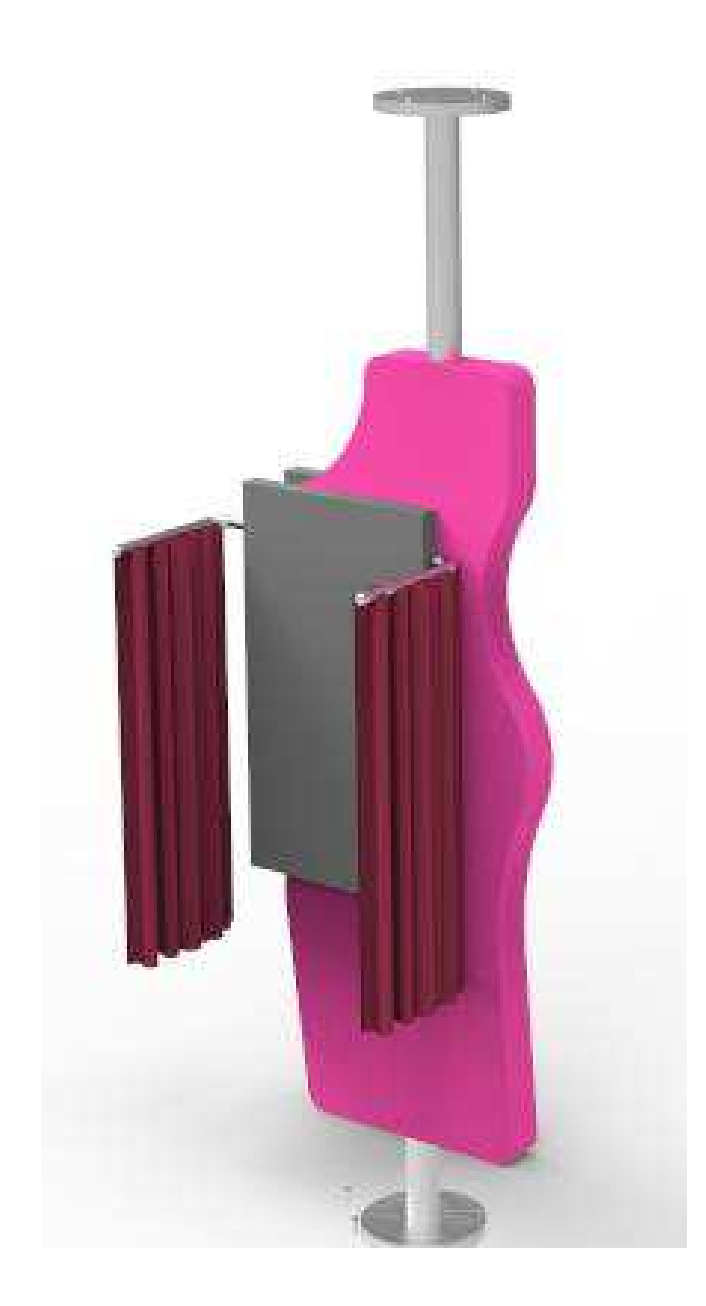

Figura 19: Alternativa refinada

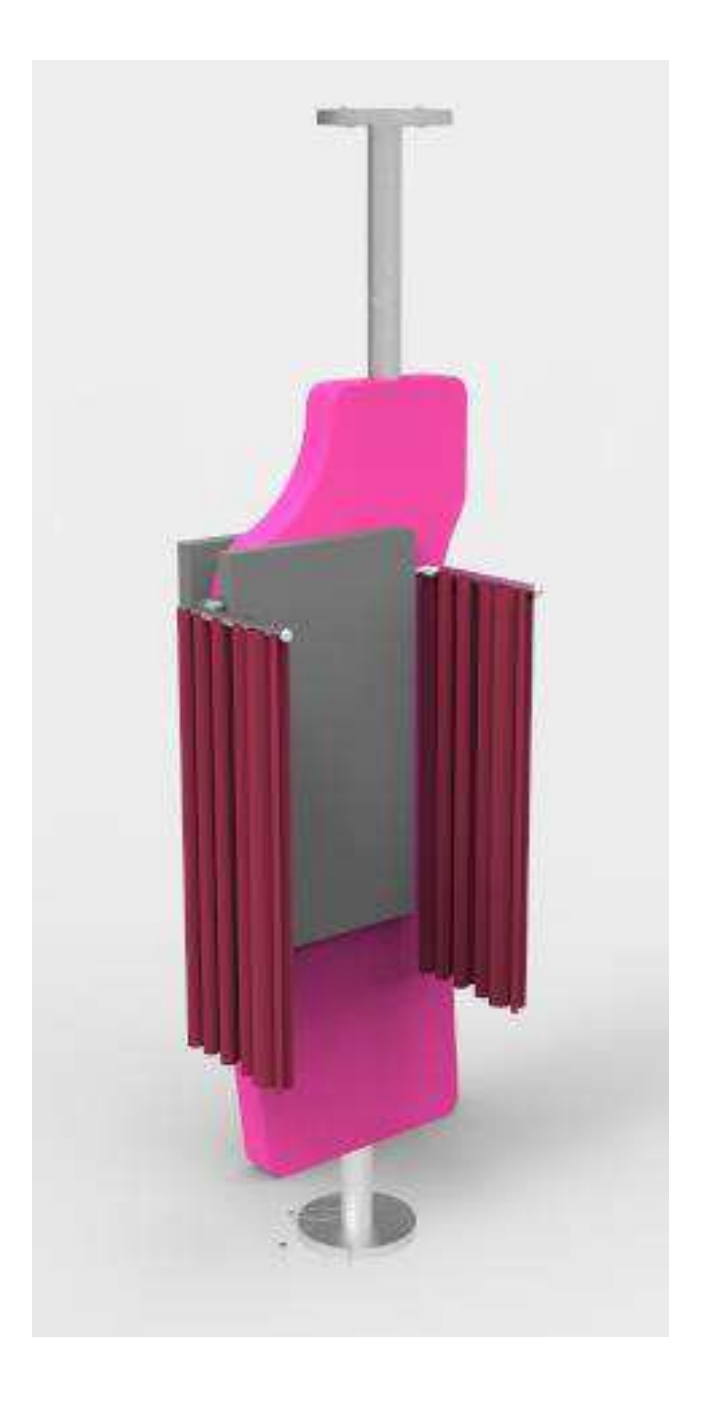

#### Alternativa 10.

A segunda geometrização realizada foi da alternativa 10, no qual primeiramente foi trabalhado o refino da forma pelo plano bidimensional. No qual se deu por meio da utilização de um eixo central, e a forma composto através de círculos de diferentes raios.

A partir desta geometrização foi gerado o modelo 3D da peça. Para isso foram utilizados softwares de desenho bi e tridimensional.

Neste refino, a composição formal foi trabalhada em conjunto com outros complementos. Para isto o totem passou pela troca da proteção lateral fixa, pela utilização de trilhos e da cortina. Onde observou-se que houve a necessidade de realocação da tela, o que interferiu diretamente na composição formal. Também foi substituído o modo de fixação, utilizando os cabos de aço.

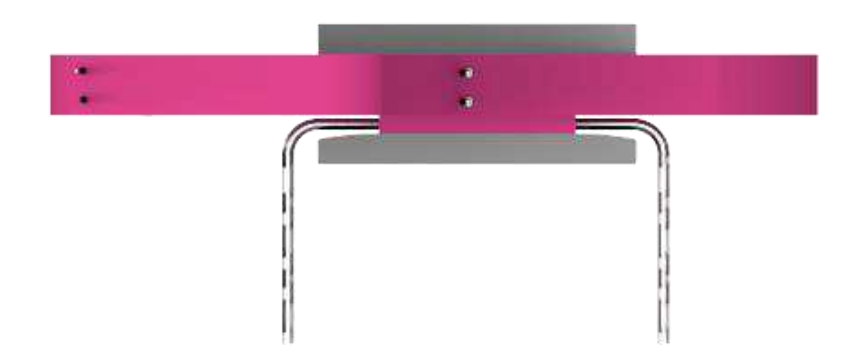

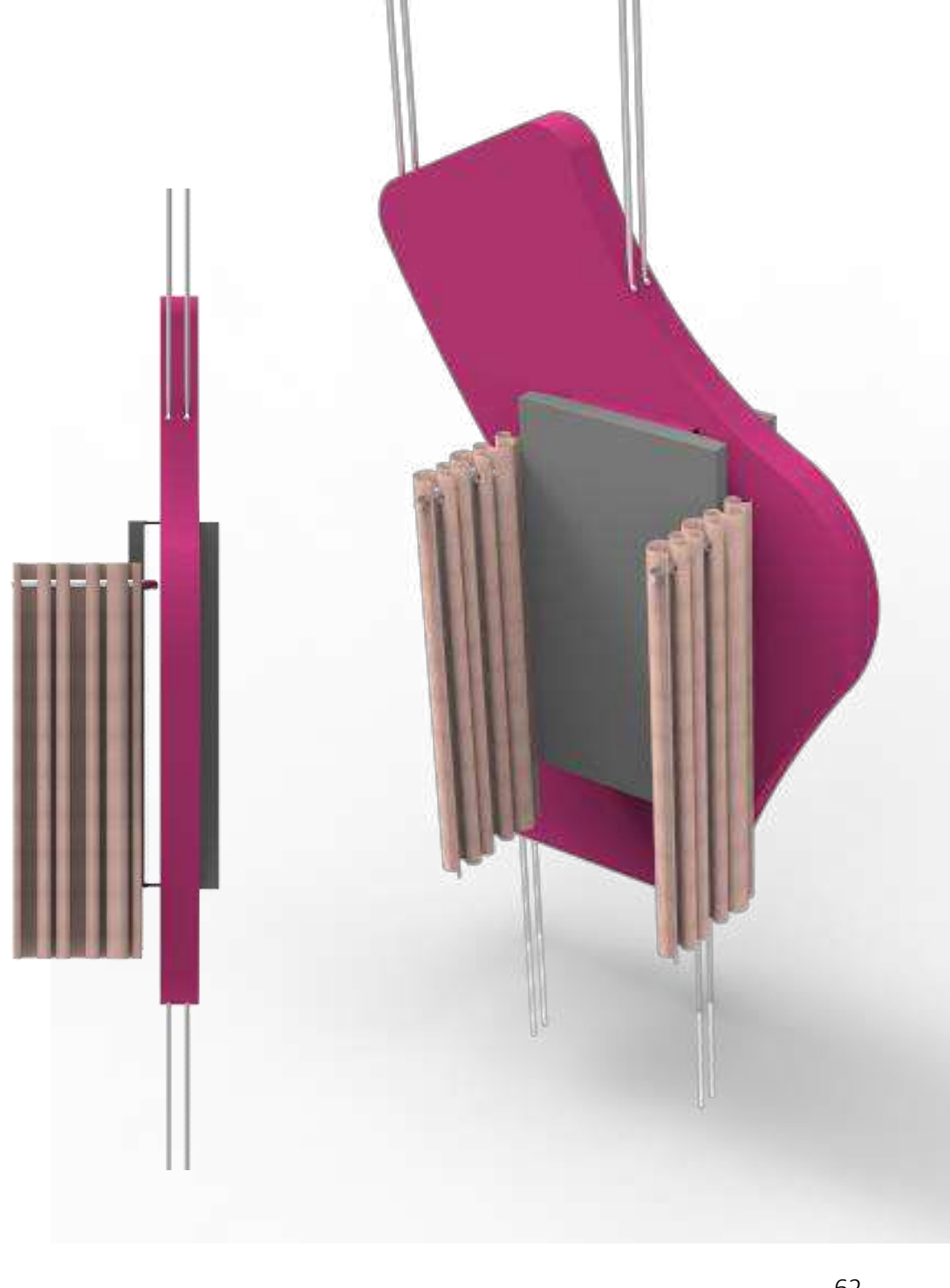

Figura 20: Rendering do refino da alternativa 10.

A terceira geometrização foi realizada foi a da alternativa 9, no qual também se foi utilizado foi trabalhado o refino pelo plano bidimensional, no qual também foi utilizado um eixo central, para a composição com círculos de diferentes raios. Logo após foi gerado o modelo 3D da peça com a utilização de softwares de desenho bi e tridimensional. Neste refino, se foi observado que a forma, ao passar pelo processo de geometrização, perdeu bastante característica da que foi retirada do painel de referencia. Também foi retirada a proteção lateral anterior, pela utilização com cortinas.

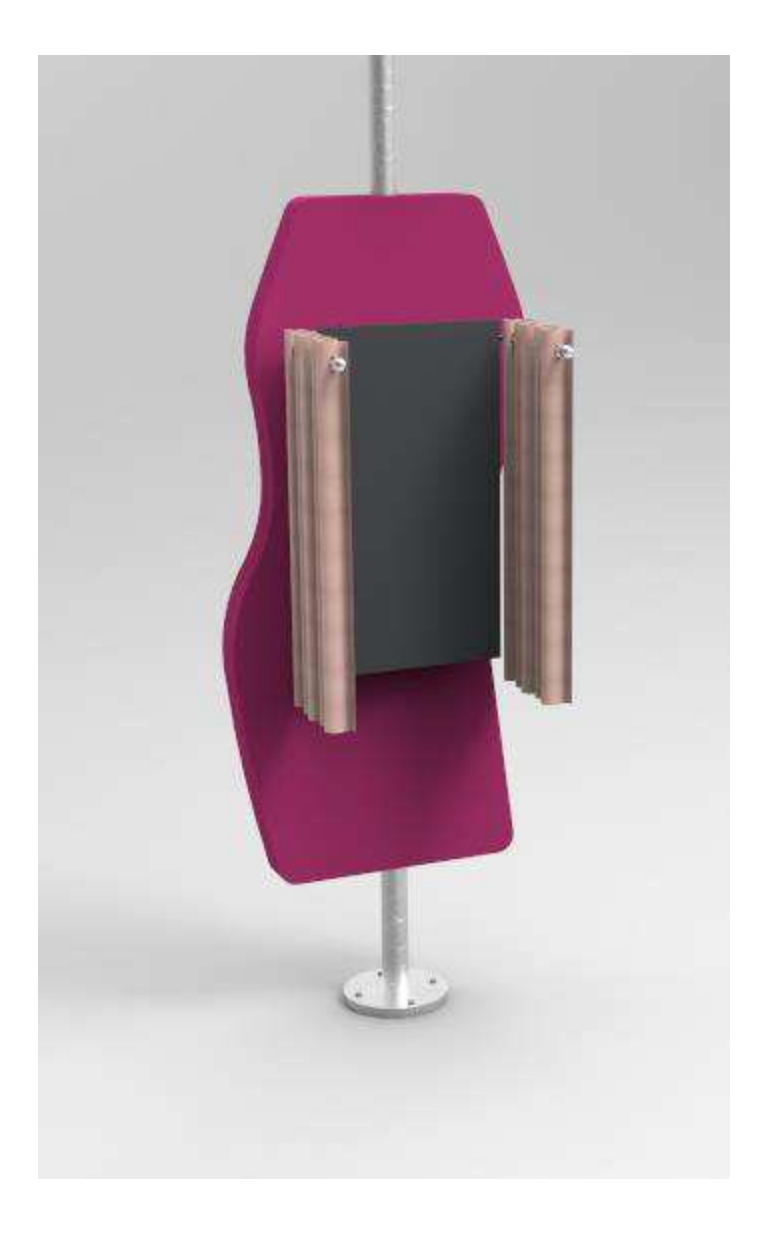

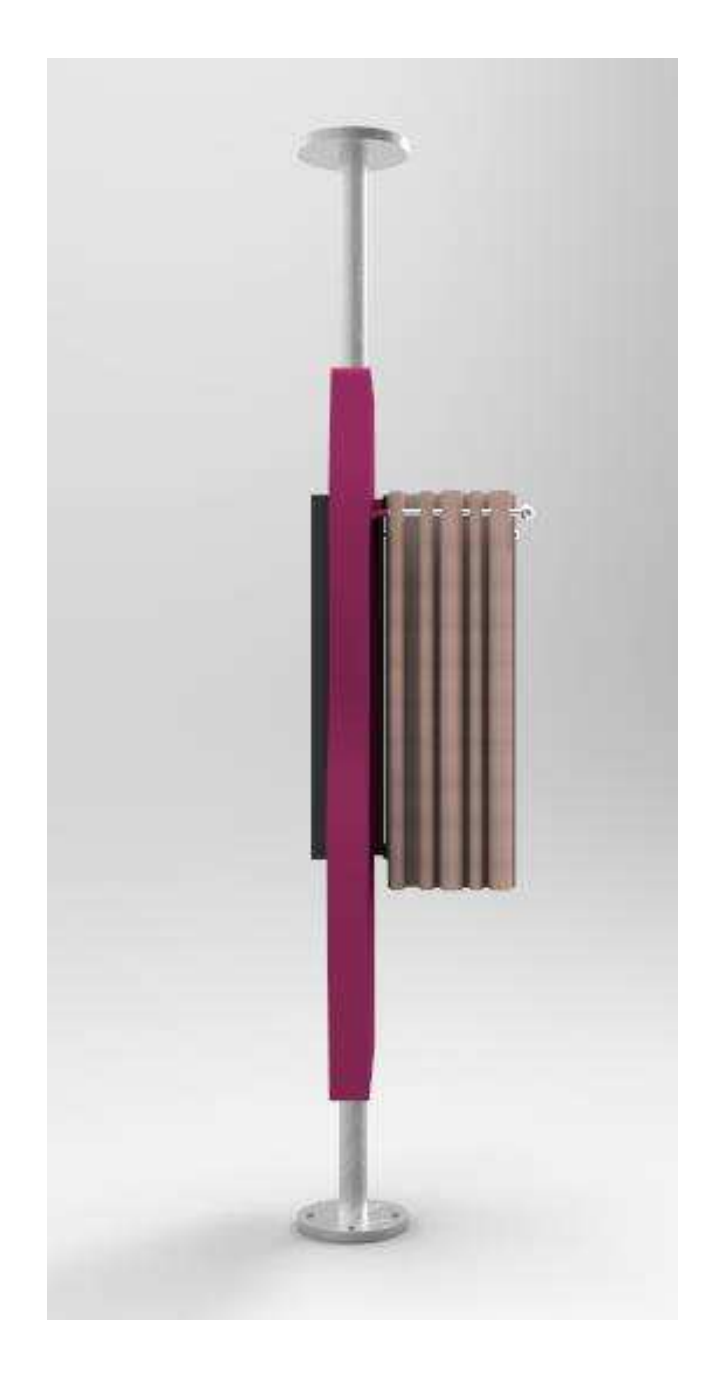

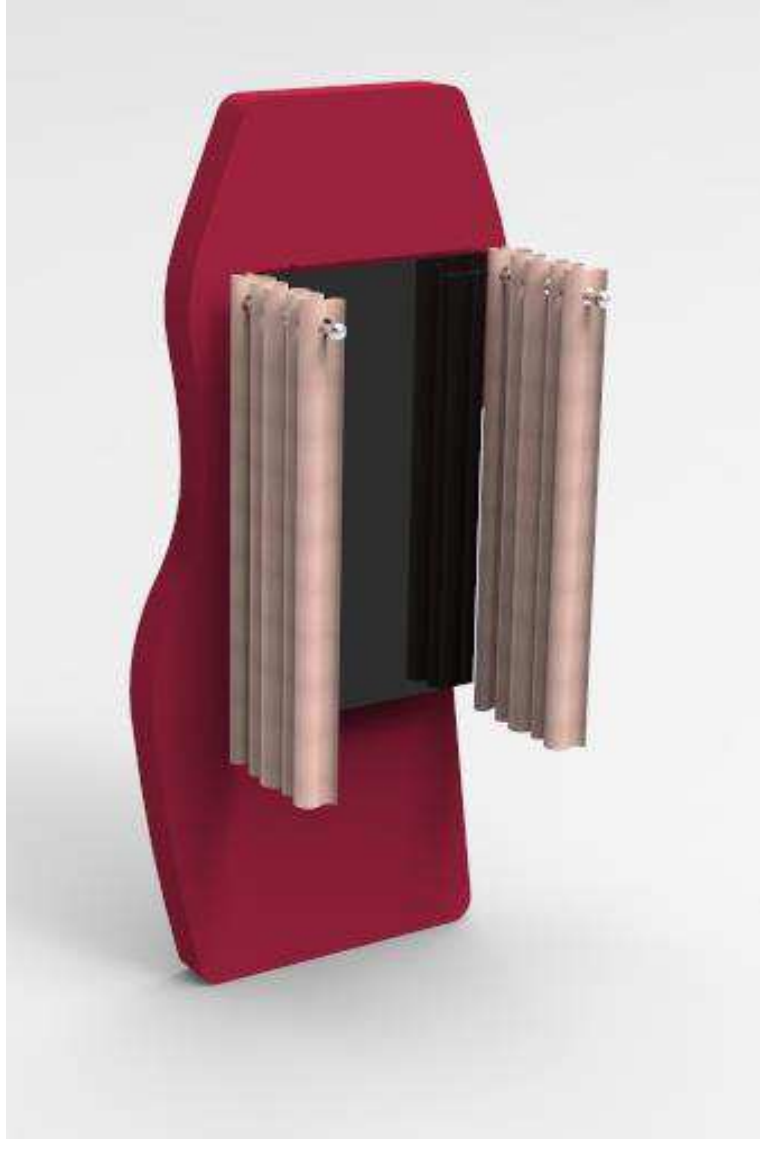

Figura 21: Refino da alternativa 9.

#### Alternativa 8.

Na quarta e ultima geometrização foi realizada foi a da alternativa 8, no qual também se foi utilizado foi trabalhado o refino pelo plano bidimensional, no qual também foi utilizado um eixo central, para a composição com círculos de diferentes raios e com modelamento 3D da peça. Para isso foram utilizados softwares de desenho bi e tridimensional. Neste refino, se foi observado que a forma, ao passar pelo processo de geometrização, apresentou uma boa continuidade em relação as anteriores.

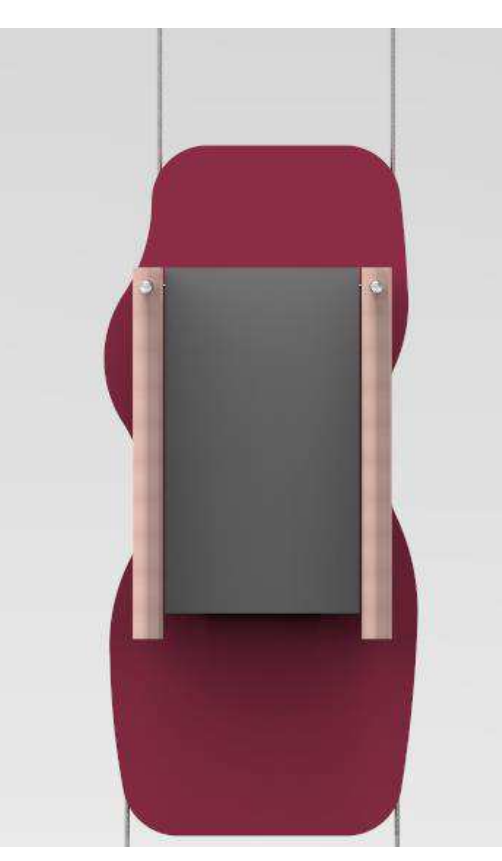

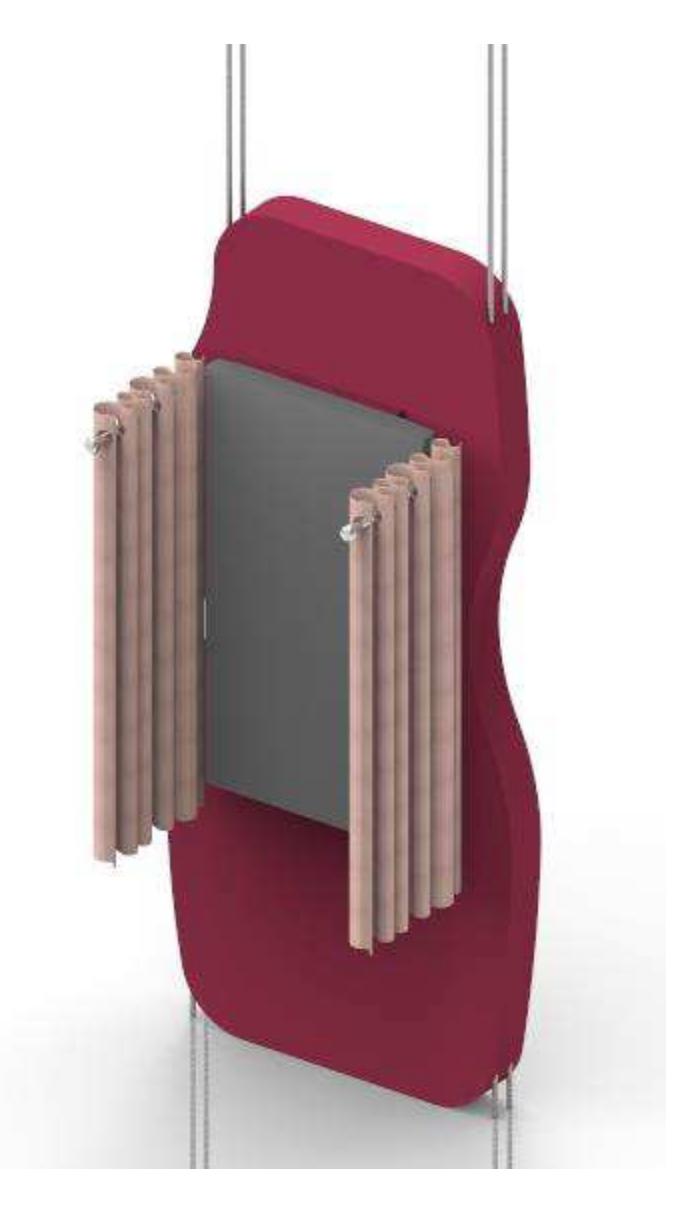

Figura 22: Refino da alternativa 8.

## 3.7 Alternativa selecionada

Após o refinamento, observou-se que o produto que mais se destacava entre os outras três opções fora o produto da alternativa 4 do refinamento. No qual além de conter a característica formal atribuída ao painel de referência, se adequa aos outros componentes físicos e estruturais. Além disto, foi levado em conta o ambiente no qual o mesmo será destinado. Como é um ambiente comercial, o produto não deve destoar dos outros produtos do mesmo ambiente. Destacando também, que o mesmo deve estar interligado com a identidade do local no qual está inserido (lojas de lingeries). Por esse fator, foi levada em conta a coerência formal do mesmo a partir da forma, materiais e acabamentos.

É importante também salientar, que a alternativa foi escolhida através de opiniões femininas, que ressaltaram que a combinação formal de todos os componentes é a mais harmônica visualmente.

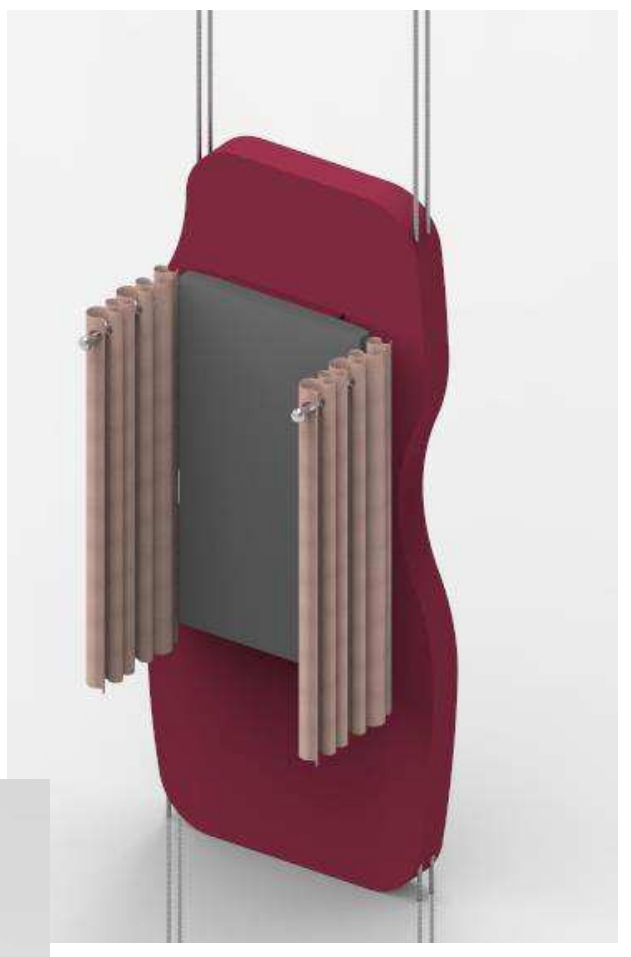

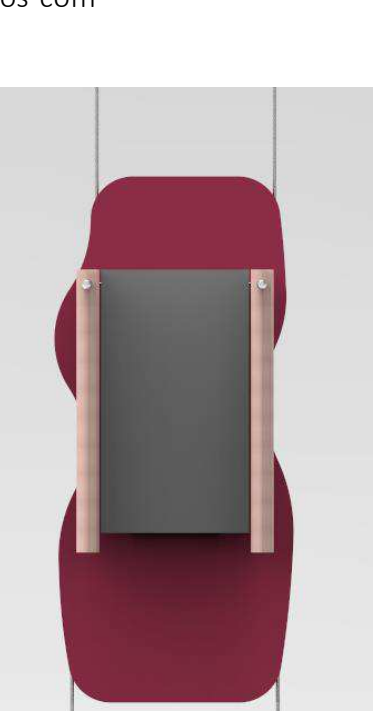

## 3.8 Sistemas funcionais da alternativa selecionada

Após a escolha da alternativa, se foi trabalhado os componentes estruturais do produto como a cortina. No primeiro estudo, foi pensada a utilização do trilho estático, onde as usuárias interagem através de abrir e fechar as cortinas.

No segundo estudo, se foi desenvolvida a alternativa de a usuária descer o trilho, para a cortina vir junto. Para isto seria necessário à utilização de um sistema mecânico. Logo se foi observado, que durante a movimentação da peça, poderia causar instabilidade no totem, já que o mesmo utilizará o sistema de suspensão através de cordas de aço.

Logo após a realização desses dois estudos, foram pesquisados os sistemas de fixação estrutural e de suspenção do totem. No qual se utilizou a ideia de um esqueleto interno para a ancoragem do das curvas do produto.

## Opção de trilho estático

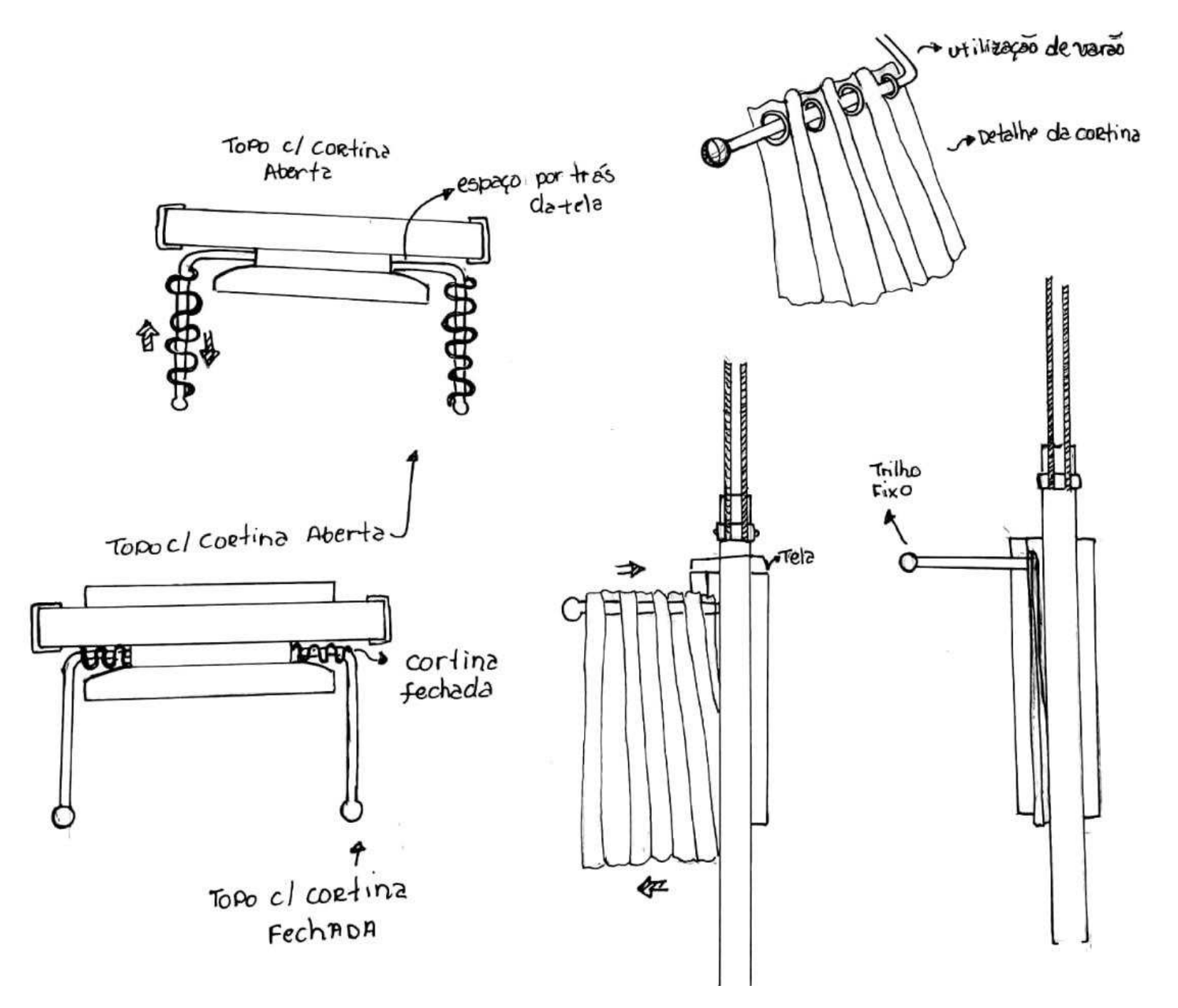

# Opção do trilho com sistema mecânico

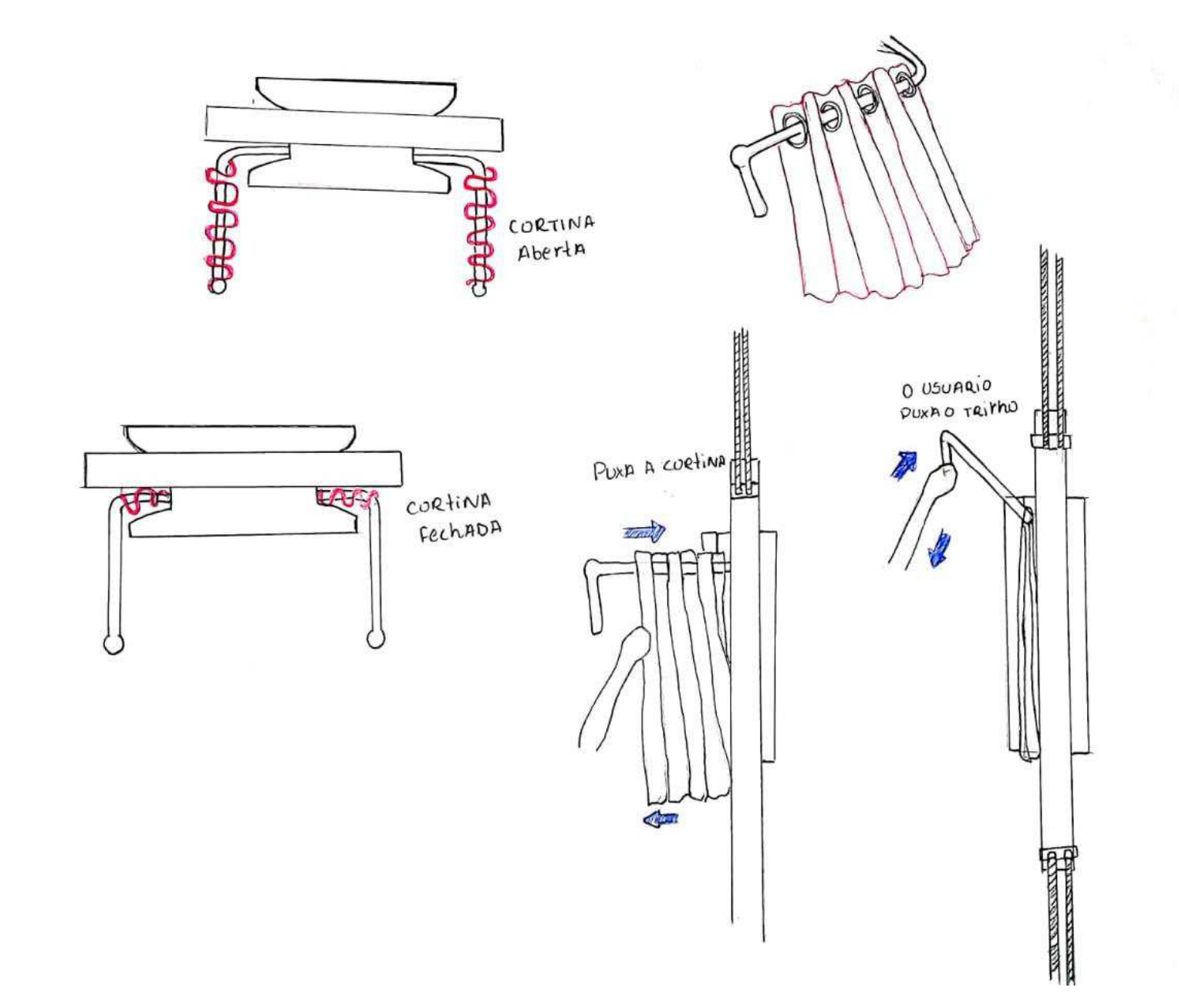

## Estrutura interna da alternativa

×

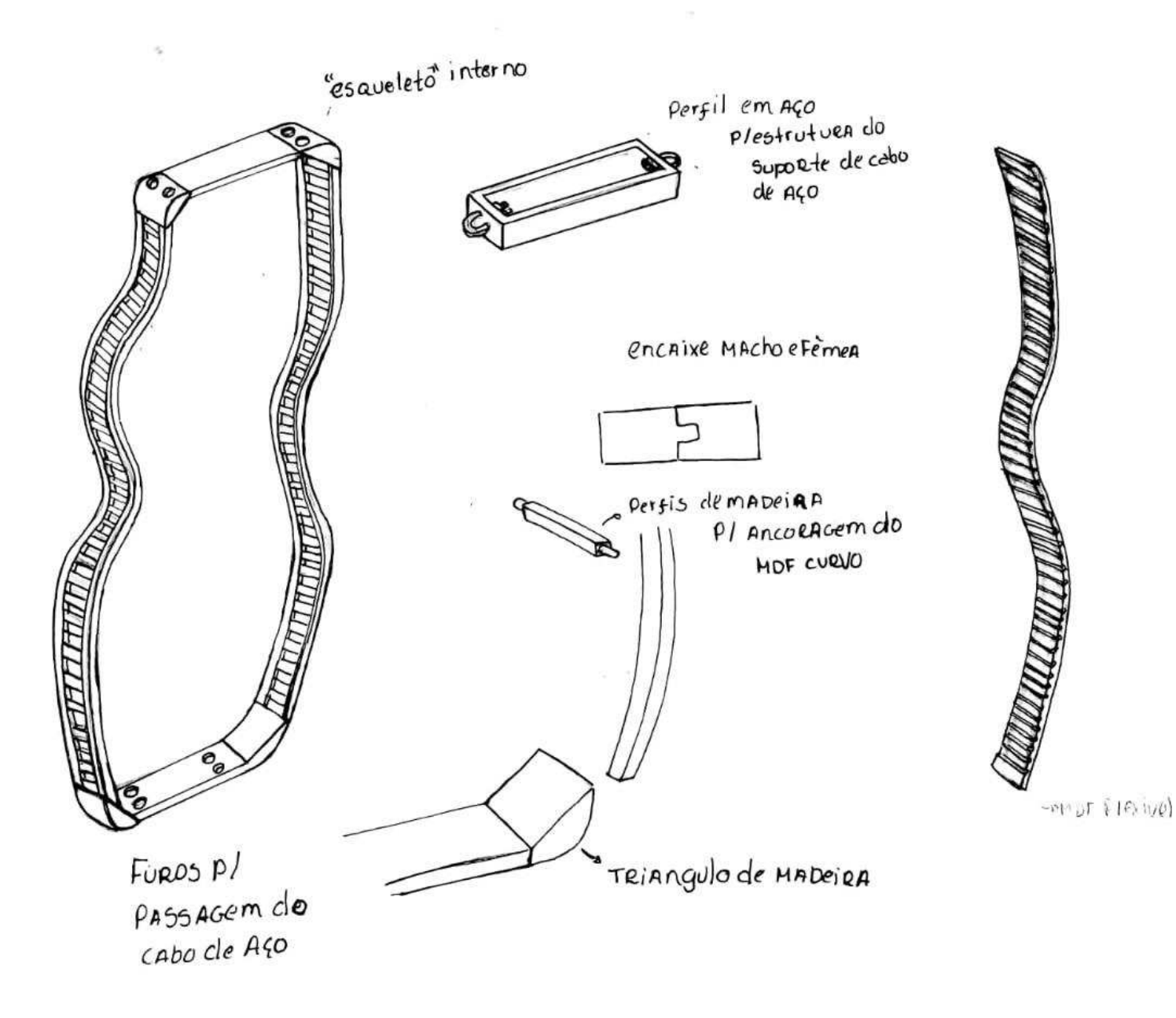

70
# 3.9 Aplicação de cores na alternativa selecionada

Após a escolha da alternativa selecionada, foi realizada a aplicação de cores, no qual foram escolhidas sete cores do estudo da paleta retirada dos painéis de referência. Para esse processo aplicou-se a utilização da escala Pantone, e a utilização de texturas no produto.

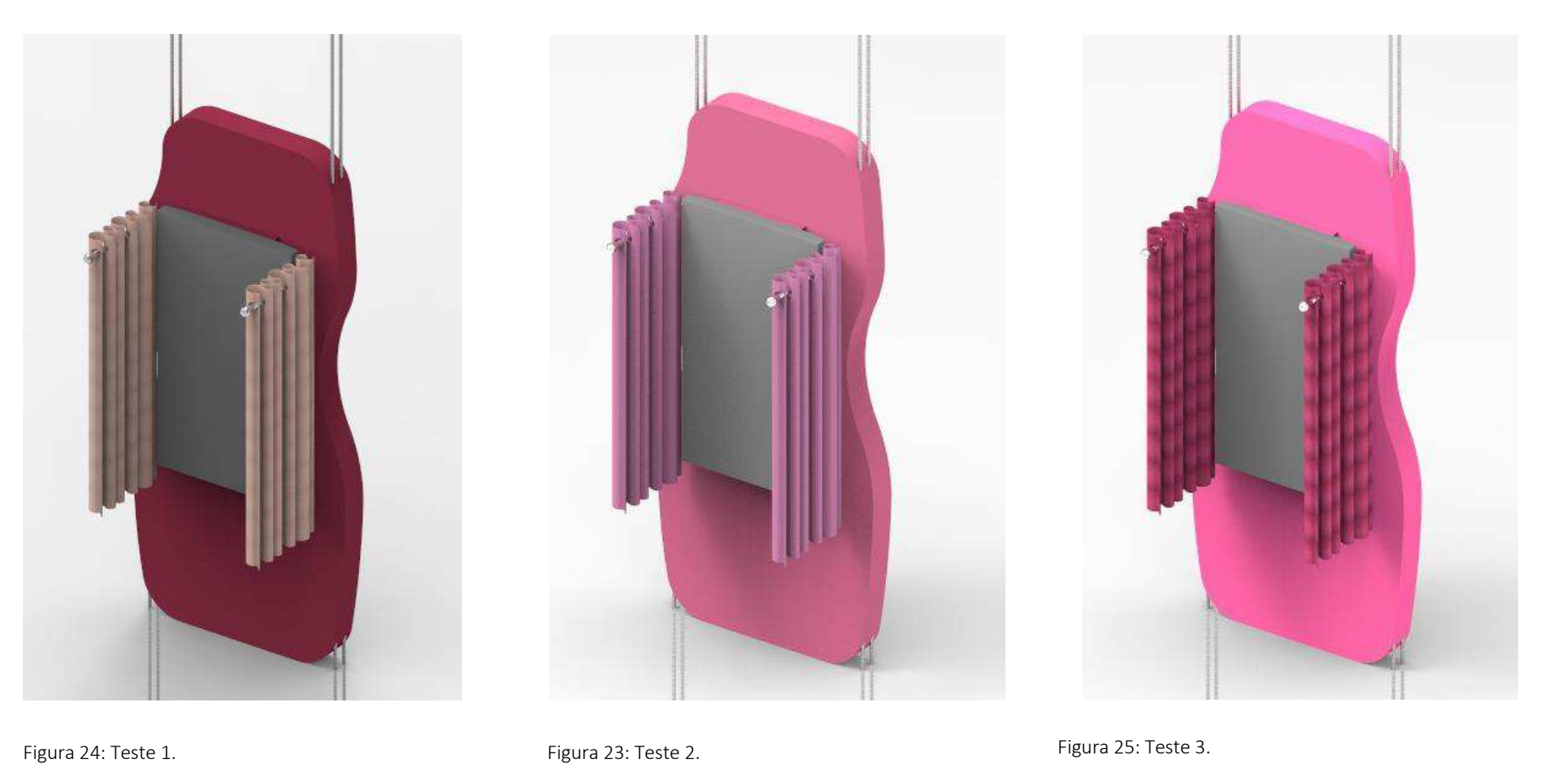

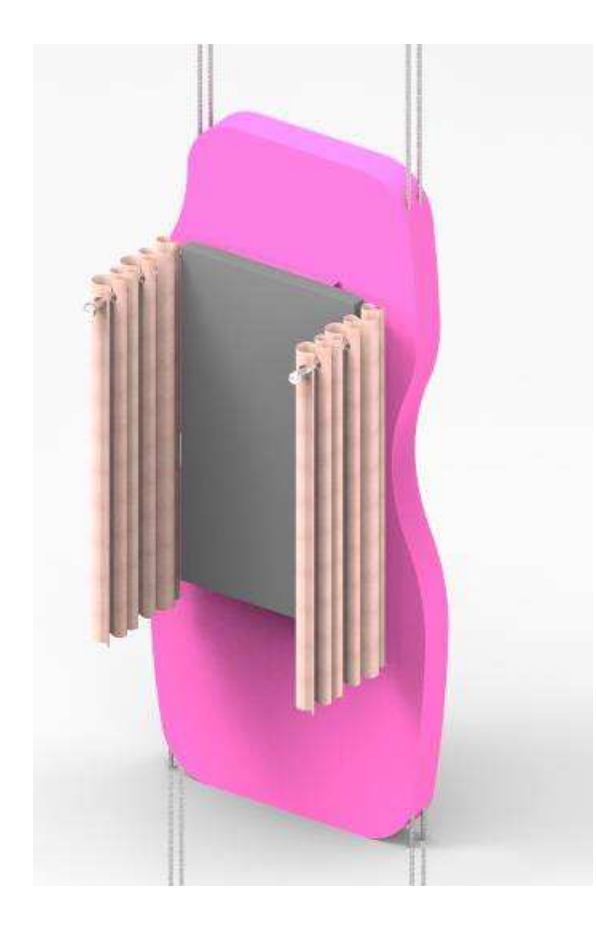

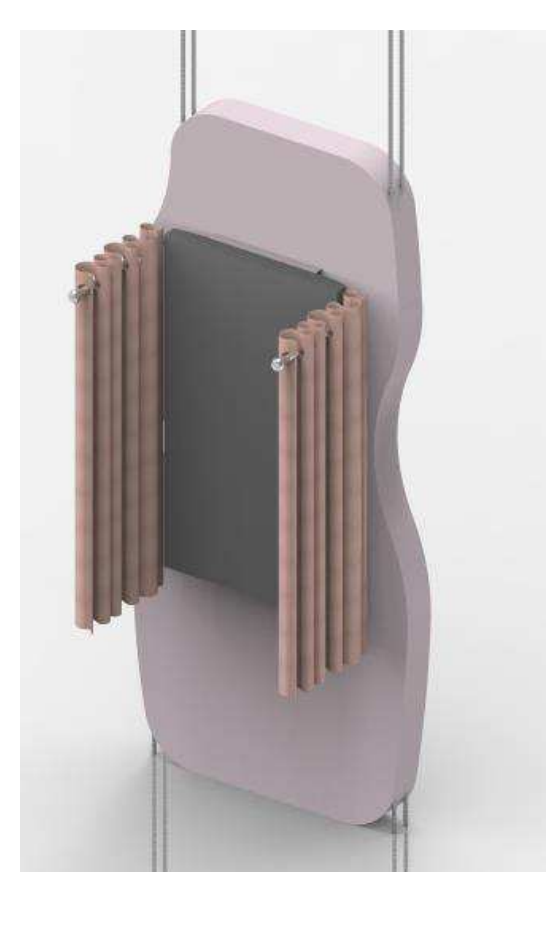

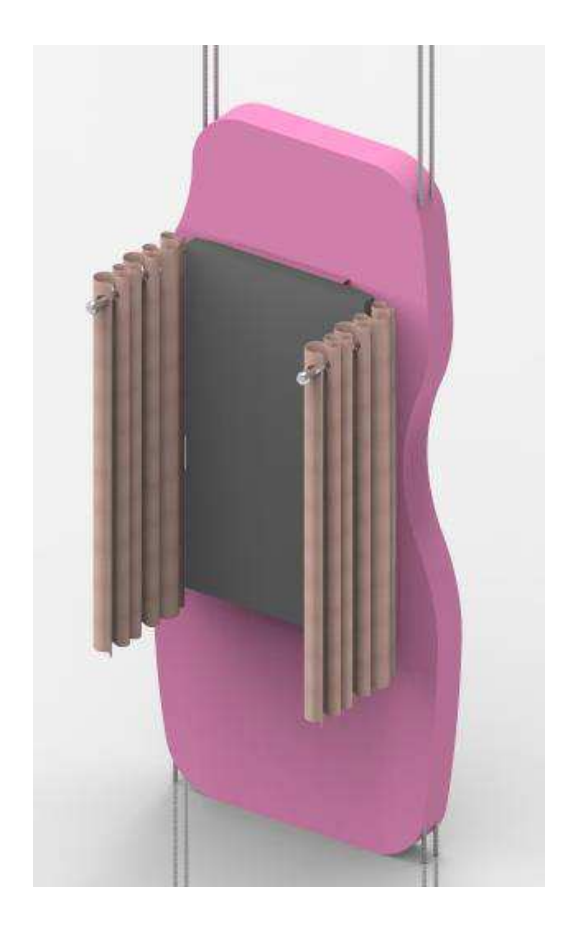

Figura 26: Teste 4. Contract to the Figura 28: Teste 5. Figura 28: Teste 5.

# Teste 1

Nessa primeira variação de cor a 19-1850 TCX, de acordo com a escala Pantone, aparece como dominante no painel, enquanto a cor da cortina se comporta como cor intermediária. Neste caso ocorre um contraste muito grande para quem está utilizando o painel digital, causando certo desconforto visual.

### Teste 2

Nessa segunda variação de cor, foi trabalhada a 17-1929 TPG, de acordo com a escala Pantone, aparece como dominante no painel, enquanto a cor da cortina se comporta como cor intermediária. Neste caso A cor utilizada no totem pode ser utilizada em outra configuração.

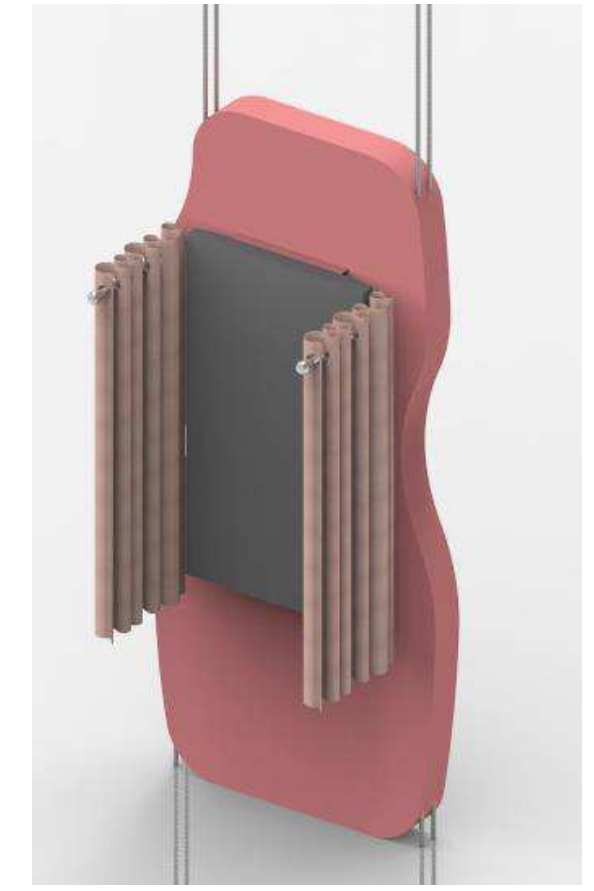

#### Figura 29: Teste 7.

#### Teste 3

Nessa variação de a cor utilizada foi 2032 U, de acordo com a classificação Pantone, aparece como dominante no painel, enquanto a cor da cortina se mais escura, causa um contraste muito grande. A cor do totem aparenta uma luminosidade forte, o que neste caso não seria uma boa escolha para o conforto visual das usuárias.

## Teste 4

Esta de cor foi utilizado 2037 C, na classificação Pantone, aparece como dominante no painel, enquanto a cor da cortina se mais clara, causa uma luminosidade excessiva ao observador. A cor do totem aparenta uma luminosidade ainda mais forte, enquanto a da cortina também se torna mais forte.

#### Teste 5

Esta de cor foi utilizado 5245 C, na classificação Pantone, se comporta como intermediária no painel, enquanto a cor da cortina mais clara, aparece como dominante. A cor do totem, neste caso tem a aparência desagradável.

### Teste 6

Esta de cor foi utilizada 2037 C, na classificação Pantone, se comporta como intermediária no painel, enquanto a cor da cortina mais clara aparece como pouco contraste. A cor do totem, neste caso tem a aparência agradável, em combinação com a do tecido.

# Teste 7

Neste de cor foi utilizada 2037 U, na classificação Pantone, ambas as cores se complementam bem, não criando tanto contraste para a visualização da informação e não interferindo no ambiente das lojas.

Após a realização da aplicação de cores na alternativa selecionada, observouse que a cor que mais se adequaria seria a 2037 U, no qual a mesma foi escolhida por oferecer pouca interferência tanto nas cores do ambiente, quanto visualmente para as usuárias.

# 4 Projeto

O produto foi desenvolvido a partir da ideia de tornar a experiência de compra das usuárias em relação à prova das lingeries. O produto proposto consiste em um painel suspenso, no qual será fixado ao teto. Onde é composto por 2 monitores de 42 polegadas. Onde um é voltado à interação da usuária e outro para utilização de mídia publicitaria. No painel (estrutura) foi adotada a escolha pela utilização do MDF FLEXIVEL e MDF de 15mm e 10mm de espessura com acabamento laminado de PVC. Além de conter dois varões para cortina em aço inox com diâmetro de 20mm e cortina com medidas de 33 cmx100 cm. A característica forte do painel se dá pela sua forma, onde se foi trabalhado o universo feminino como uma referência. A utilização das formas curvas remete à sensualidade da feminina, o que se reaplica o ambiente para qual ele foi elaborado.

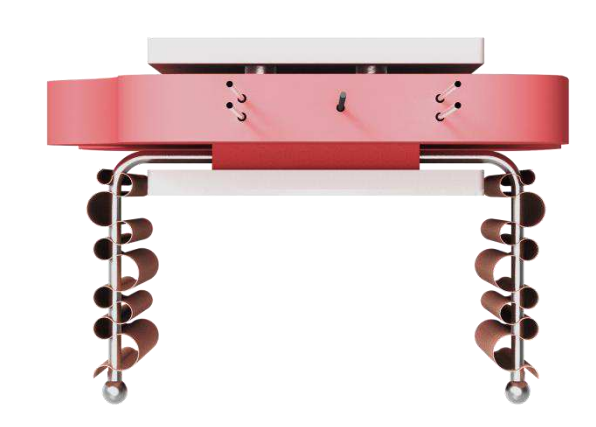

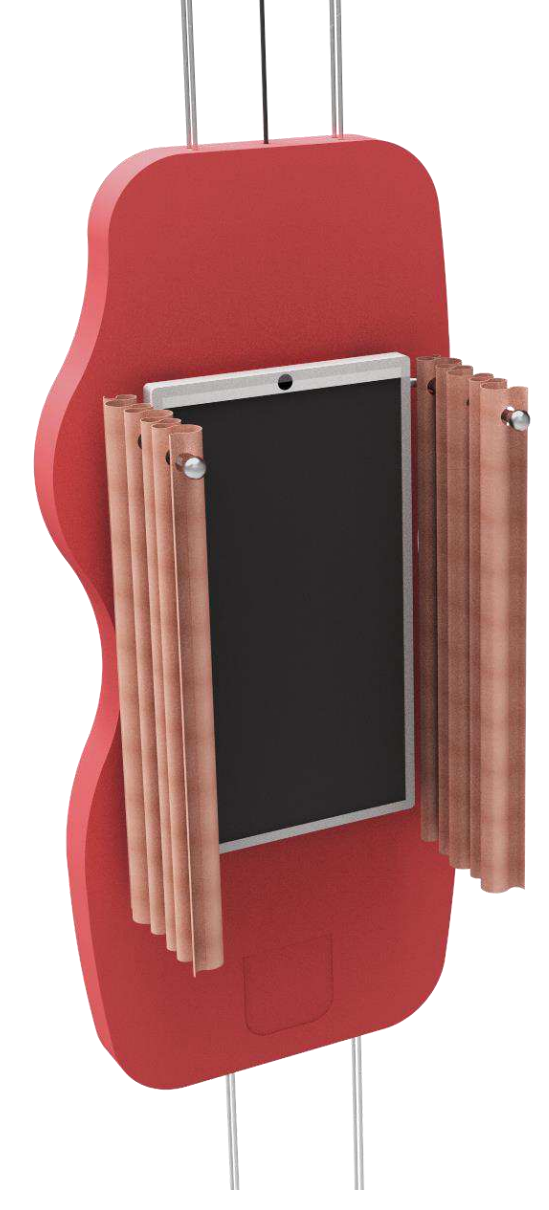

Figura 30: Vistas do produto final

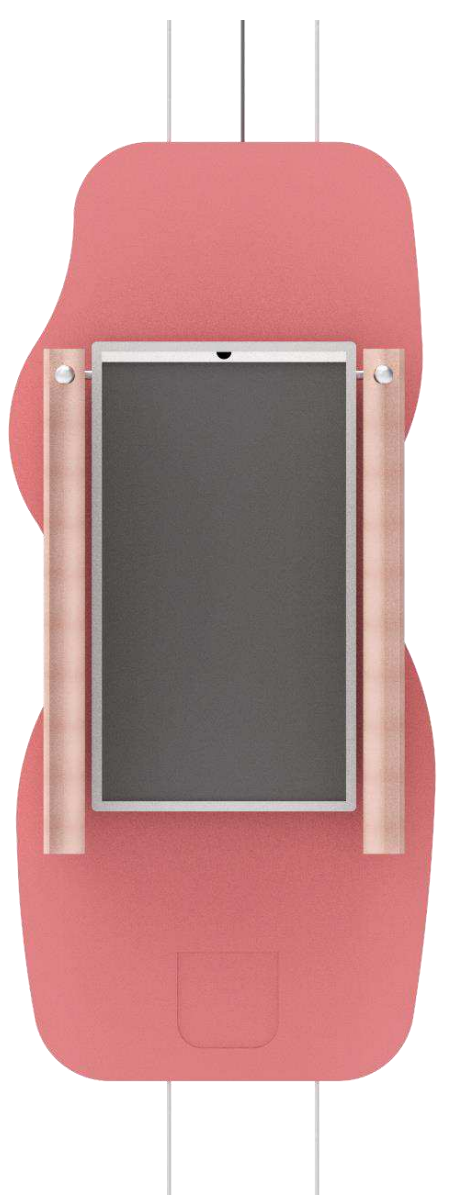

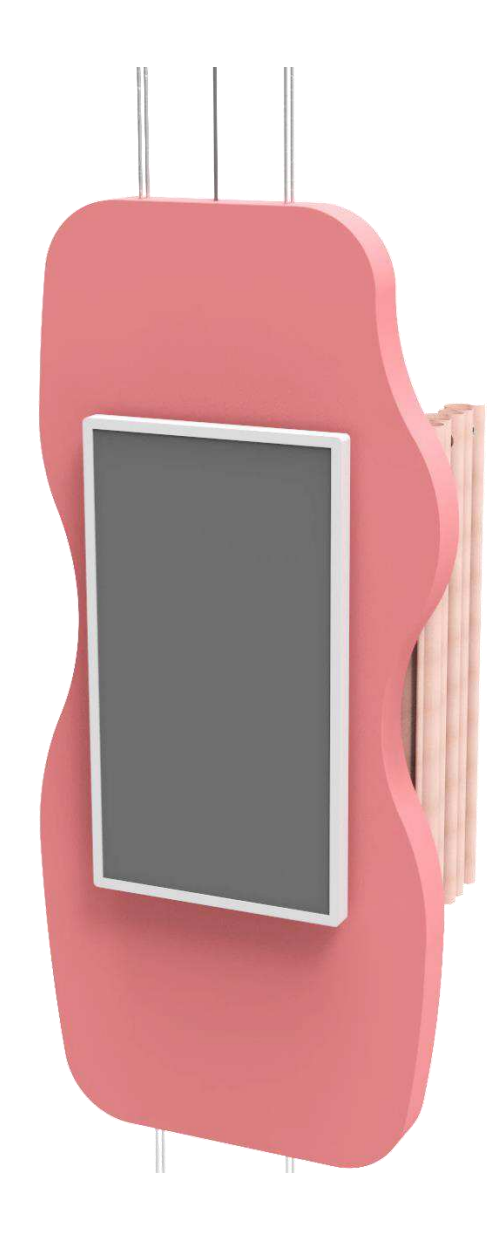

Figura 31:Vistas ortogonais do produto final.

# 4.1 Perspectiva explodida do produto

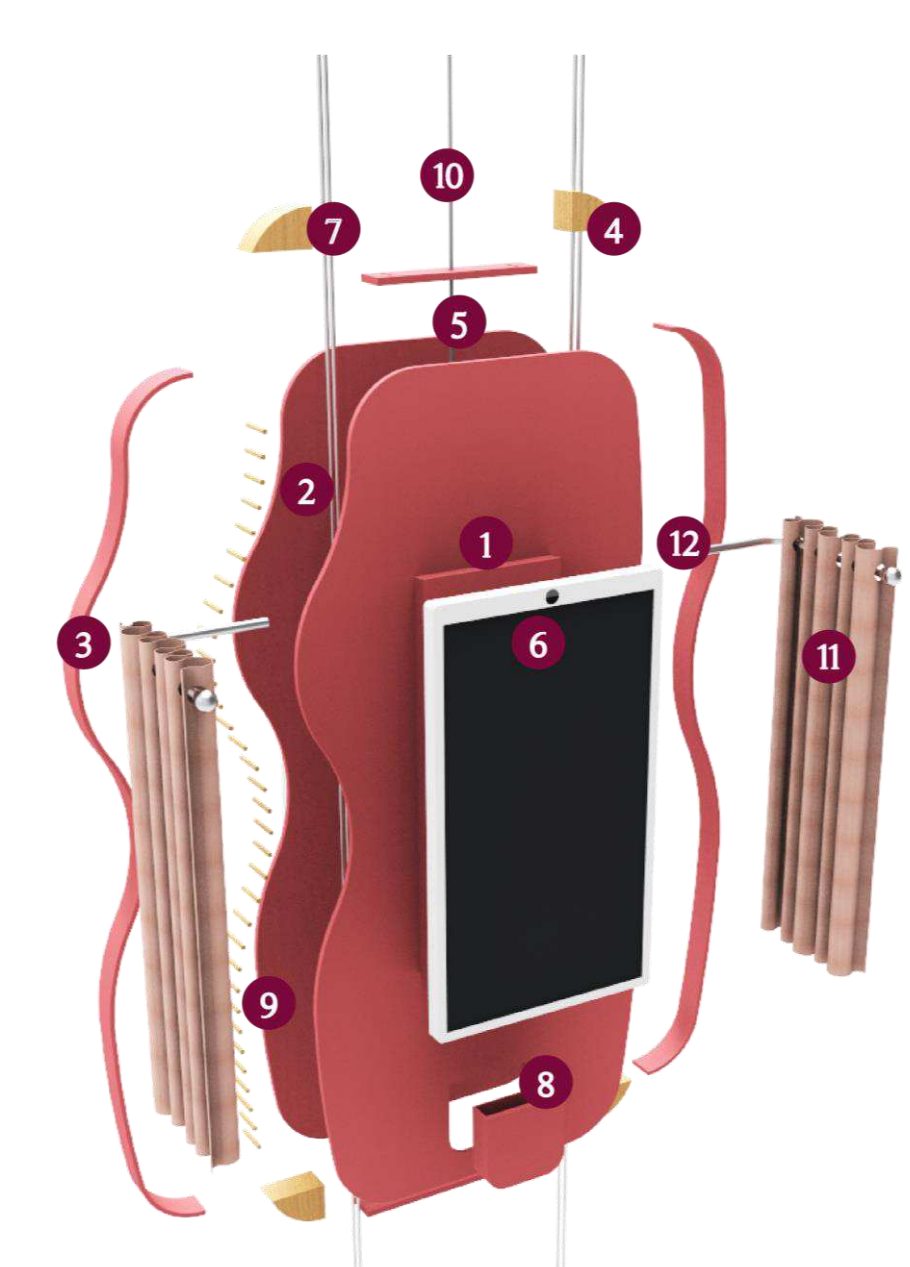

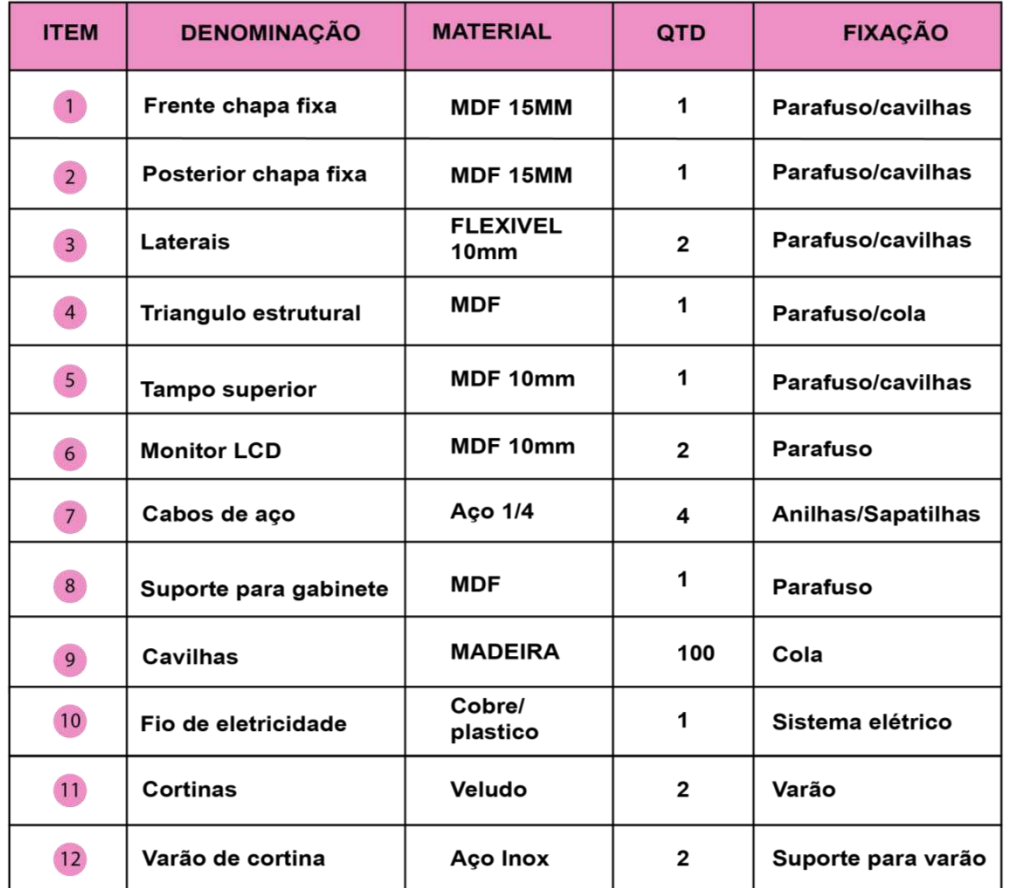

Quadro 5: Quadro de componentes e fixação do produto.

# 4.2 Perspectiva explodida do totem

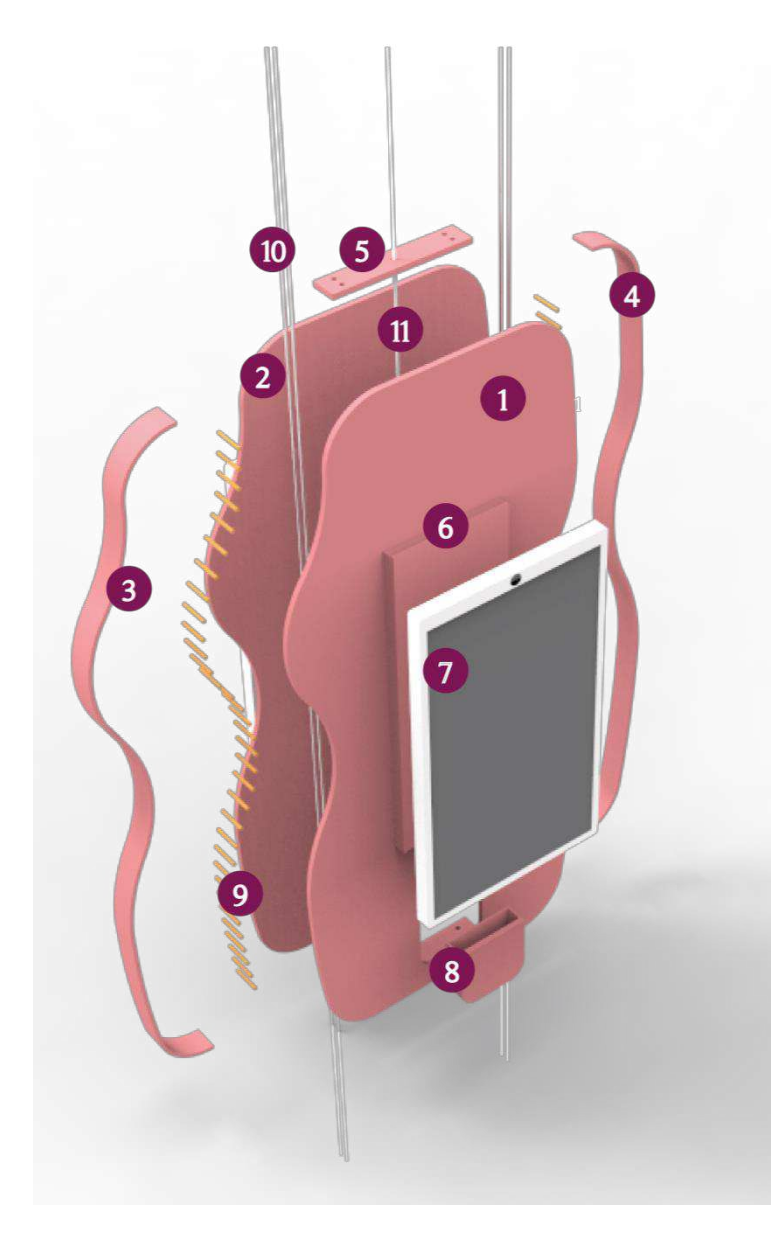

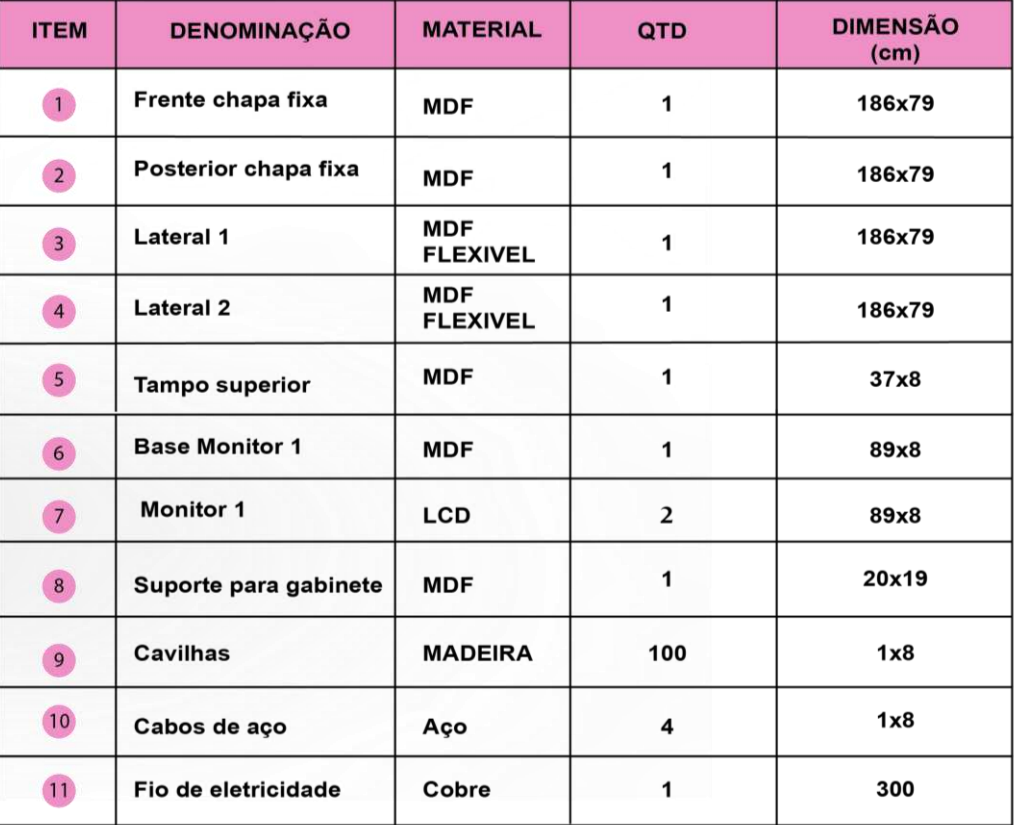

Quadro 6: Componentes de medidas do produto final.

# 4.3 Perspectiva explodida da estrutura do totem

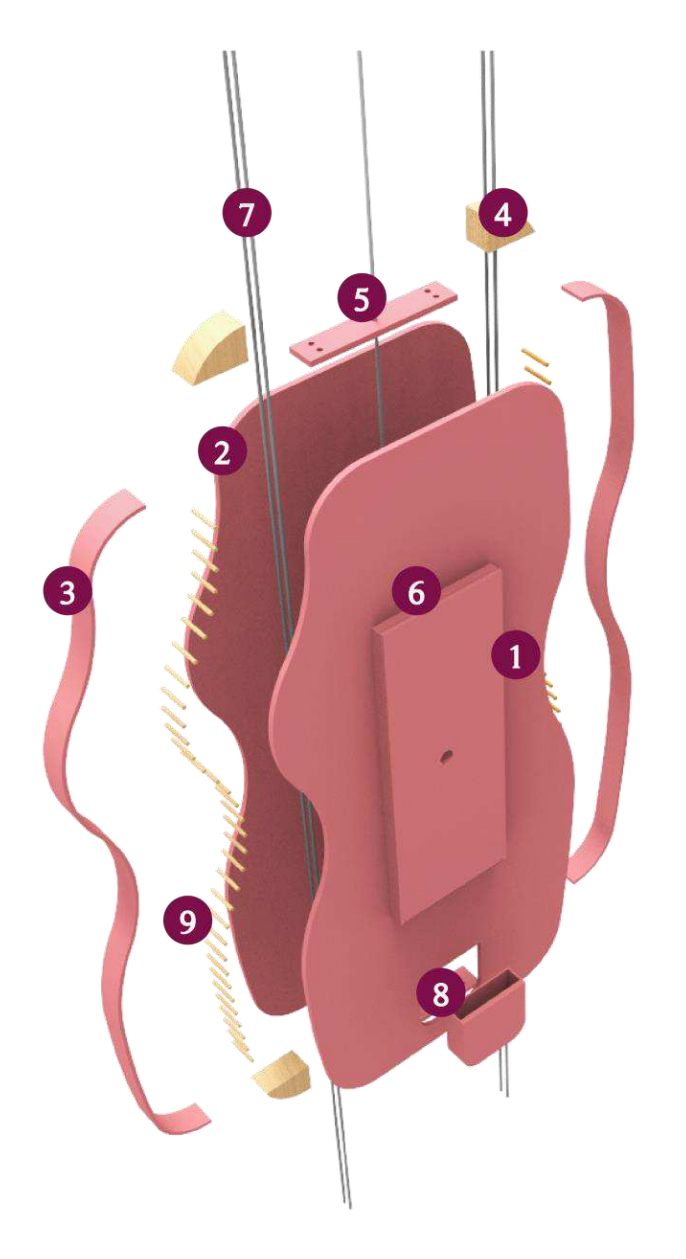

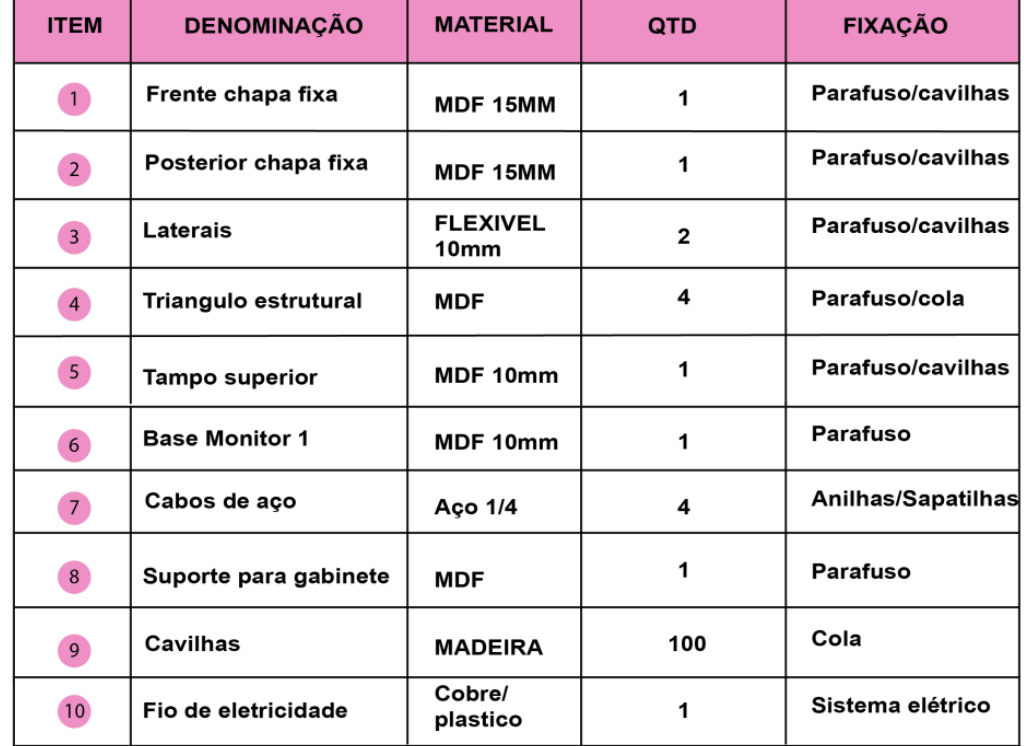

Quadro 7: de componentes e fixação.

# 4.4 Materiais e Processos de Fabricação escolhidos

A escolha de materiais se deu por base de critérios estéticos, em relação à utilização no ambiente de lojas de lingerie. Os materiais que foram selecionados são similares aos que já são utilizados pelas mesmas. Por o produto ser planejado para ambientes logísticos de peças intimas, foi de estrema importância levar em consideração todos os aspectos de ambiente, produtos, layout interno. Este fator estético é proposto por (D'Agostini, 2017):

> *͞*No âmbito estético trata da coerência entre material e ambiente, sendo necessária uma pesquisa sobre o próprio universo de materiais já dispostos no local do projeto. Esse procedimento ajuda na escolha de um material pela similaridade com os outros implantados, fazendo com que o resultado tenha coerência e se alinhe com uma linguagem já disposta no espaço construído.<sup>*"*</sup> ( *(D'Agostini, ) 2017 p. 228).*

Outro fator importante para a tomada de decisão sobre o processo de fabricação e definição de materiais foi a de o produto ser de fácil fabricação e montagem para a indústria.

#### 4.4.1 Totem

O mesmo utililizará chapas de MDF e MDF Flexivel na espessura de 15mm e 10 mm, que passaram pelo processo de corte a laser para obter a planificação das peças. Logo após passará pelo processo de furação das placas para etapa de fixação componente estrutural. Também receberá o processo de laminação com a utilização de laminados de PVC, no qual por ser maleável, facilita acabamentos curvos.

#### 4.4.2 Monitores, Gabinete(CPU), Câmera

Para a fabricação das telas de LCD, CPU e Câmeras, será necessária a utilização de fábricas de tecnologia.

# 4.4.3 Trilhos de cortina e cortinas

Para os trilhos serão utilizados o processo de corte para os tubos de 2mm e o processo de calandragem para o curvamento do mesmo. Neste componente, será fabricado através de costura industrial, com linha fio 70.

# 4.5 Sistemas de Fixação

#### Suspensão e fixação do totem

O produto contém um sistema de fixação no qual será necessária a utilização de pontos fixos ao teto para suportar o peso do produto. Para isso serão utilizados, sapatilhas para cabo de aço.

- Cabo de aço inox com diâmetro: 6,35 mm de  $1/4$ ". Com carga de ruptura mínima do cabo de aço: 25,41 kN. Serão usados 4 cabos de aço, para elevar o totem.
- Anilha/sapatilho para cabo de aço 6,35 mm 1/4", inox de uso leve. Que tem como função a de proteger as pontas do cabo de aço, além de facilitar a confecção de laços.
- Clips para cabo de aço 1/4" 6,35 mm de uso leve. São indicados para prender os cabos de aço.
- Parafuso sextavado 8.8, 10 mm x 40 mm autoatarraxante, são indicados para uso de fixações em geral. O mesmo será utilizado para fixar os perfis de aço nas duas placas de MDF de 15 mm.
- Parafuso 3,5 x 60 cabeça flangeada 12mm, será utilizado como componente de fixação dos triângulos estruturais internos e do suporte do gabinete.
- Cavilha de madeira com medidas 80 x 10 mm, será utilizada como componente estrutural de ancoragem das chapas de MDF FLEXIVEL.
- Perfis de aço: serão utilizados como componente estrutural para os cabos de aço, onde os mesmos estarão fixos ao perfil pelos grampos de fixação. Os perfis de aço serão fixados as placas de 15 mm de MDF.

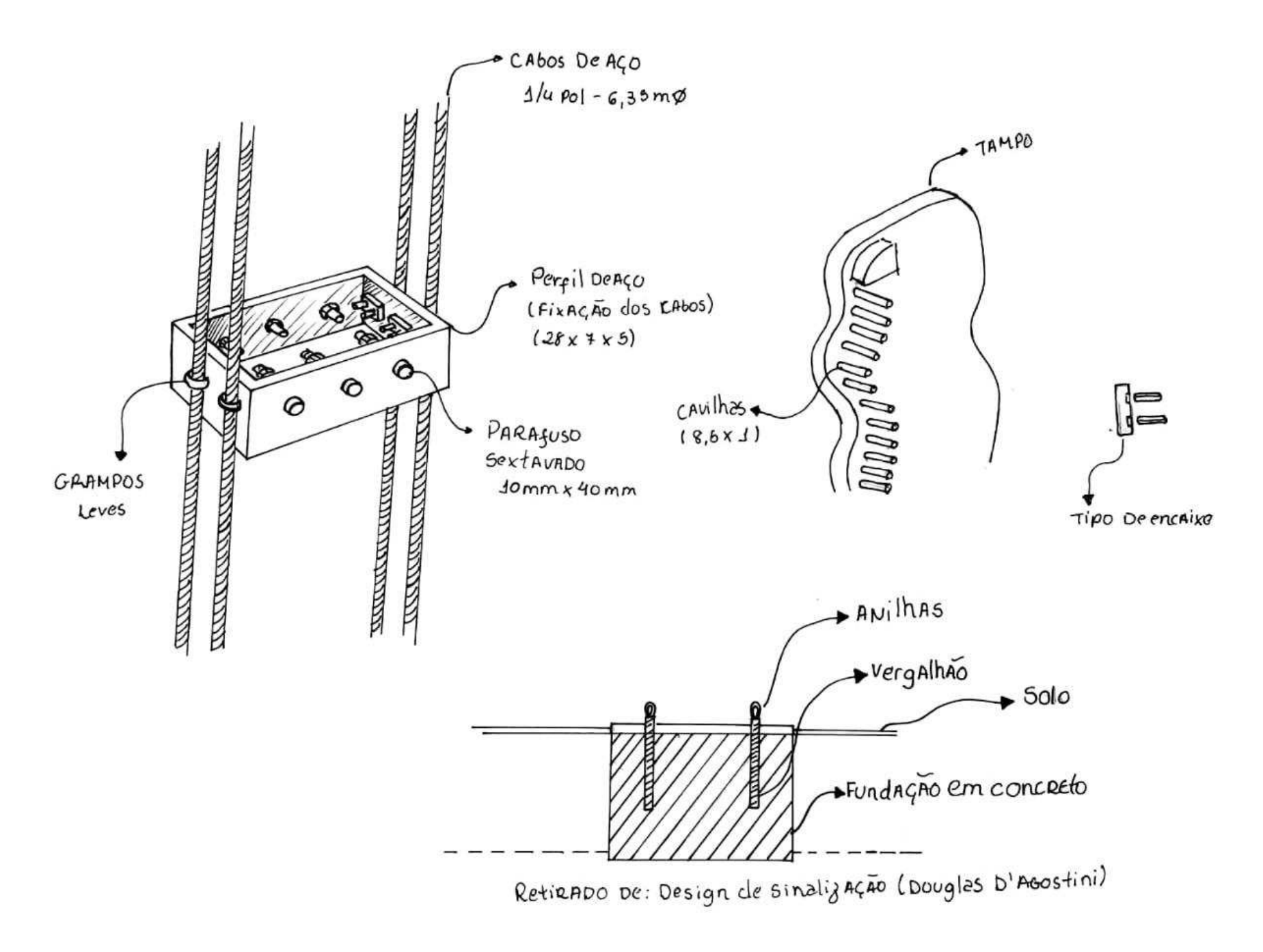

# 4.6 Layouts da telas

**TELA INICIAL** 

2 MENU

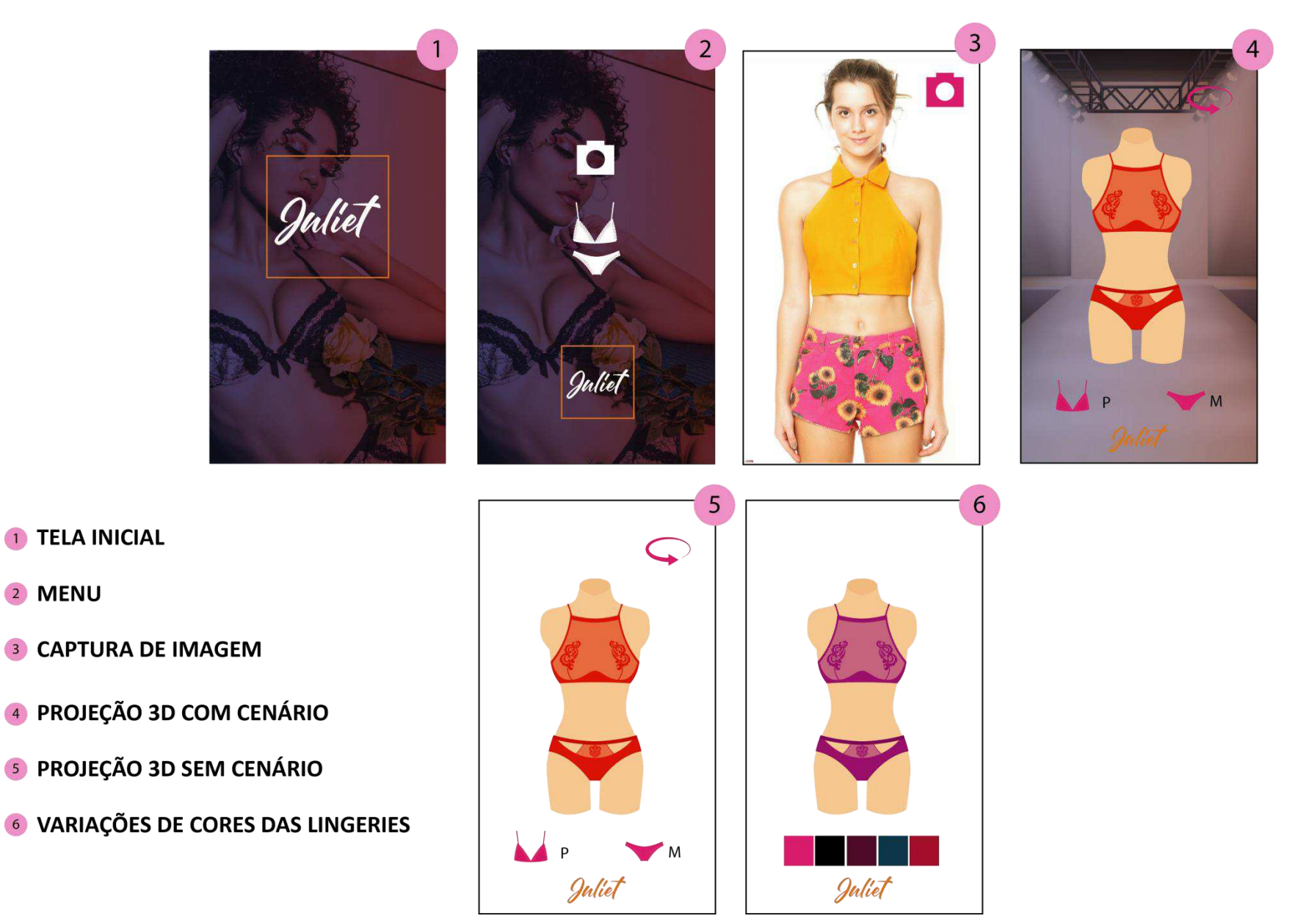

# 4.7 Usabilidade

A usabilidade foi realizada, através de renderings, no qual o manequim volumétrico e o produto estão em tamanho real.

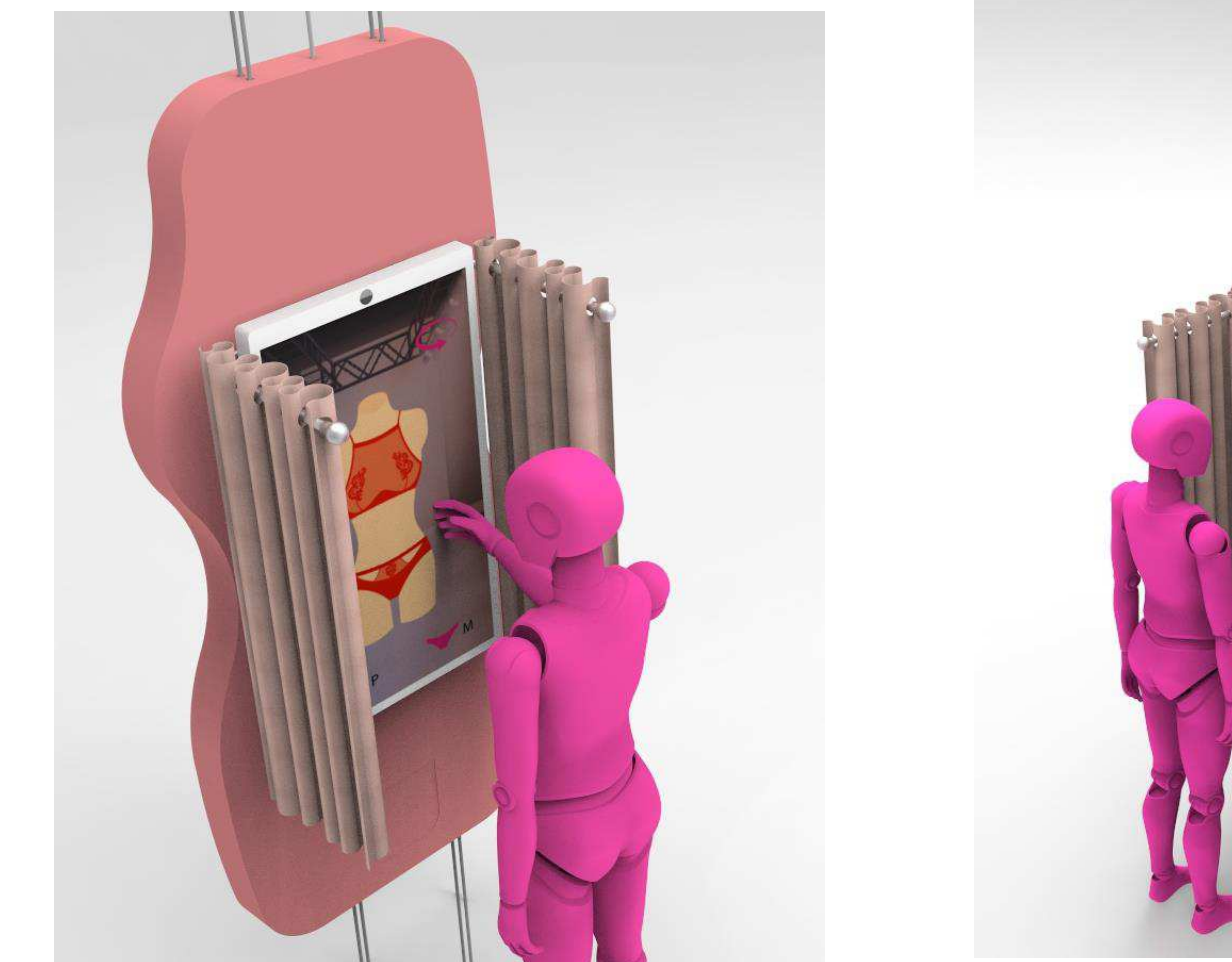

Figura 33: Alcance das mãos e campo de visão.<br>Figura 33: Leitura do corpo.

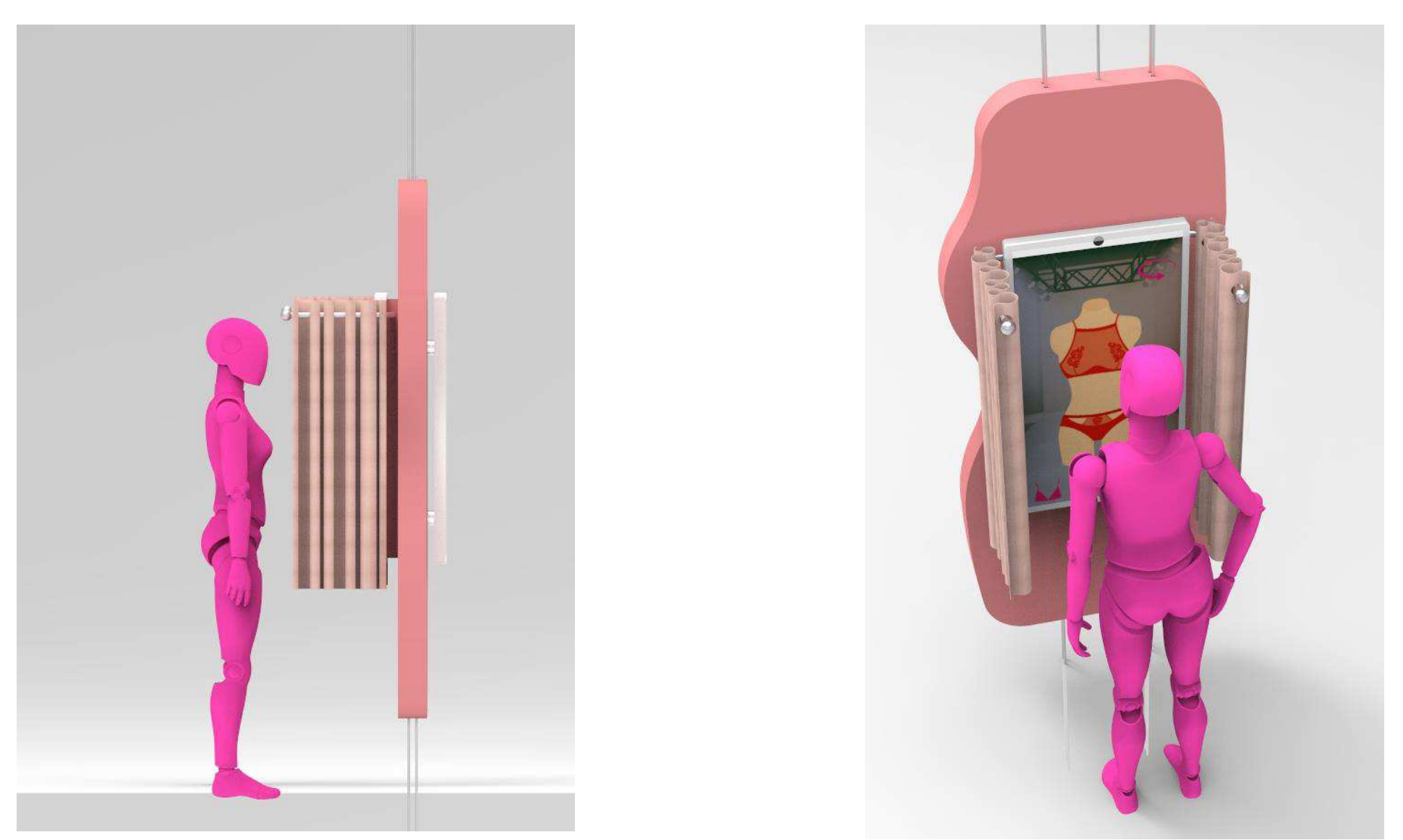

Figura 34:Simulação de posturas da usuária.

# 4.8 Conclusão

O projeto de produto concluído e apresentado neste relatório teve como principal objetivo, tornar a experiência de compra de lingeries pelo público feminino, mais agradável. No qual se buscou trazer a referência da sensualidade feminina e principalmente trabalhar o imaginário das mulheres.

Durante o processo de desenvolvimento do mesmo, foi possível observar que a opinião feminina foi de fato muito importante, para as tomadas de decisões no projeto. Onde o processo criativo se tornou bem mais diversificado e com uma ótima experiência. Através do projeto elaborado, foi possível observar que a lingerie é um dos produtos, que mais proporciona a usuária trabalhar com o imaginário. O desafio principal era de mesclar o imaginário feminino ao design de produtos.

Apesar de opiniões divergentes, o produto final escolhido e desenvolvido, conseguiu alcançar resultados bastante satisfatórios, tanto em relação ao publico que é destinado, quando para o nicho de roupas intimas, cumprindo bem o seu papel.

# 4.9 Recomendações

Como o produto desenvolvido, requer o uso da tecnologia para o funcionamento é importante afirmar que o mesmo deve passar por um processo de estudos e adequações de programas. Principalmente em relação ao custo beneficio para o mercado comercial.

Durante o desenvolvimento do projeto final, foi apontada a possibilidade de o produto trazer ao usuário uma experiência olfativa. Para isto recomenda-se que os terminais dos varões da cortina, possam ser utilizados como aromatizadores de ambiente.

Por fim, recomendamos que o produto antes de ir para um futuro processo de fabricação, passe para o processo de testes de layout gráfico, para melhoria do mesmo.

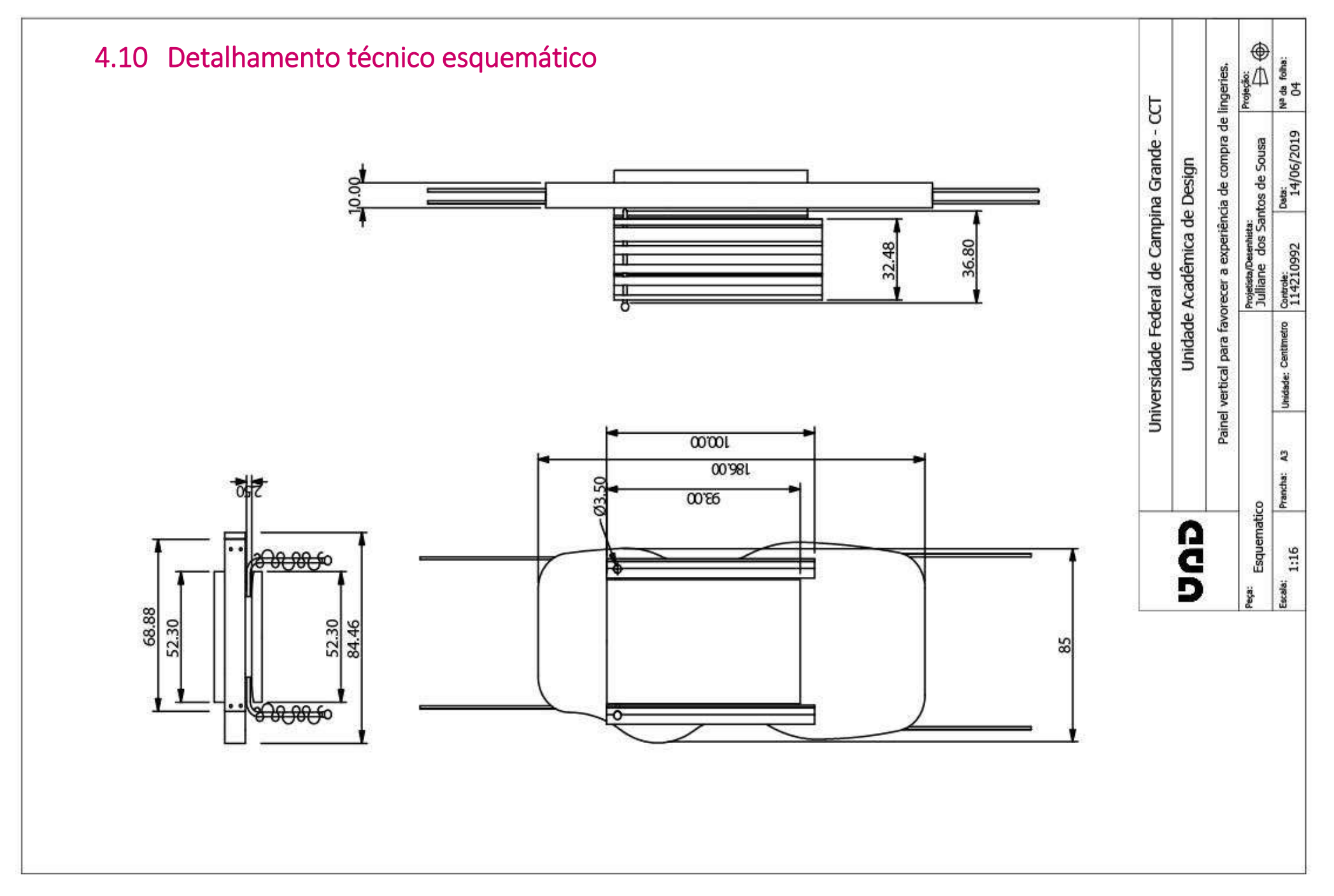

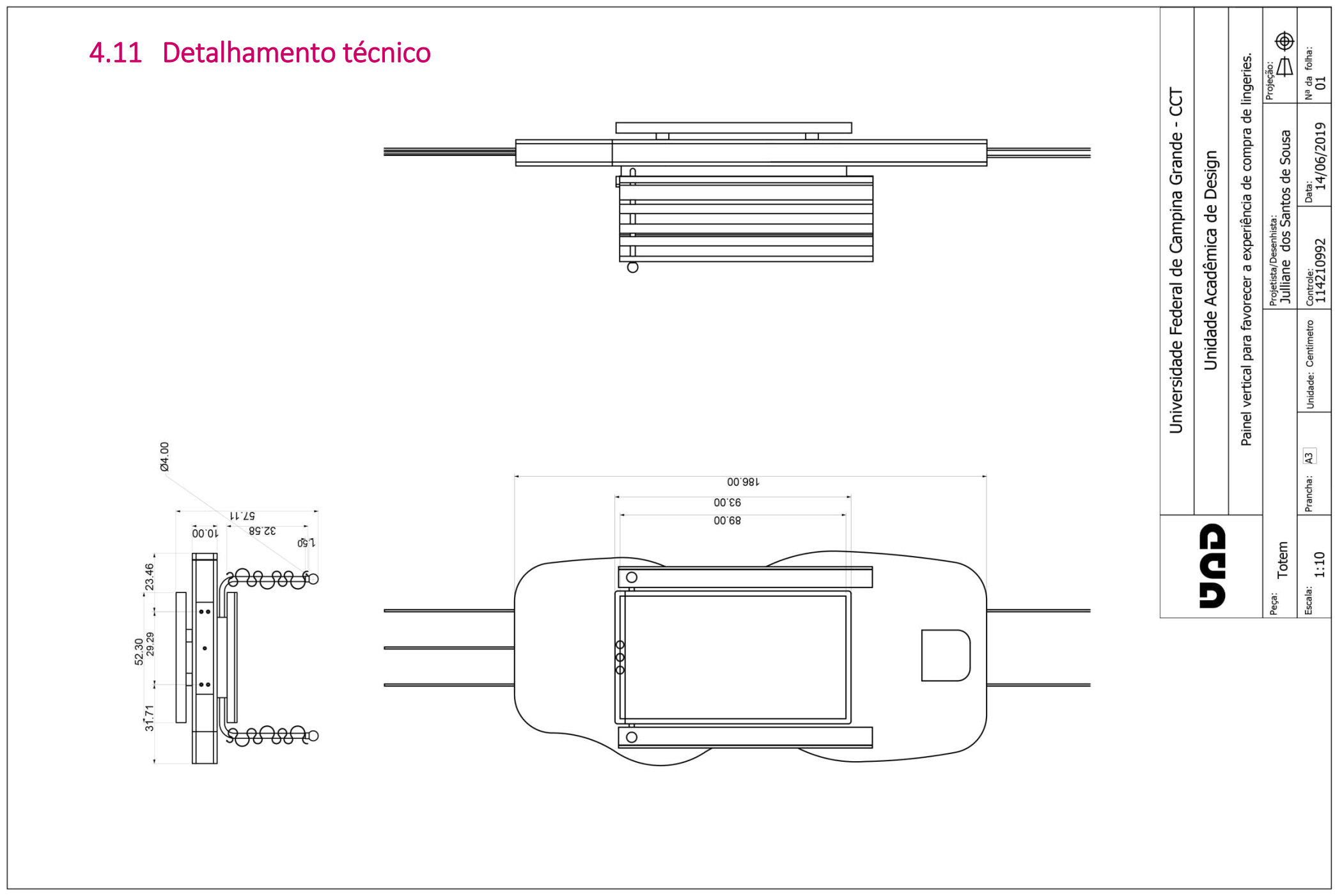

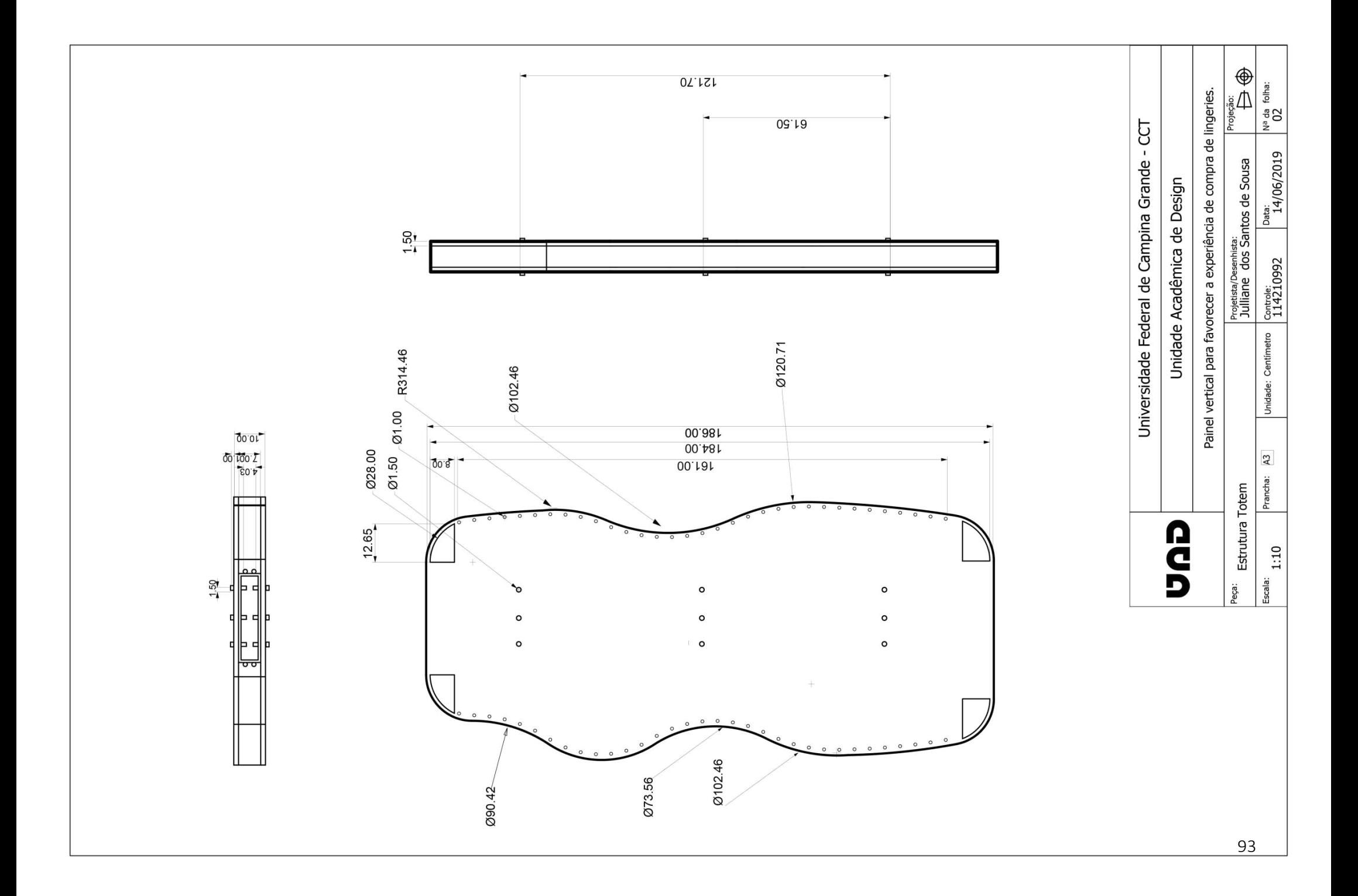

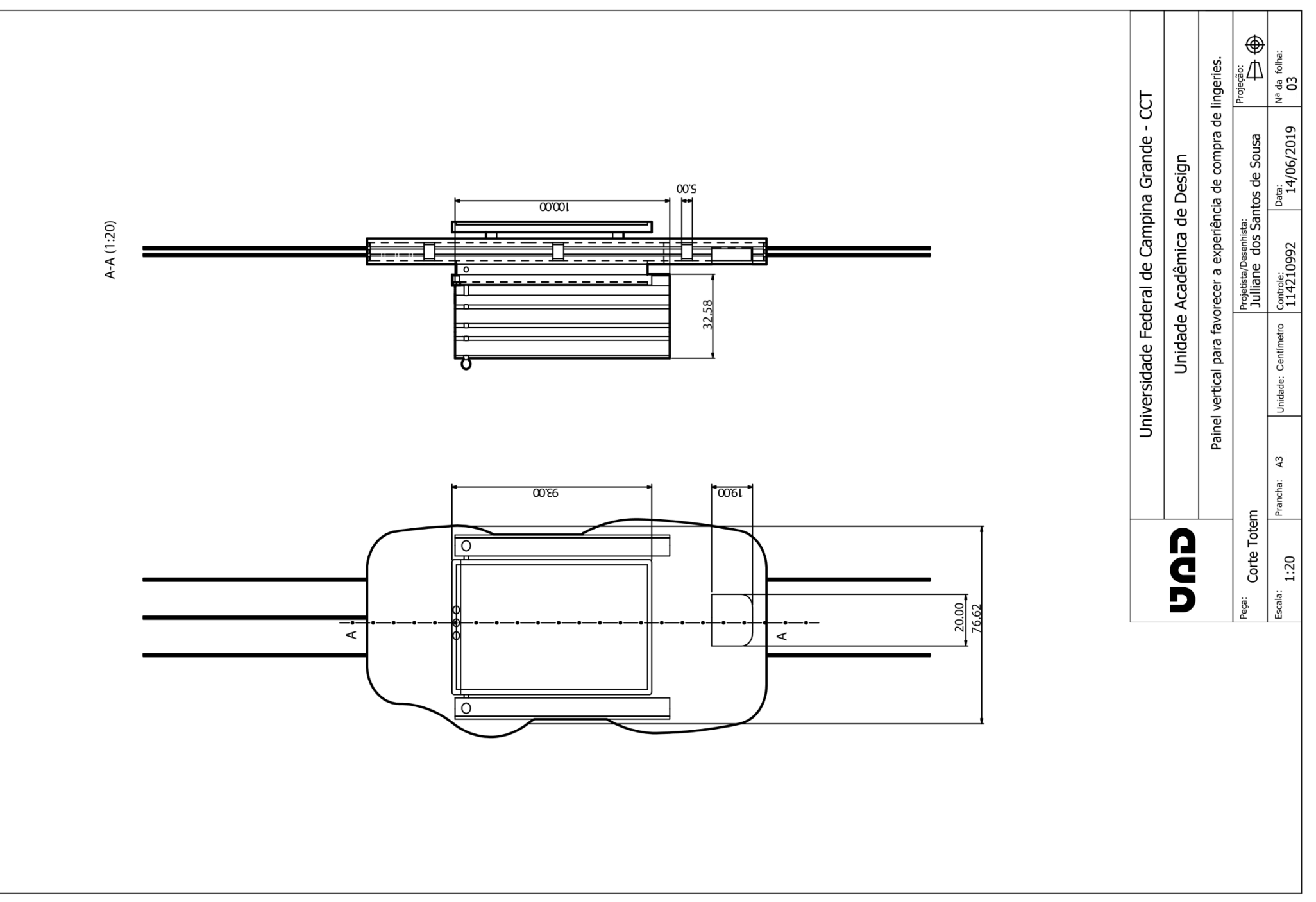

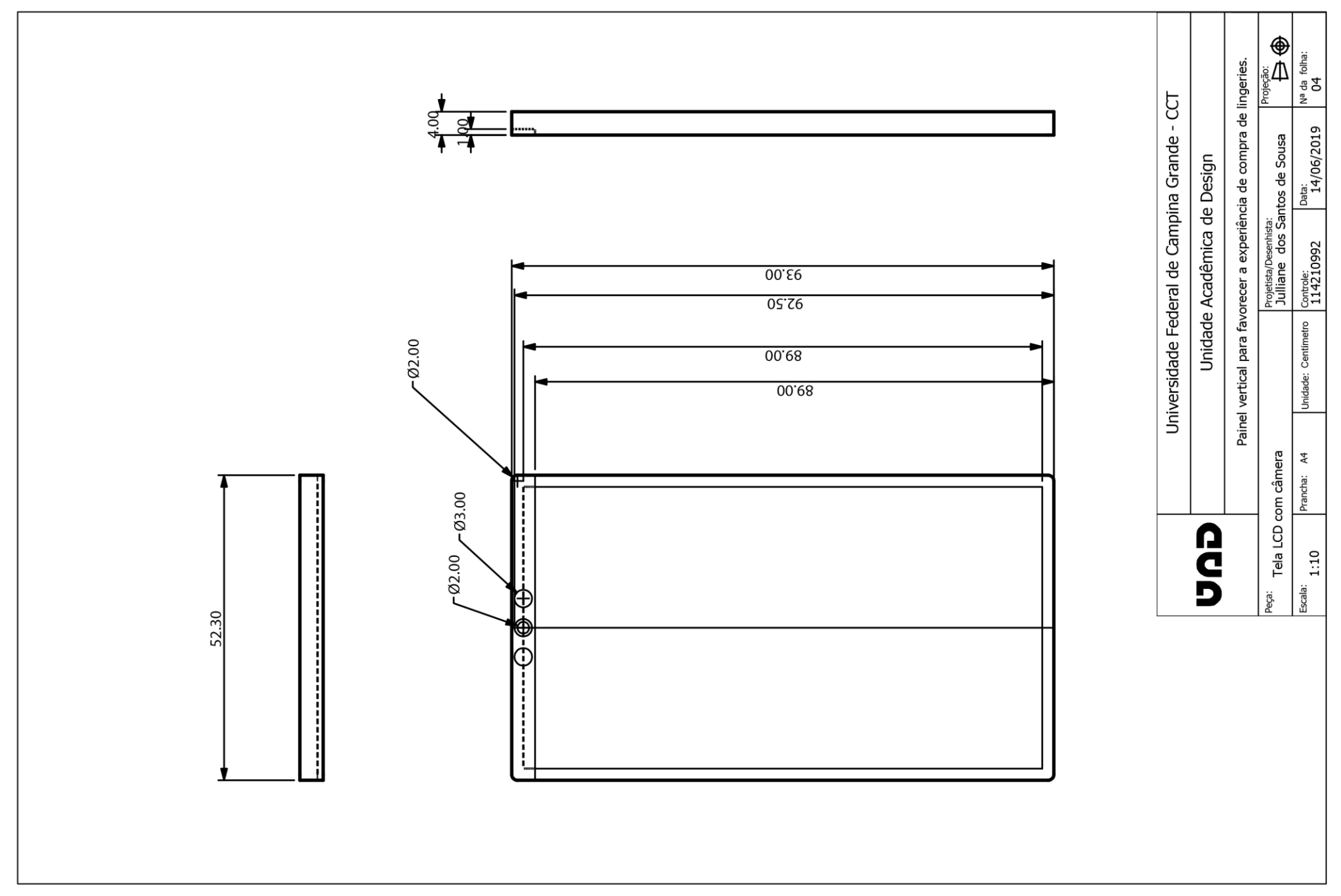

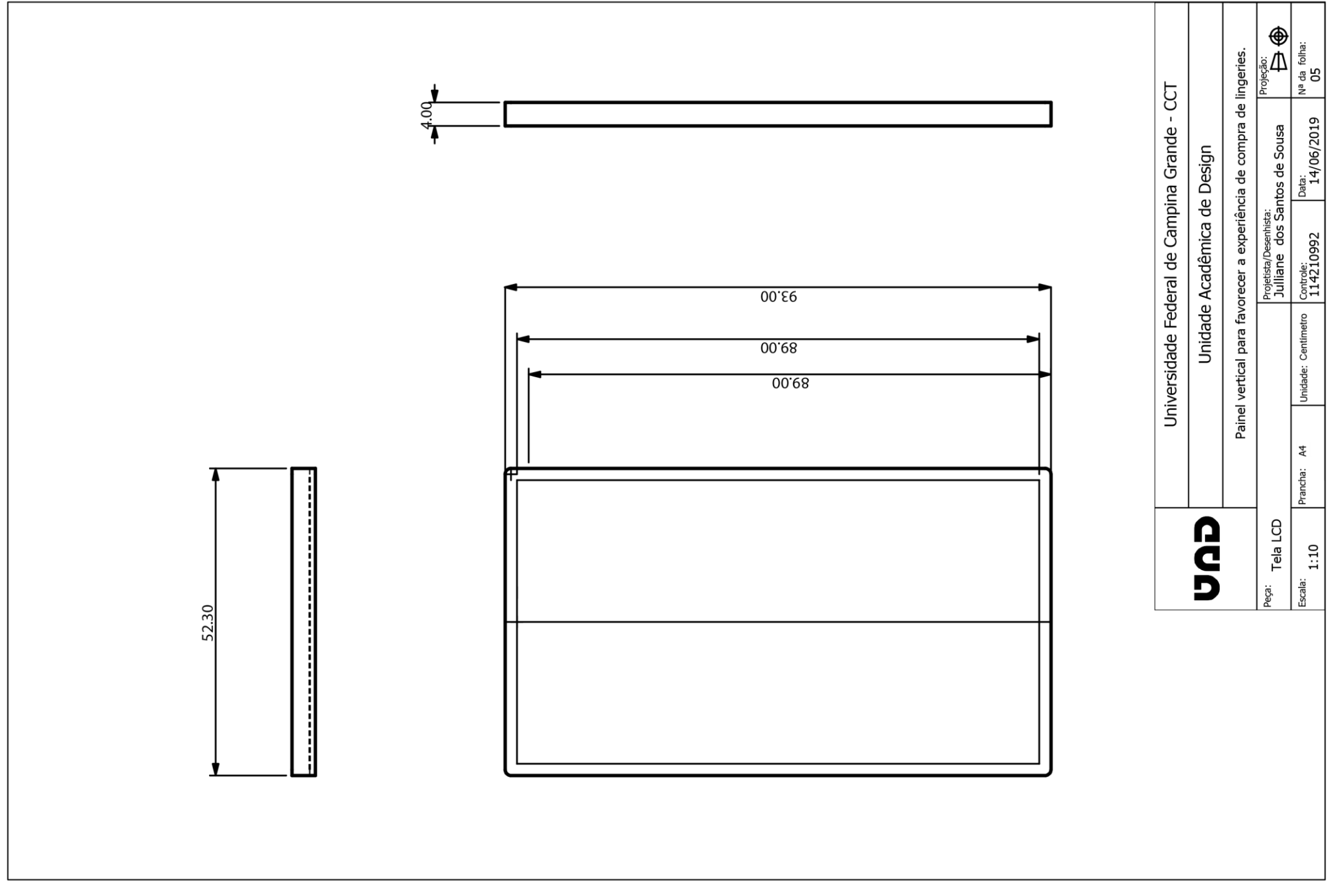

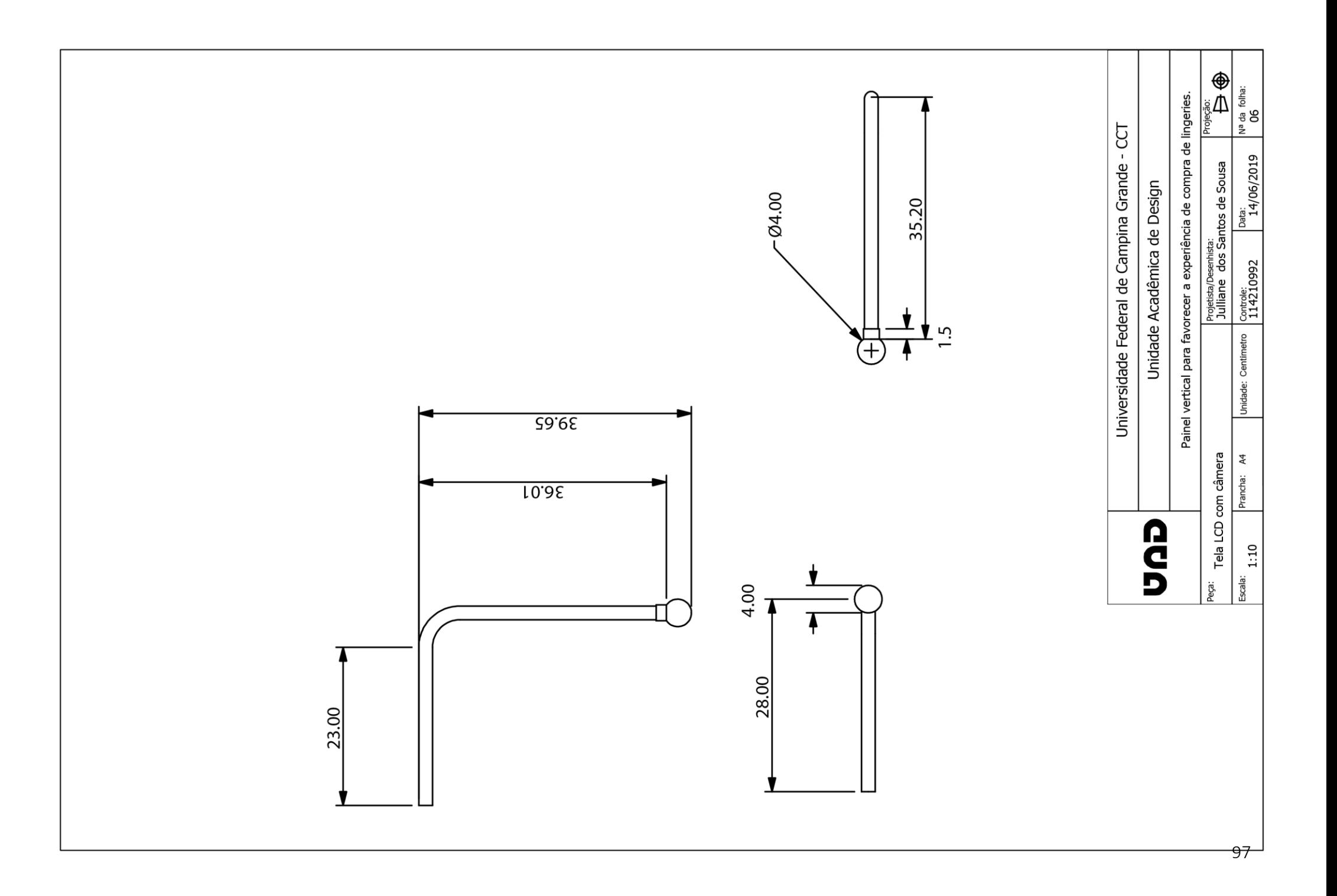

# 5 Bibliografia

3DLOOK 3DLOOK [Online] // 3DLOOK. - Acesso em: 16 de 04 de 2019. - Disponível em:<https://3dlook.me/.>

ABIT ABIT [Online] // ABIT Têxtil e Confecção. - Abit - Associação Brasileira da Indústria Têxtil e de Confecção, Out de 2018. - Acesso em:25 de nov. de 2018. - Disponivel em:<https://www.abit.org.br/cont/perfil-do-setor>.

AURÉLIO Significado de Fetiche [Online] // Dicionário do Aurélio online. - Aurélio, 2008. - Acesso em:25 de Nov. de 2018. - Disponível em: https://dicionariodoaurelio.com/fetiche>.

AVAMETRIC [Online] // avametric. - Acesso em: 15 de 04 de 2019. - Disponível em:<https://itunes.apple.com/us/developer/avametric/id1282181130>.

BASTOS Sergio F. SABRÁ, Flávio G. A forma do corpo da mulher brasileira [Online] / ed. CETIQT SENAI. - 2014. - Acesso em: 24 de 04 de 2019. - Disponível em:<http://arquivos.portaldaindustria.com.br/app/conteudo\_18/2014/07/10/ 6822/A forma do corpo da mulher brasileira.pdf?r=0.87160718317>.

CARDOSO, Cristina Luz, QUEIROZ, Shirley Gomes ; GONTIJO, Leila Amaral. Design Emocional e Semiótica: caminhos para obter respostas emocionais dos usuários. [Artigo]. - 2016.

D'Agostini, Douglas. Design de Sinalização [Livro]. - São Paulo : Blucher, 2017. - 1 ed. - ISBN: 9788521210962.

MORAES,D.D.Metaprojeto, o design do design. São Paulo : Blucher, 2017. - 1 ed. - ISBN: 9788521210962.

ECOMMERCEBRASIL. www.ecommercebrasil.com.br [Online] // ecommercebrasil. - 2017. - Acesso em:25 de 10 de 2018. - Diponível em:https://www.ecommercebrasil.com.br/noticias/estudo-mostracomportamento-das-consumidoras-em-moda-intima/.

ECONÔMICO, Valor. Valor Econômico Princípios Editoriais [Online] // Valor Econômico. - Globo, 07 de Dez de 2017. - 12 de NOV de 2018. - Disponível em:https://www.valor.com.br/empresas/5221045/faturamento-do-setortextil-deve-subir-55-em-2018-aponta-abit.

Freepik Freepik [Online] // Freepik. - 25 de Jun de 2019. - Disponível em:<a href="https://br.freepik.com/fotos-vetores-gratis/mao">Mão vetor criado por kamimiart - br.freepik.com</a>.

LAFETÁ,Marina de Oliveira,ALFINITO, Solange. Lingerie de luxo no contexto da moda. [Online] // Iara- Revista de moda, cultura e arte.. - Senac, 2013. - 6. - 15 de Fev. de 2019. - Disponível em:<http://www1.sp.senac.br/hotsites/blogs/revistaiara/wpcontent/uploads/2015/01/07\_IARA\_vol6\_n2\_Artigo.pdf>. - ISSN 1983-7836.

LOBACH Bernd. Design Industrial [Livro]. - São Paulo : Edgar, 2001.

MOOD.Lingerie Fetiche [Online] // LIFESTYLE. - 28 de Jan. de 2014. - 30 de JAN de 2019. - https://www.mood.com.br/lingerie-fetiche/.

MORAES D.D.Metaprojeto:o design do design . - São Paulo : Blucher, 2010.

MEDEIROS,D.A.D. Objeto educacional direcionado para a capacitação e treinamento de profissionais da área da saúde para a realização do exame de ecocardiograma fetal. UFCG. 2014.

PAZMINO Ana Veronica.Como se cria: 40 métodos para design de [Livro]. - São Paulo : Blucher, 2015. - 1 ed. - ISBN: 978-85-212-0704-7.

SEBRAE.Relatório de inteligência [Online] // Sistema de Inteligência Setorial. - SEBRAE, 04 de Agosto de 2017. – Acesso em:15 de Abril de 2019. – Disponivel em:<https://atendimento.sebrae-sc.com.br/inteligencia/relatorio-deinteligencia/o-que-e-a-experiencia-de-compra.>

SEBRAE Relatório de Inteligência [Online] // Sistema de Inteligência Setorial. - SEBRAE, 04 de Ago. de 2017. - 02 de Maio de 2019. - Disponível em:<https://atendimento.sebrae-sc.com.br/inteligencia/relatorio-deinteligencia/o-que-e-a-experiencia-de-compra>.

SEBRAE SEBRAE [Online] // Sistema de inteligência . - SEBRAE. - 25 de 10 de 2018. - <http://www.sebraemercados.com.br/lingerie-um-mercado-cheio-denichos-e-oportunidades/>.

SOMAPIL SOMAPIL- Madeiras do mundo [Online] // SOMAPIL. - 2012. - 04 de Jun de 2019. - Disponível em:http://www.somapil.com/pt/placas/mdf/mdfflexivel.

# 6 Apêndices

#### $6.1.1$ APÊNDICE A - Questionário respondido

#### Qual seu nome?

91 respostas

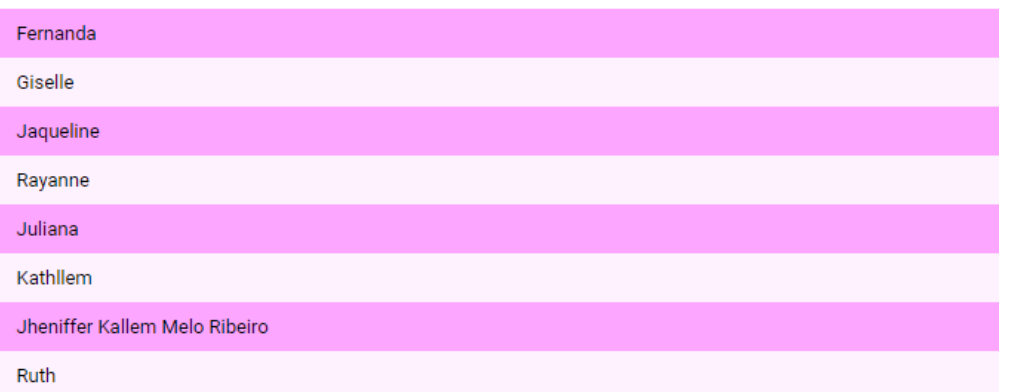

#### Qual sua idade?

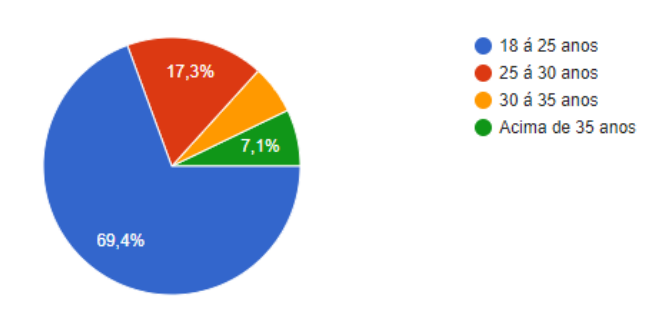

# Onde você costuma comprar lingeries?

98 respostas

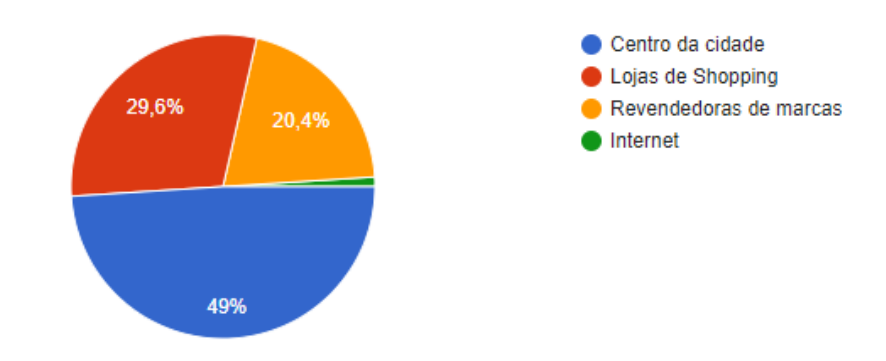

# Você costuma provar a lingerie antes da compra ?

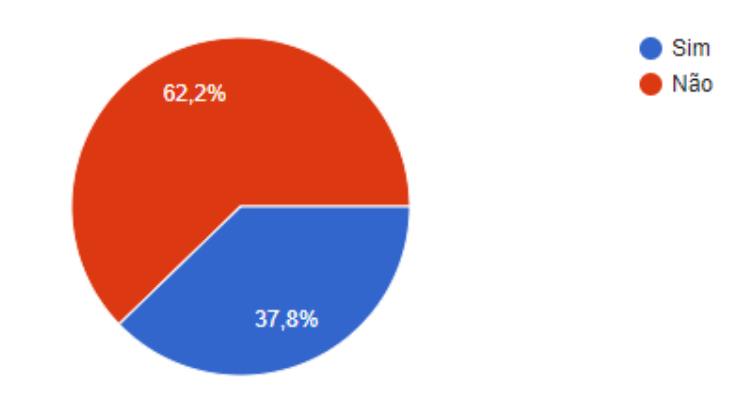

# Se sim como é feita a prova da peça?

34 respostas

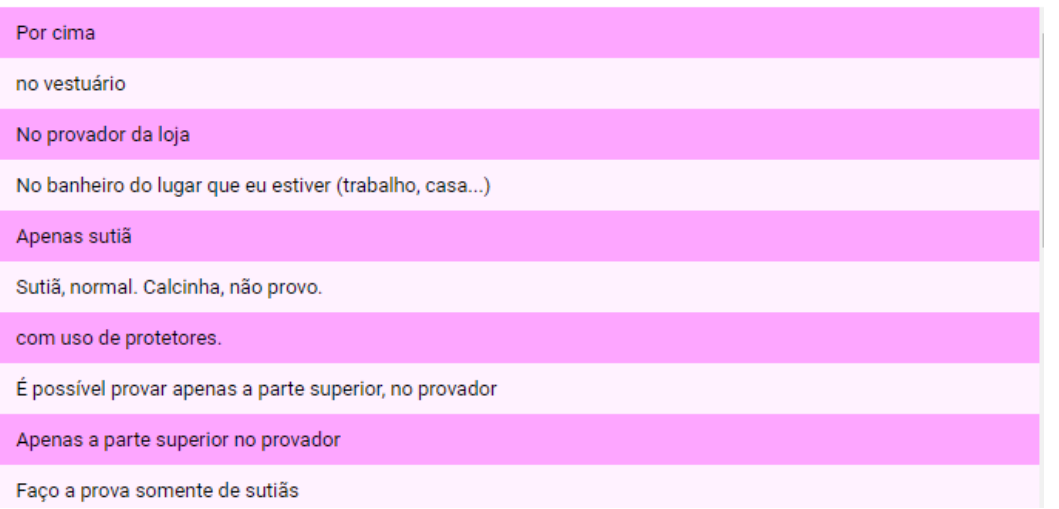

# Quais dificuldades você encontra para comprar uma lingerie?

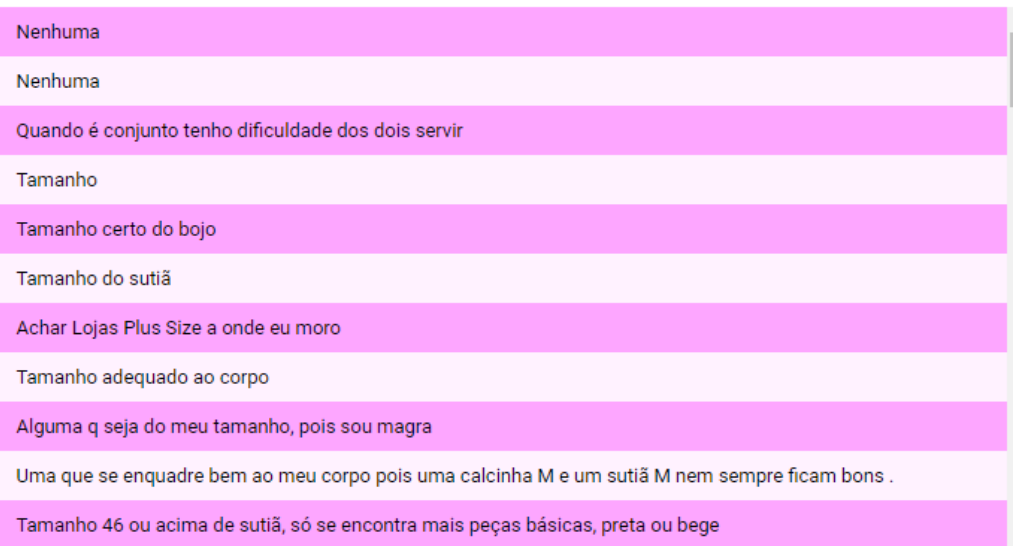

#### Ao entrar em uma loja para comprar lingerie, o que chama a sua atenção primeiro?

98 respostas

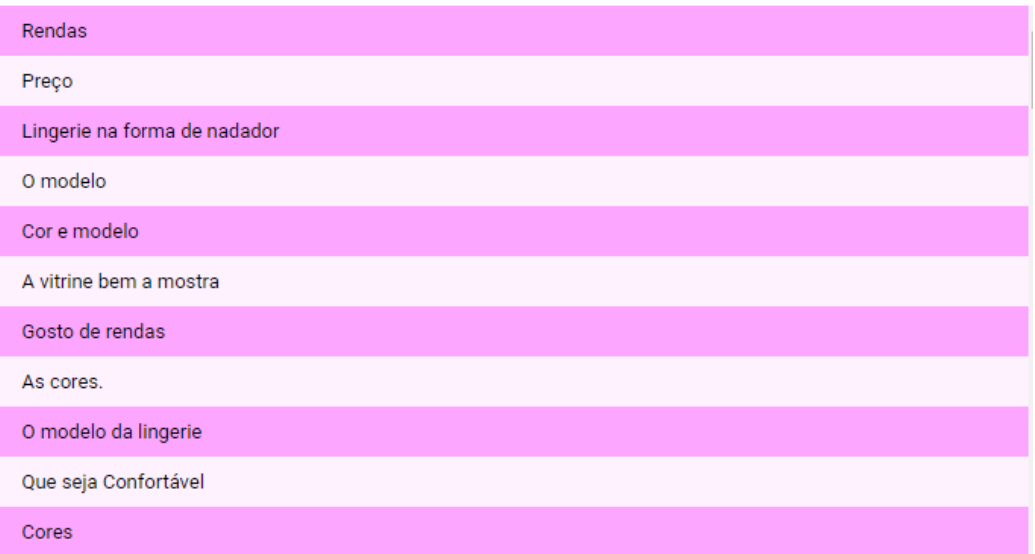

Você identifica rápido o tipo de lingerie que você gosta nas lojas?

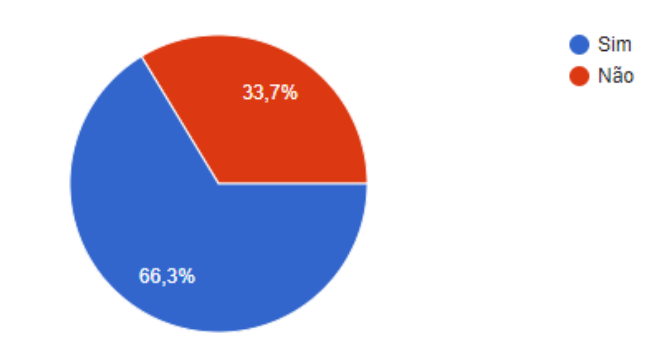

# Se sim como você faz essa identificação?

58 respostas

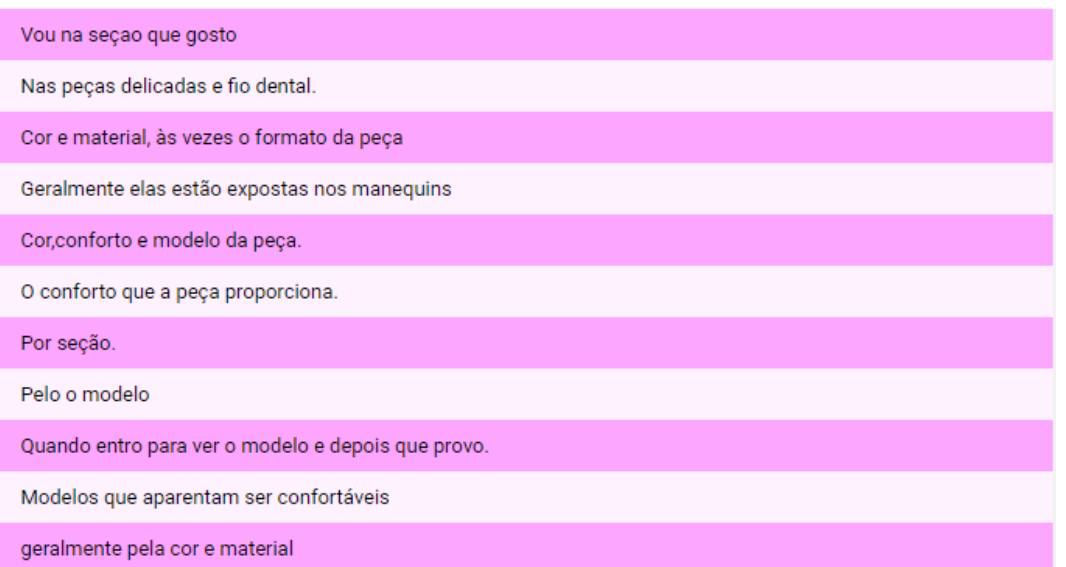

# O ponto de venda do produto lhe influencia na hora da compra?

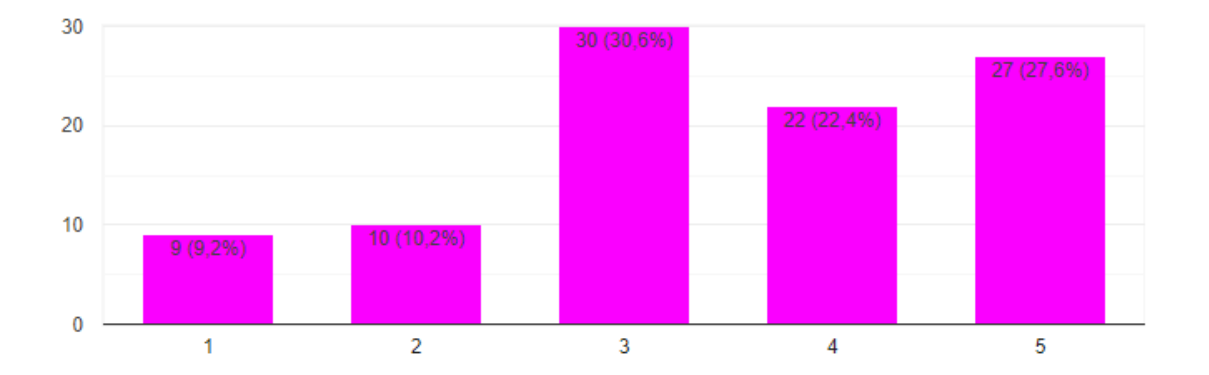
#### Você costuma seguir tendências da moda?

 $\Box$ 

98 respostas

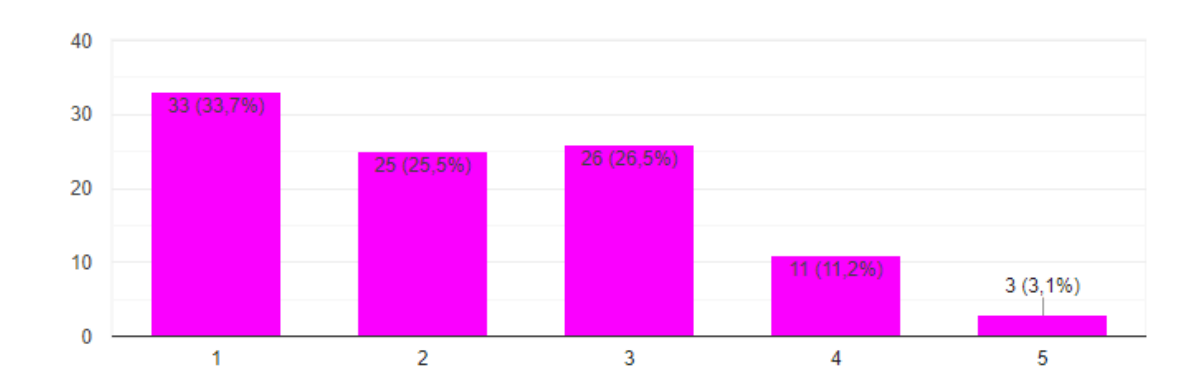

### Qual as cores que você mais gosta nas lingeries ?

98 respostas

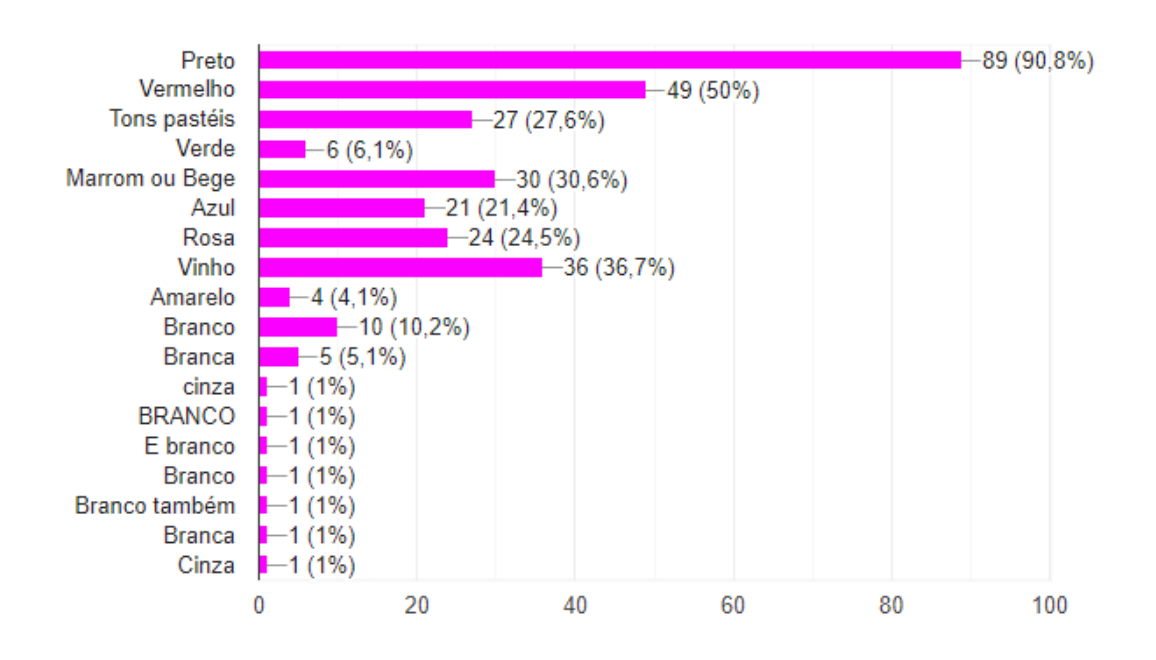

## Você acha que o ponto de venda lhe deixa?

98 respostas

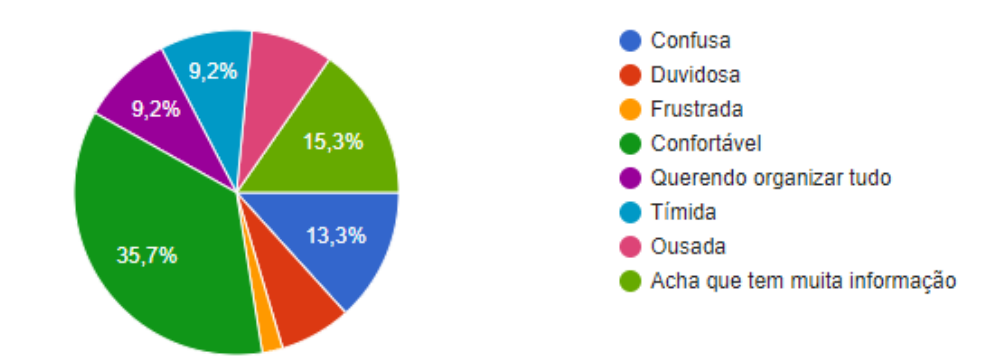

## 6.1.2 APÊNDICE B – Tabela comparativa de tecnologia

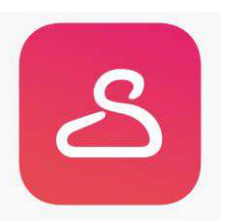

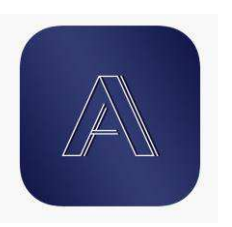

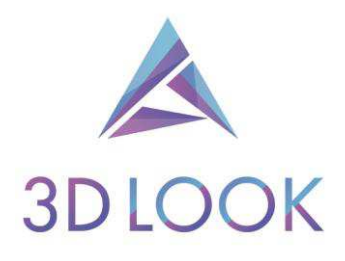

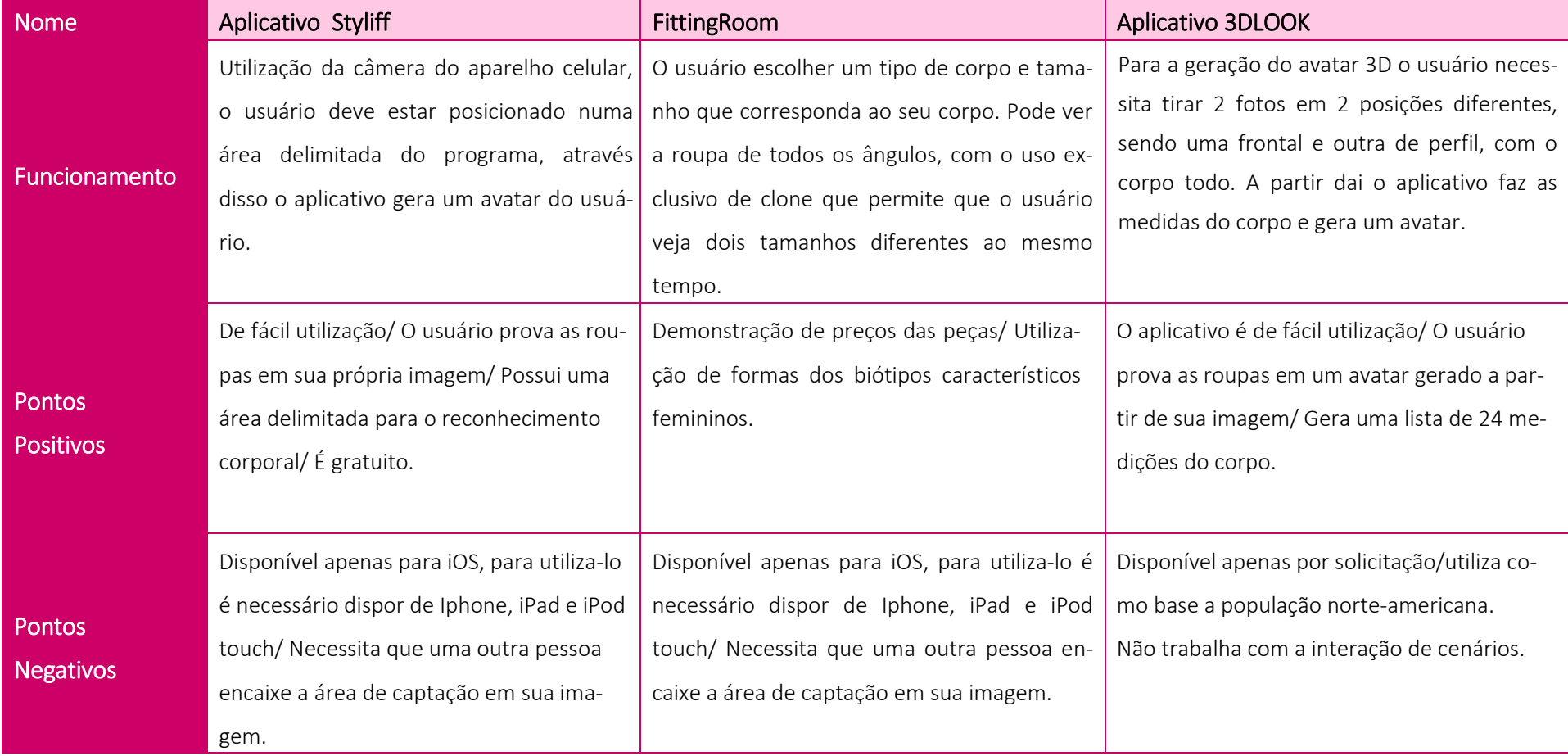

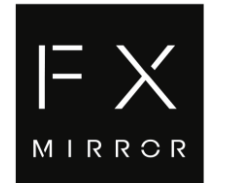

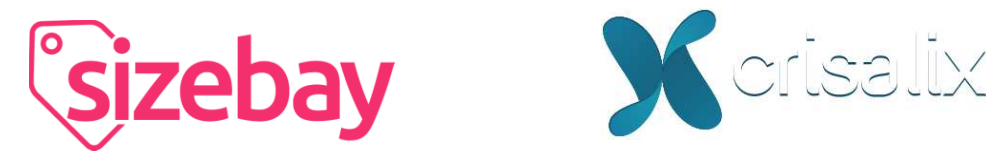

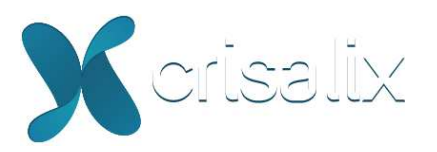

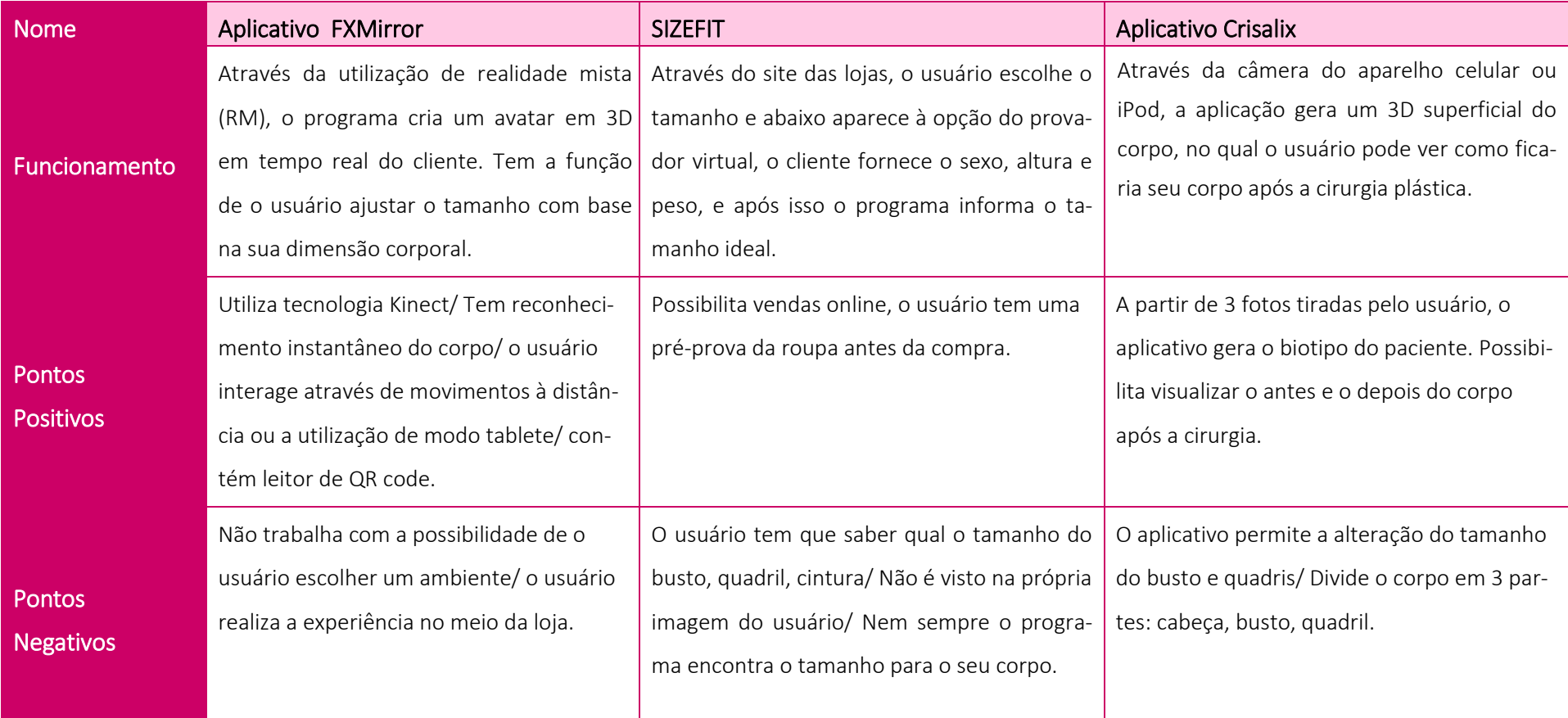

#### APÊNDICE C - Bonecos antropométricos  $6.1.3$

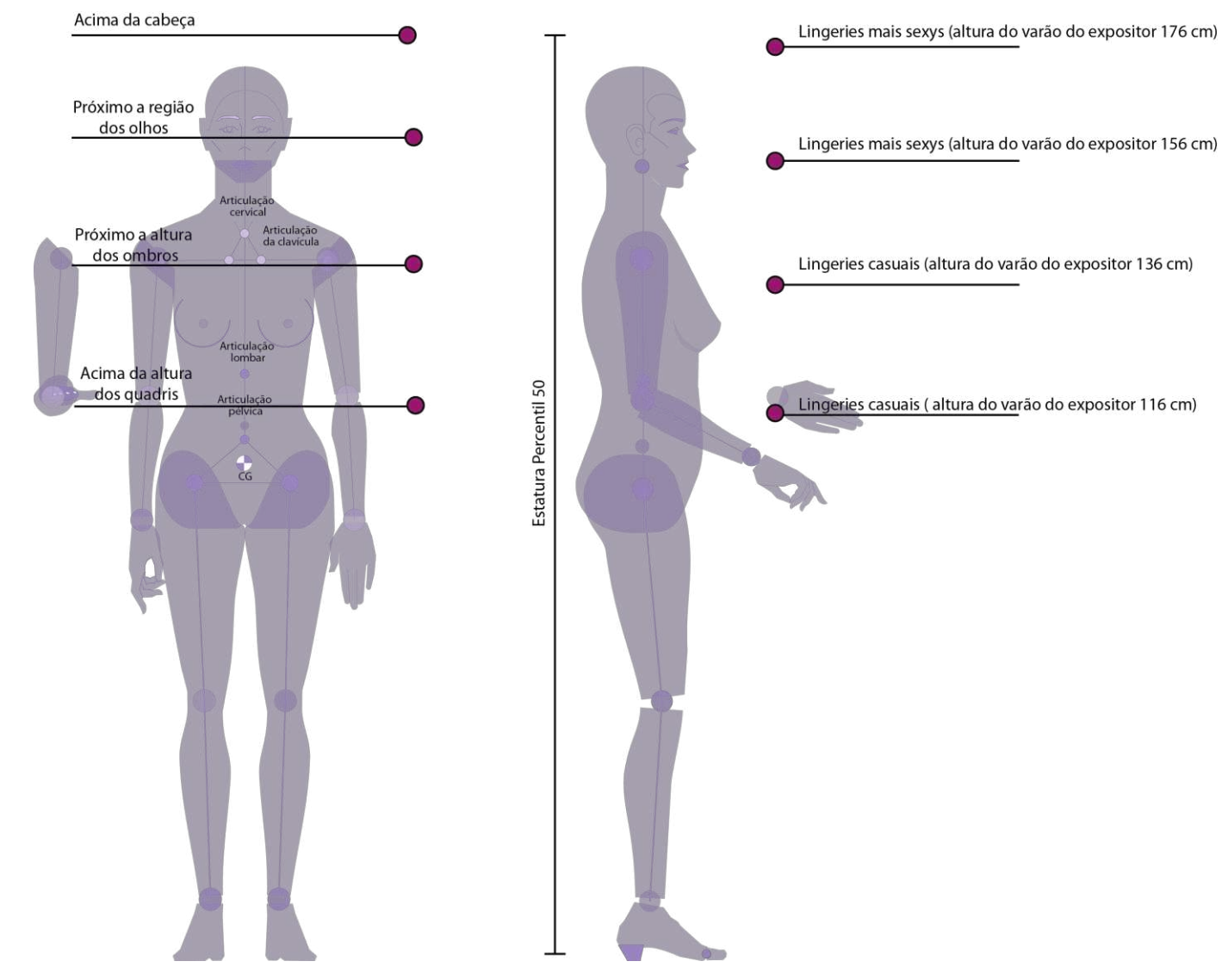

Figura 35: Estudo realizado através de observação em lojas.

6.1.4 APÊNDICE D – Croquis desenvolvidos durante o processo de geração de alternativas

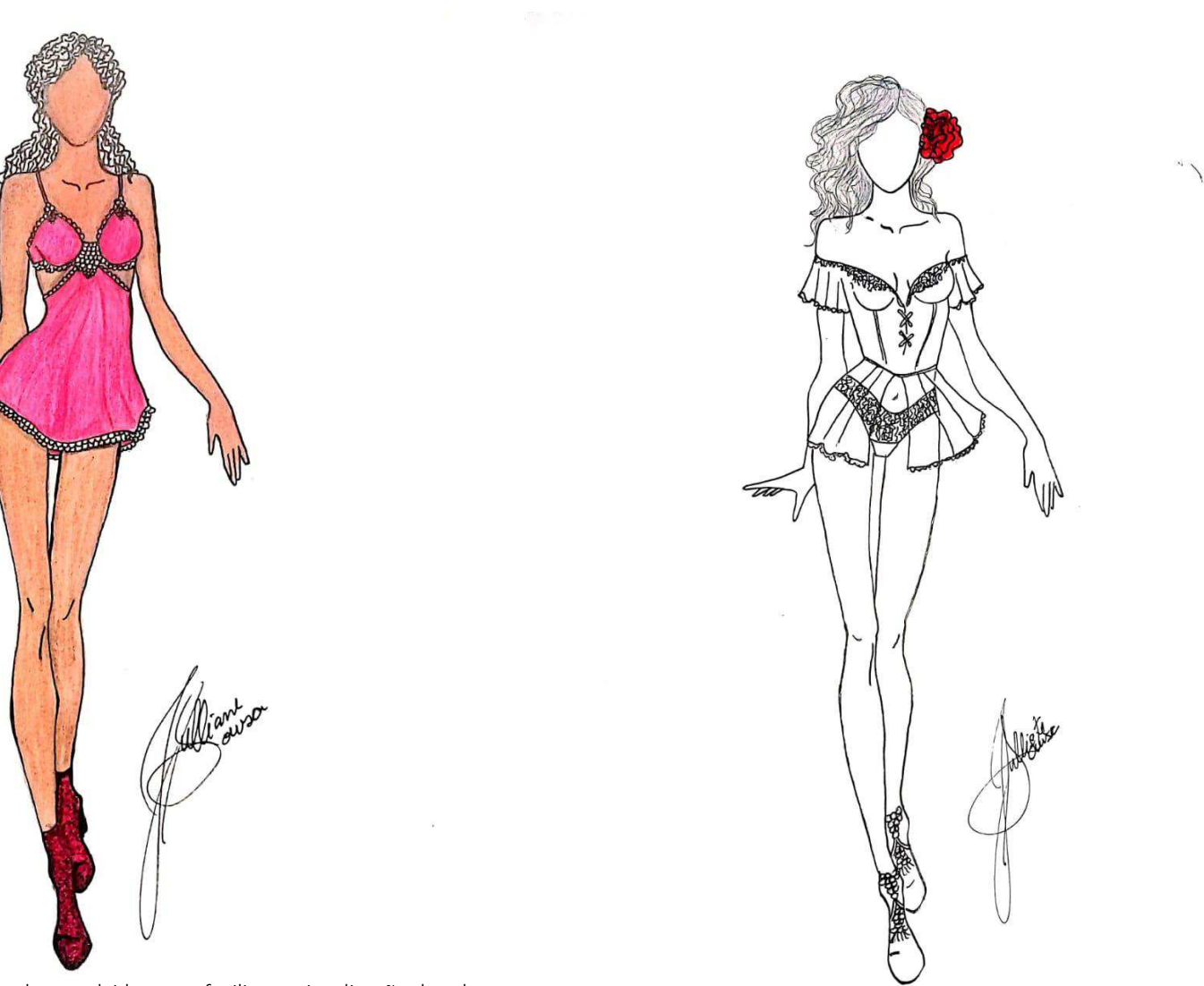

Figura 36:Croquis autorais, desenvolvidos para facilitar a visualização das alternativas.<br>.tivas. Figura 37: Croqui autoral desenvolvido para a facilitar o processo criativo.

# Anexos

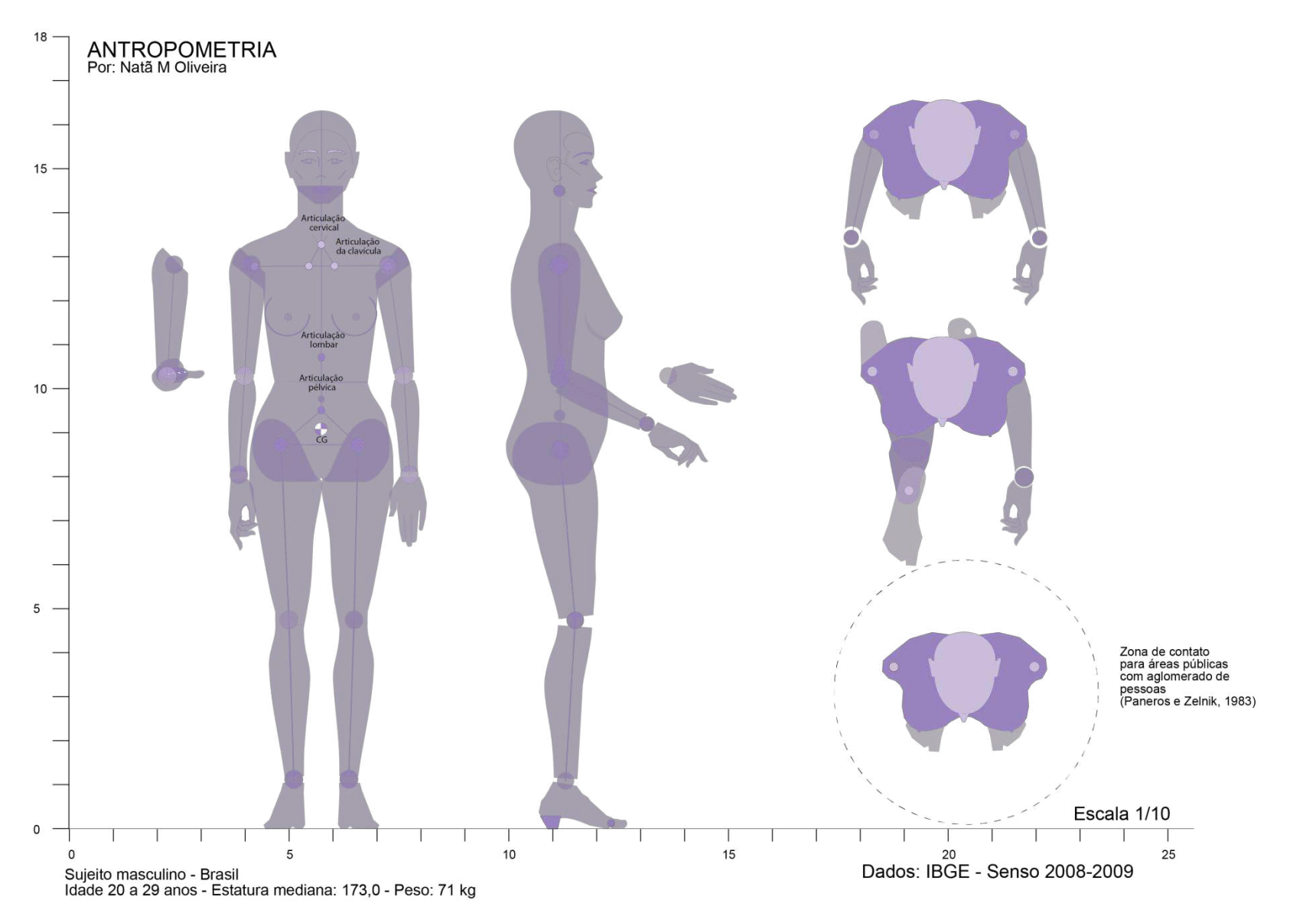

Figura 38:Estudo antopométrico feminino, desenvolvido pelo professor Natã Morais.